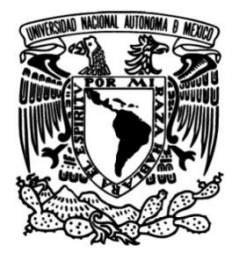

## **UNIVERSIDAD NACIONAL AUTÓNOMA DE MÉXICO FACULTAD DE INGENIERÍA**

### **DEFINICIÓN Y APLICACIÓN DE MODELOS PROMEDIADOS DINÁMICOS DE SISTEMAS FOTOVOLTAICOS PARA ESTUDIOS DE SU INTEGRACIÓN EN SISTEMAS DE POTENCIA**

### **TESIS**

Que para obtener el título de

**Ingeniero Eléctrico Electrónico**

## **P R E S E N T A**

Jesús Hernández Sánchez

## **DIRECTOR DE TESIS**

Dr. Juan Ramón Rodríguez Rodríguez

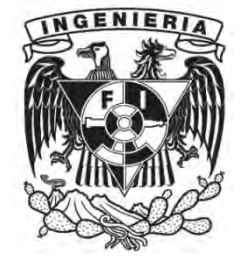

**Ciudad Universitaria, Cd. Mx., 2018**

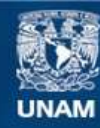

Universidad Nacional Autónoma de México

**UNAM – Dirección General de Bibliotecas Tesis Digitales Restricciones de uso**

#### **DERECHOS RESERVADOS © PROHIBIDA SU REPRODUCCIÓN TOTAL O PARCIAL**

Todo el material contenido en esta tesis esta protegido por la Ley Federal del Derecho de Autor (LFDA) de los Estados Unidos Mexicanos (México).

**Biblioteca Central** 

Dirección General de Bibliotecas de la UNAM

El uso de imágenes, fragmentos de videos, y demás material que sea objeto de protección de los derechos de autor, será exclusivamente para fines educativos e informativos y deberá citar la fuente donde la obtuvo mencionando el autor o autores. Cualquier uso distinto como el lucro, reproducción, edición o modificación, será perseguido y sancionado por el respectivo titular de los Derechos de Autor.

## **Resumen**

A medida que aumenta la penetración de la generación fotovoltaica en los distintos niveles de tensión de la red eléctrica, su impacto en la estabilidad y la seguridad de los sistemas eléctricos de potencia se vuelve cada vez más importante de analizar. En este contexto, nace la necesidad de crear nuevos modelos matemáticos para la representación y estudio de las dinámicas propias de un sistema de potencia, en paralelo con las dinámicas propias de las etapas de conversión de energía por medio de un sistema fotovoltaico. Este hecho engloba un reto interesante para la comunidad científica, que, desde distintas áreas del conocimiento, tienen un objetivo común, la integración de fuentes de energía renovable a las redes eléctricas convencionales.

En esta tesis de Ingeniería Eléctrica se presenta el desarrollo de un modelo equivalente de sistemas fotovoltaicos para llevar a cabo estudios de interconexión, aplicables al estado estacionario y régimen dinámico de redes eléctricas modernas de gran escala con generación fotovoltaica. La obtención de este modelo radica en el concepto de valor promedio ampliamente usado por la comunidad de electrónica de potencia. Por ende, esta propuesta permite conservar la información intrínseca de las principales variables internas relacionadas con el proceso de conversión de energía de CD/CD y de CD/CA. Lo anterior representa un cambio de paradigma en la forma de representar los convertidores de electrónica de potencia, aunado a un bajo costo computacional en comparación con modelos de conmutación PWM (por sus siglas del inglés *Pulse Width Modulation*) y SPWM (por sus siglas del inglés *Sinusoid Pulse Width Modulation*) detallados.

El modelo equivalente que se presenta en esta tesis está formulado de tal manera que, al variar la radiación incidente en el sistema fotovoltaico, es posible conocer el comportamiento dinámico de las variables de modulación de los convertidores de electrónica de potencia. En este contexto, es posible conocer los voltajes, corrientes y potencias de cada punto del sistema fotovoltaico. Lo anterior, se logra al integrar modelos equivalentes de los sistemas de los sistemas de control MPPT (por sus siglas del inglés *Maximum Power Point Tracking*) y control de potencia activa y reactiva de convertidores, que cumplan la misma función.

La respuesta dinámica del modelo promediado dinámico de sistema fotovoltaico es evaluada contra la respuesta de un modelo conmutado considerando las mismas características de voltaje y potencia bajo cambios de irradiancia. Los resultados obtenidos de los dos enfoques fundamentalmente diferentes han mostrado un alto nivel de similitud, pero de forma adjunta, se ha demostrado que el modelo propuesto conlleva a una alta reducción de recursos computacionales, mostrando una relación en tiempo de cómputo 1:60, lo cual lo hace ser una herramienta útil y eficiente para llevar a cabo estudios y análisis de estado estacionario y dinámicas de sistemas eléctricos reales incorporando sistemas fotovoltaicos.

# **Dedicatoria**

Dedico este trabajo de tesis a mis seres queridos, aunque ya no estén físicamente con nosotros los tengo presentes en mi corazón.

**Papá Neto,** mi **abuela Socorro** y mi **Luciano**¸ muchas gracias por todo lo que me brindaron incondicionalmente.

## **Agradecimientos**

A mi asesor **Dr. Juan Ramón Rodríguez Rodríguez** por el apoyo y paciencia que me brindó en la realización de este trabajo de tesis.

A mis sinodales **Dr. Luis Miguel Castro González**, **Dr. Rubén Tapia Olvera**, **Dr. Daniel Guillen Aparicio** y al **Dr. Mario Arrieta Paternina** por sus valiosos comentarios en la revisión de esta tesis.

A mis padres **Patricia Sánchez** y **Juan Hernández,** a mis hermanas **Angélica**, **Nohemí** y a mi cuñado **Jahel** por apoyarme y acompañarme a lograr esta meta.

A mi M**amá Lupe, mis tíos y mis primos** por siempre estar presente cuando los necesité.

A mis amigos **Lucila Santander**, **Karen Labrada**, **Osvaldo Barrera**, **Roberto Rosas** por haberme acompañado a lo largo de este viaje, por darme fortaleza para enfrentar mis miedos y por su valiosa amistad, los quiero.

A mis compañeros tesistas **Daniel Parada**, **Elias Arias**, **Luis Martínez**, **Yair González** y **Guillermo Rico** por hacer amena esta experiencia.

A la **Universidad Nacional Autónoma de México** por todas las maravillas académicas que me brindó desde mí ingreso.

Esta tesis fue realizada con apoyo del programa de Apoyo a Proyectos de Investigación e Innovación Tecnológica (PAPIIT) de la UNAM. Con clave DGAPA-PAPIIT- TA100718 y nombre "Modelado, simulación y construcción a escala de un trasformador de distribución hibrido para mejorar índices de calidad de la energía"

Agradezco a la DGAPA-UNAM por la beca recibida durante 5 meses.

## **CONTENIDO**

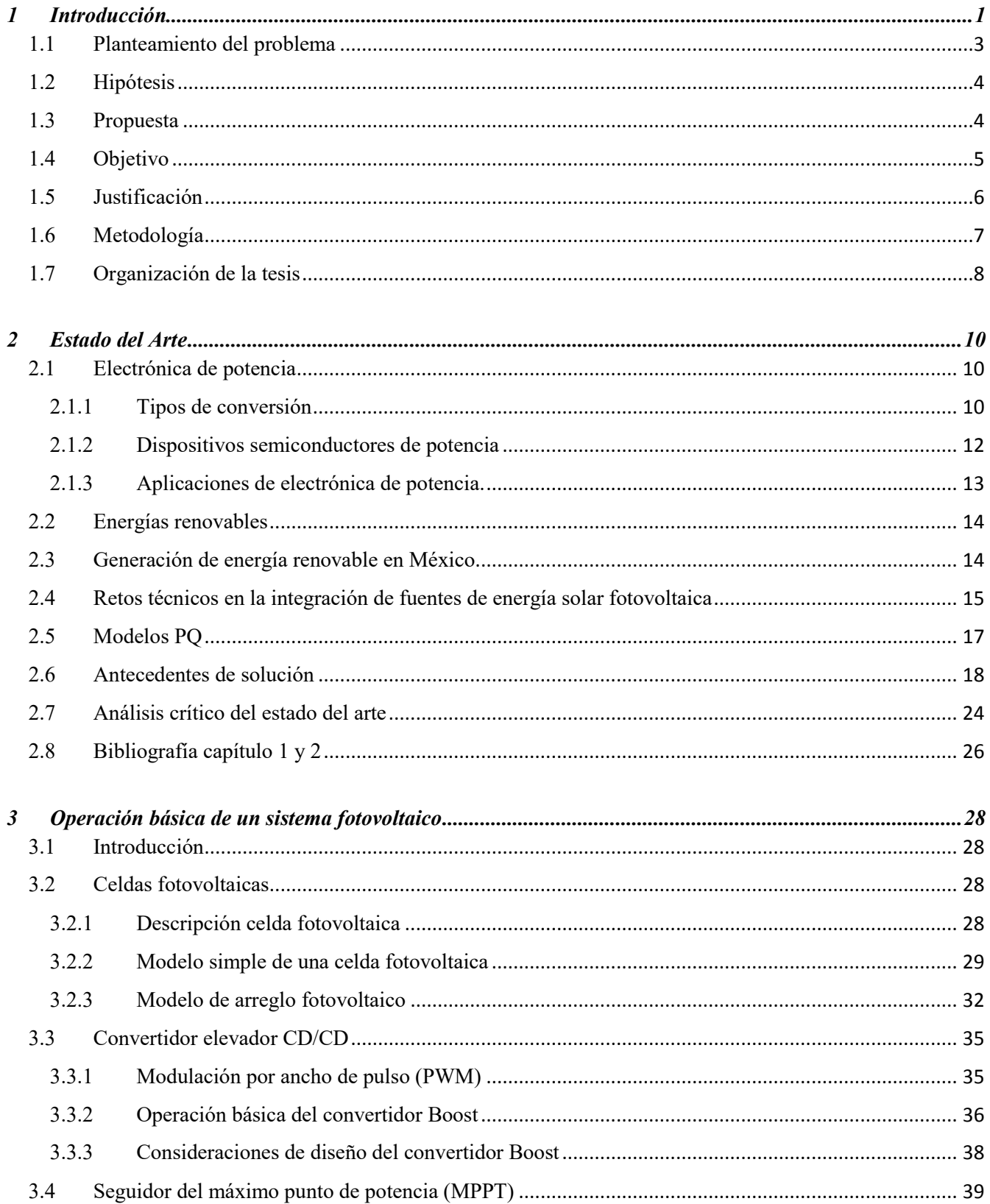

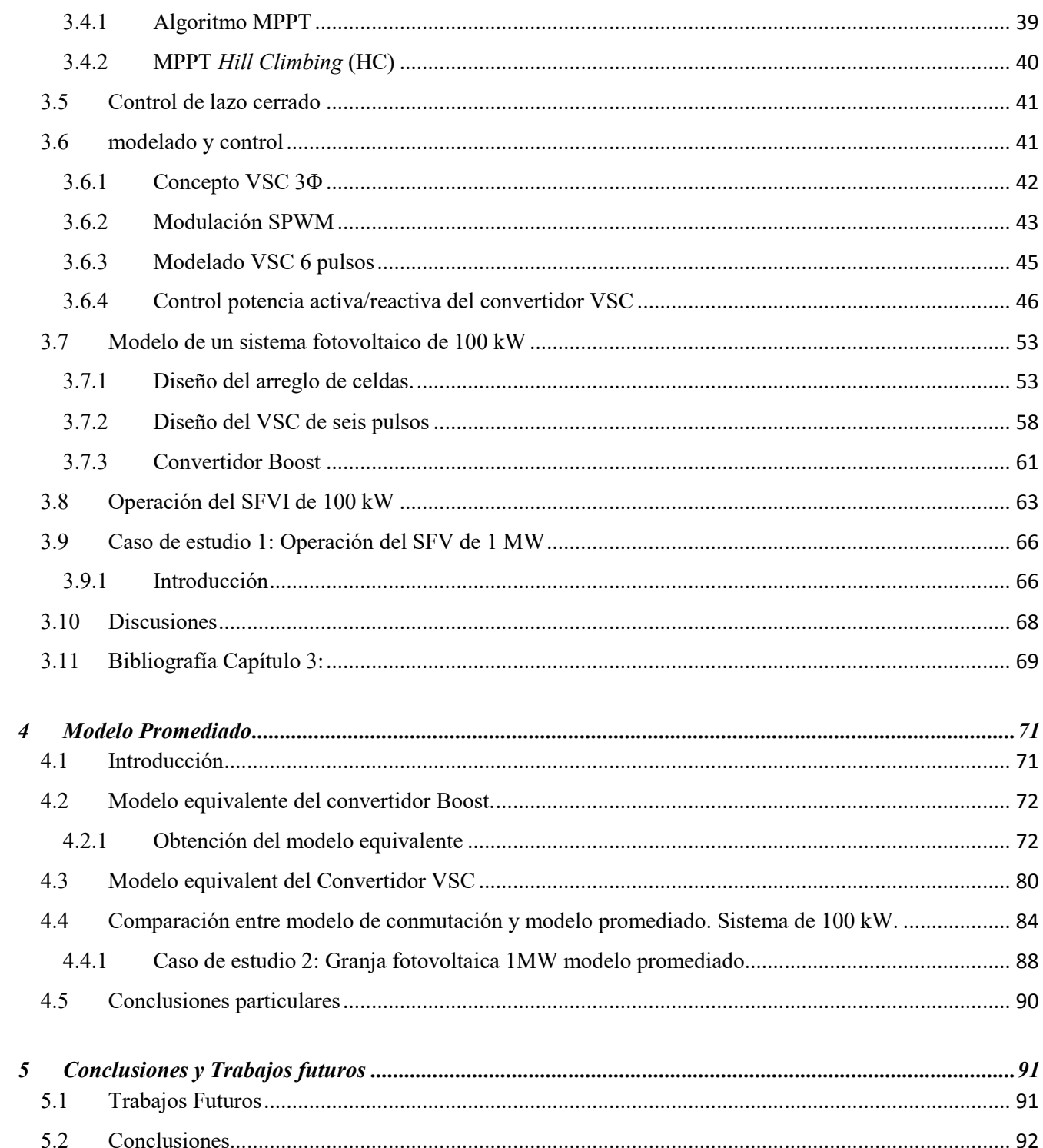

# **Índice de Figuras**

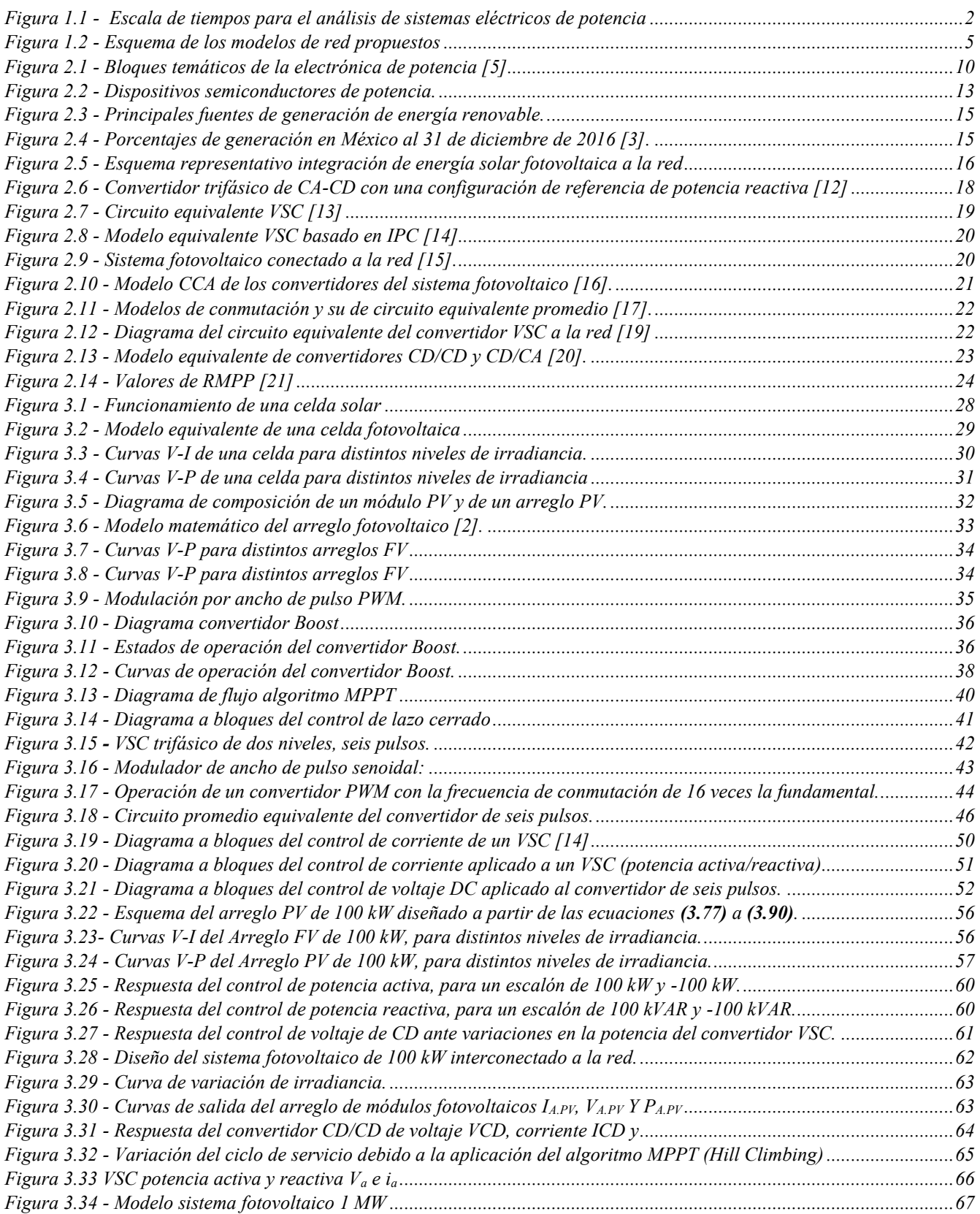

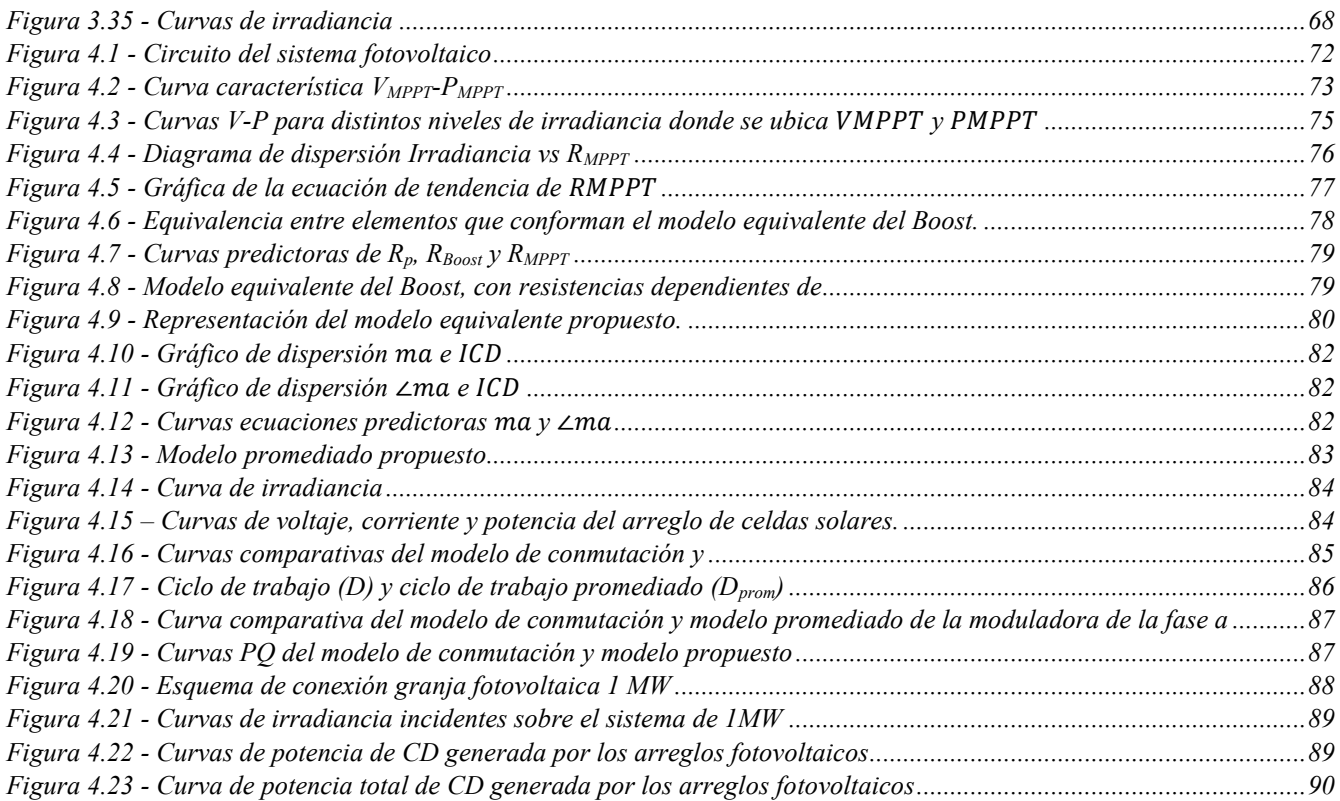

# **Índice de tablas**

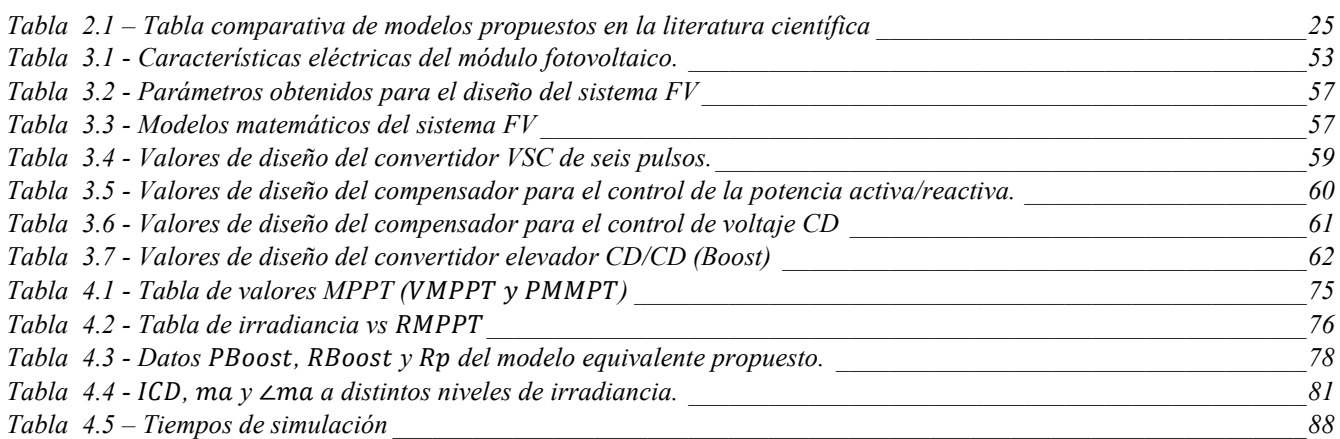

## **Acrónimos**

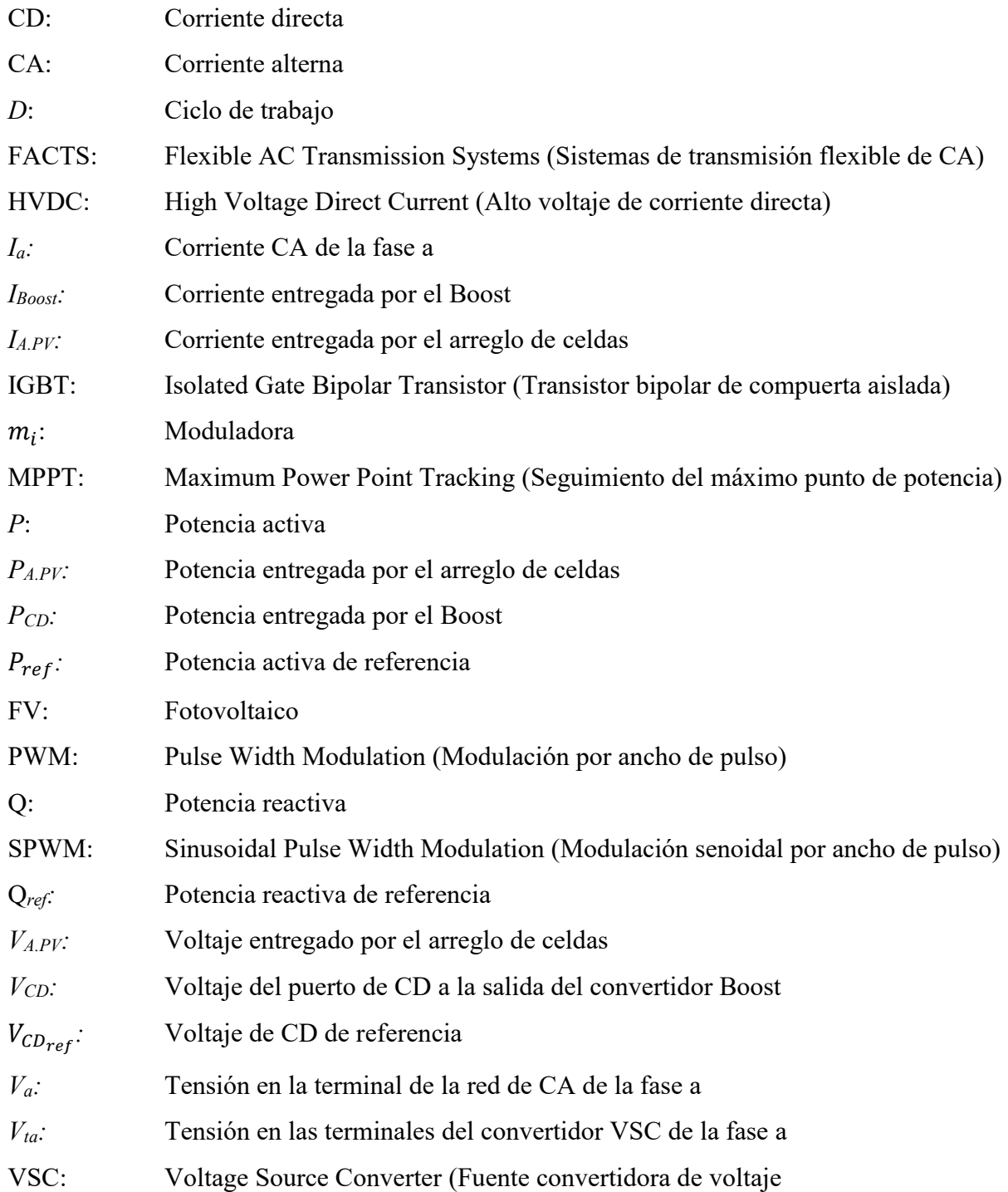

## <span id="page-12-0"></span>**1 INTRODUCCIÓN**

Actualmente, la generación de energía solar fotovoltaica a nivel residencial, comercial e industrial, vinculada a las redes eléctricas convencionales ha estado aumentando rápidamente y se espera que aumente a una tasa cada vez más acelerada. Esto debido a las necesidades medioambientales, incentivos y planes gubernamentales, así como a la continua reducción de costos de los equipos fotovoltaicos.

A medida que la penetración de la generación de energía fotovoltaica distribuida se hace cada vez más grande, su impacto en la estabilidad de la red eléctrica, confiabilidad, diseño y operación del sistema de potencia se vuelve cada vez más significativo. Como ejemplo, es posible citar el fenómeno denominado la curva de pato (Duck curve) en el estado de california EU [1], así como la Curva Nessie (Nessie Curve) en Hawaii [2], donde en ambos se ha observado una continua disminución en la demanda residencial durante las horas pico de irradiación solar, adjunto a un crecimiento natural durante las puestas de sol. Caso similar ha ocurrido en Alemania en 2008, (50.2 Hz Problem) [3], en donde la frecuencia del sistema ha registrado un incremento, debido a la alta penetración de energía fotovoltaica a nivel residencial. En todos estos casos, la continua regulación de tensión y estabilidad en frecuencia es un reto actual y muy importante para los operadores de red en el mundo.

Específicamente en México, los planes de expansión e inversión en sistemas de energía renovable debido a la actual reforma energética [4], hoy en día representan desafíos transcendentales para los actuales y futuros ingenieros eléctricos, para lo cual es necesario contar con los recursos, herramientas matemáticas, de simulación y personal calificado para afrontar los actuales desafíos técnicos del país.

En el ambiente de simulación de redes eléctricas y simulación de conversión de energía con base en convertidores de electrónica de potencia, existe una banda de diferencia entre los tiempos de simulación de cada área de investigación. Por necesidad, los tiempos de simulación y paso de integración en los sistemas eléctricos de potencia son diferentes a los usados en la representación de modelos de conmutación de convertidores basados en electrónica de potencia, en donde los primeros usan una frecuencia fundamental de trabajo de 60 Hz, mientras que los segundos utilizan frecuencias de conmutación (PWM y SPWM) que van desde 3 hasta 20 kHz.

En este contexto, los modelos de integración de renovales (convertidores y red eléctrica), deben de ser compatibles con ambas necesidades, para lo cual, los tiempos de cómputo deben de ser equivalentes, deduciendo así que los modelos de conmutación detallados de los convertidores fotovoltaicos, deben de permitir una simulación rápida, y que al mismo tiempo preserve la dinámica de interés de las principales variables usadas en el proceso de conversión de la energía.

La Figura 1.1 muestra los distintos tiempos de integración usados dentro de la ingeniería eléctrica, específicamente en sistemas eléctricos de potencia. La dinámica asociada con los bloques en esta figura varía en respuesta temporal de microsegundos a horas. Como tal, el modelado matemático de estas dinámicas presenta tanto una propiedad interesante como un desafío computacional.

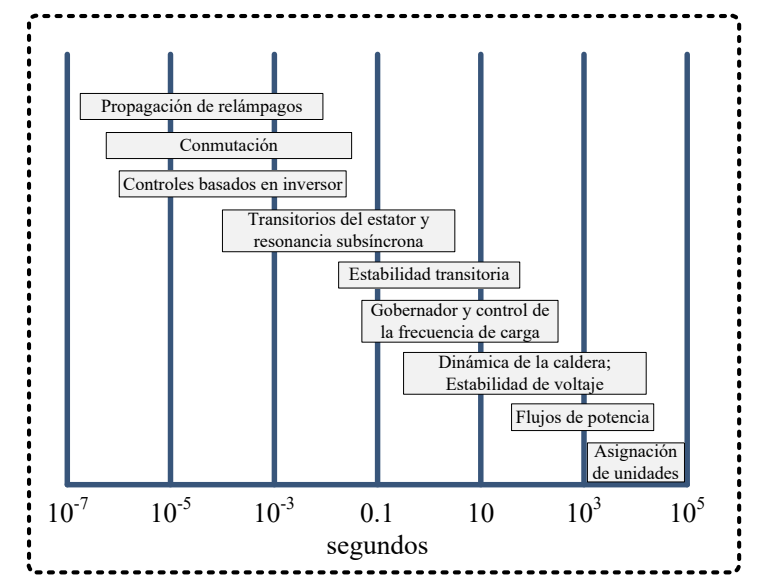

*Figura 1.1 - Escala de tiempos para el análisis de sistemas eléctricos de potencia*

<span id="page-13-0"></span>En un escenario de operación real, donde la producción de energía solar fotovoltaica está sujeta a fluctuaciones naturales, los operadores del sistema eléctrico requieren de manera muy precisa conocer la cantidad de energía fotovoltaica integrada en la red eléctrica, esto con la finalidad de conocer la tasa de utilización de la infraestructura (redes de transmisión y distribución). Lo anterior es para evitar fluctuaciones de voltaje y frecuencia y así mantener la matriz energética funcionando sin problemas, equilibrando las operaciones de la central eléctrica y conociendo las cantidades de energía a producir por cada granja fotovoltaica, lo cual puede resultar un gran desafío.

Por otra parte, los comerciantes e inversionistas directos de energía fotovoltaica también requieren datos confiables de generación, a fin de mejorar las capacidades de producción de sus sistemas y sub-sistemas fotovoltaicos, lo cual les permite definir los límites de operación de sus equipos de conversión y en general su participación en el mercado energético.

La aplicación de algoritmos matemáticos derivados del funcionamiento óptimo de un sistema FV capaces de pronosticar la cantidad de electricidad producida en las próximas horas o minutos y en paralelo brindar información a detalle las variables internas de los sistemas FV. Lo anterior permitirá conocer el voltaje de corriente directa interno en el inversor, variables de modulación (PWM y SPWM), puntos de operación MPPT de las celdas, potencia disipada en pérdidas y potencia activa inyectada a la red. Finalmente, esto le permitirá al integrador planificar adecuadamente la operación a futuro de su planta y con ello diagnosticar, evitar riesgos, tomar decisiones informadas y ahorrar costos, sin que por ello se vea afectada la confiabilidad del abastecimiento energético.

En la literatura científica se han encontrado distintos modelos derivados de la operación de los convertidores de electrónica de potencia como convertidores VSC (*Voltaje Source Converter*) aplicados a diferentes sistemas eléctricos como enlaces HVDC, dispositivos FACTS y aerogeneradores, así como convertidores CD/CD [11 - 21]. Pero es importante resaltar que específicamente, no se ha encontrado información referente a modelos matemáticos de rápida implementación que describan las principales características de un sistema fotovoltaico trifásico conectado a la red eléctrica.

#### <span id="page-14-0"></span>**1.1 PLANTEAMIENTO DEL PROBLEMA**

Actualmente los estudios de conversión de energía de sistemas fotovoltaicos basados en modelos de conmutación, requieren de cortos tiempos de simulación (milisegundos - segundos) y cortos tiempos de integración (desde 1x10<sup>-7</sup> s a 1x10<sup>-4</sup> s), para su correcto análisis. Por otra parte, los análisis típicos de un sistema de potencia, requieren de tiempos de simulación más grandes (segundos - horas), con pasos de integración más grandes (desde  $1x10^3$  s a  $1x10^3$  s). En este contexto, la simulación de integración de fuentes de energía fotovoltaica que considere un modelo de conmutación de convertidores de electrónica de potencia en paralelo con las dinámicas de la red de potencia, conlleva una tarea difícil de realizar.

De acuerdo a lo anterior, es posible deducir que la integración de fuentes fotovoltaicas en un sistema de potencia se realiza asumiendo el sistema PV como un modelo de carga variable (PQ) o por inyección de corrientes, lo cual facilita los tiempos de simulación, pero elimina información transcendental del proceso de conversión de energía.

*¿Es posible representar puntualmente la operación del proceso conversión de energía de un sistema fotovoltaico integrado en el ambiente de simulación de sistemas de potencia a través de un modelo dinámico promediado?* 

#### <span id="page-15-0"></span>**1.2 HIPÓTESIS**

- a) La implementación de modelos de conversión de energía capaces de operar en paralelo en ambientes de simulación de sistemas eléctricos de potencia y electrónica de potencia, generará datos más próximos a la realidad, sobre el funcionamiento de la integración de sistemas de energía renovables a las redes eléctricas.
- b) La aplicación de un modelo de conversión de energía que no asuma comportamientos ideales, dentro de una red eléctrica convencional, generara un cambio de paradigma entre los análisis de sistemas eléctricos de potencia y electrónica de potencia, que actualmente por necesidad manejan tiempos y pasos de integración muy distintos.

#### <span id="page-15-1"></span>**1.3 PROPUESTA**

En esta tesis de Ingeniería Eléctrica, se propone generar un nuevo modelo matemático aplicable a estudios de interconexión de los sistemas fotovoltaicos en sistemas eléctricos modernos de gran escala, conservando la información intrínseca de las principales variables internas del sistema fotovoltaico (voltajes, potencias y variables de modulación) con un bajo costo computacional.

De forma paralela la aplicación de los modelos promediados dinámicos propuestos en esta tesis permitirá evaluar el impacto de la integración de sistemas fotovoltaicos en las redes eléctricas convencionales (estabilidad de tensión, voltaje y frecuencia), los cuales son estudios necesarios en planes de expansión de generación, inversiones, remplazos y mantenimiento.

La Figura 1.2 muestra los esquemas de conversión basados en un modelo conmutado y el modelo promediado propuesto en esta tesis. La promediación del modelo consiste en reducir el comportamiento de los controles de potencia activa/reactiva y el control de voltaje de CD a una expresión matemática que represente con similitud la etapa de control y sin la necesidad de monitorear todas las variables involucradas en los esquemas de control, además se representa el convertidor CD/CA como un transformador de alta frecuencia cuya relación de transformación es *1:ma*. Para la reducción del control

MPPT, se propone una resistencia variable dependiente de la radiación solar incidente que opera de acuerdo al algoritmo MPPT y que se encarga de extraer la máxima potencia del arreglo fotovoltaico. El convertidor CD/CD se sustituye por un transformador de corriente de alta frecuencia con una relación de transformación *1:1 – D*.

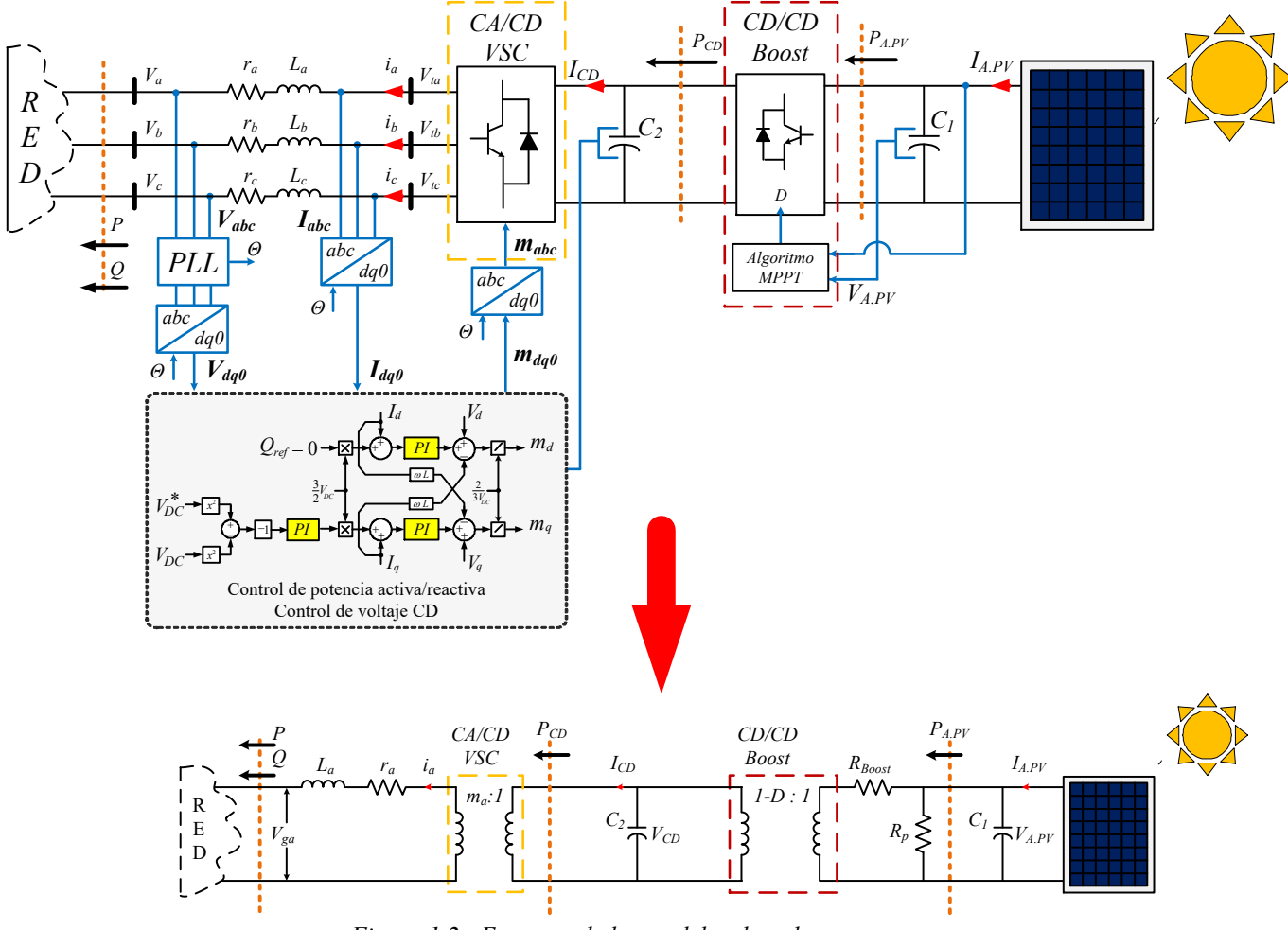

*Figura 1.2 - Esquema de los modelos de red propuestos*

#### <span id="page-16-1"></span><span id="page-16-0"></span>**1.4 OBJETIVO**

**General. –** Realizar un nuevo aporte útil en el área de ingeniería eléctrica y fuentes de energías renovables, proponiendo un nuevo modelo matemático que represente un sistema fotovoltaico interconectado a la red eléctrica, el cual sea compatible para estudios de integración, estabilidad y planes de expansión de los sistemas eléctricos actuales.

**Específico 1.** - Diseñar un sistema fotovoltaico de 100 kW interconectado a la red, compuesto por un arreglo de celdas fotovoltaicas, un convertidor elevador CD/CD Boost controlado por el algoritmo MPPT y un convertidor VSC que operará con dos controles, control de potencia activa/reactiva y un control de voltaje de CD.

**Específico 2.** - Diseñar un nuevo modelo dinámico que integre el funcionamiento de los controles y que represente el funcionamiento del sistema fotovoltaico de 100 kW para la obtención de las principales variables del modelo de conmutación en un menor tiempo.

#### <span id="page-17-0"></span>**1.5 JUSTIFICACIÓN**

La aplicación del modelo promediado será capaz de estimar las variables del proceso de conversión de energía fotovoltaica a nivel planta, convertidor y panel, desplegando las principales variables internas como:

- i) Modulación por ancho de pulso;
- ii) potencia de la celda;
- iii) punto MPPT de operación de la celda;
- iv) nivel de tensión en el bus de CD;
- v) potencia activa inyectada a la red; y
- vi) pérdidas internas del sistema.

Por otra parte, el mismo modelo integrado a una red eléctrica podrá brindar información relevante sobre los pronósticos de generación de energía y su impacto en las principales variables de la red. De esta forma el operador de planta y operador de red, podrán generar nuevos informes de cálculo como:

- a) Balances eléctricos y energéticos,
- b) planificar la programación y ejecución de la operación,
- c) elaborar planes de expansión, inversiones, remplazos y mantenimiento,
- d) estimar transacciones de compra y venta de energía y servicios,
- e) presupuestar los ingresos y egresos de dichas transacciones,
- f) calcular los márgenes de pérdidas y ganancias.

Finalmente se demuestra que un mismo modelo es útil y compatible en ambos ambientes de simulación y análisis, para objetivos complementarios.

#### <span id="page-18-0"></span>**1.6 METODOLOGÍA**

La metodología para lograr los objetivos y metas trazadas en este proyecto de tesis de ingeniería, se detallan a continuación en orden progresivo.

**Análisis del estado del arte.**- Con base en tópicos relacionados al diseño y operación de sistemas fotovoltaicos considerando modelos de conmutación, se ha realizado una revisión a fondo de la bibliografía actual reportada en revistas de alto impacto y congresos relevantes. Lo anterior con la finalidad de obtener un respaldo teórico sobre la forma de operación común de un sistema fotovoltaico como componente de la red eléctrica, así como las diferentes soluciones de controladores internos para lograr su aplicación en niveles de voltajes y potencias conservando siempre los atributos de funcionalidad deseados.

**Modelado y simulación.** - En esta etapa se ha trabajado en la validación del desempeño de la arquitectura topológica previamente seleccionada, para posteriormente representar por medio de ecuaciones las principales características del sistema, incluyendo los componentes pasivos activos, de conmutación y controles implementados.

Una vez obtenido su respaldo teórico matemático, se procede a evaluar su operación y funcionalidad cuantitativa con base en la potencia definida (1 MW) mediante una serie de simulaciones haciendo uso de la herramienta computacional Simulink (MATLAB). Esto se realiza en diferentes casos de estudio típicos de un sistema fotovoltaico, evaluando las diferencias técnicas en esta propuesta, respecto a los modelos de simulación analizados.

**Obtención de modelos promediados dinámicos.** - Con la experiencia ganada en la etapa de modelado matemático y simulación, el paso subsecuente ha sido el diseño y puesta en marcha del

esquema conceptual de un sistema PV con base en los modelos de impedancia y transformadores de alta frecuencia de voltaje y corriente, bajo el nombre de modelo dinámico promediado. Considerando un sistema multivariable a través de las etapas equivalentes propuestas.

El modelo dinámico promediado del sistema fotovoltaico desarrollado comprende tres etapas de conversión de energía en cascada las cuales son: conjunto de celdas fotovoltaicas, convertidor CD/CD y convertidor CD/CA. El modelo de convertidor CD/CD (Boost) comprende el proceso de modulación y

ciclo de servicio (*D*), la aplicación de un algoritmo de control MPPT y la topología específica de un convertidor Boost, para finalmente realizar el modelo como una resistencia virtual *RMPPT* en serie con un transformador de alta frecuencia de corriente, con relación de transformación *1:(1-D)*.

Por otra parte, el modelo del VSC parte de la caracterización en las variaciones de tensión de las inductancias de acoplamiento con la red, deduciendo así una ecuación del comportamiento de magnitud y fase de las variables moduladoras (*m*i) de un VSC, para finalmente modelar el convertidor como un trasformador de tensión con relación de trasformación *m*i.

A fin de validar el desempeño del modelo propuesto y el modelo de conmutación, estos son analizados en paralelo mediante simulación, reproduciendo los mismos escenarios de operación. Lo anterior con el objetivo de realizar una comparación a la par entre cada uno de estos modelos. Los resultados obtenidos en esta etapa marcan la pauta de la investigación para futuras etapas de perfeccionamiento, con base en los nuevos estudios de redes de potencia.

#### <span id="page-19-0"></span>**1.7 ORGANIZACIÓN DE LA TESIS**

#### **Capítulo 2**

En este capítulo se presenta el marco conceptual que sustenta este trabajo de tesis de ingeniería. Asimismo, se analizan los antecedentes de solución encontrados en la literatura científica, que han dado origen al diseño de nuevos modelos que permiten el análisis de datos de una manera más rápida y certera.

#### **Capítulo 3**

En este capítulo se analiza el modelo matemático de una celda fotovoltaica que da paso a la obtención del modelo que representa a un arreglo de paneles solares, así como el diseño de un convertidor elevador de tensión Boost CD/CD el cual consta de un control MPPT, que permite la máxima extracción de potencia del arreglo PV y la modificación del ciclo de trabajo D.

Finalmente, se desarrollan los elementos necesarios para el diseño de convertidor CD/CA que permite la inyección de la energía generada por el sistema fotovoltaico a la red eléctrica, este convertidor opera con base en controladores de potencia activa/reactiva y control de voltaje, mismos que en este capítulo se describen a detalle. Una vez integrado el sistema fotovoltaico, se realiza el diseño para suministrar 100 kW comprobando su funcionamiento a través de la simulación en el software Simulink (Matlab).

#### **Capítulo 4**

En este capítulo se describe el método utilizado para la obtención del modelo promediado dinámico que sustituye al modelo de conmutación diseñado en el capítulo anterior. Por modelos de trasformadores de corriente y voltaje dependientes de las variables de modulación de los convertidores.

Se realizan simulaciones en paralelo con ambos modelos para verificar que la propuesta de esta tesis puede sustituir al modelo de conmutación y así lograr disminuir el costo computacional para la obtención de datos.

#### **Capítulo 5**

Se presentan las conclusiones obtenidas al analizar los resultados experimentales, así como las aportaciones de la presente tesis, además se presentan algunas recomendaciones para trabajos futuros donde éste trabajo de tesis pueda servir como referente.

## <span id="page-21-0"></span>**2 ESTADO DEL ARTE**

#### <span id="page-21-1"></span>**2.1 ELECTRÓNICA DE POTENCIA**

La electrónica de potencia es la rama de la ingeniería eléctrica, encargada de estudiar dispositivos, circuitos y sistemas para el procesamiento, control y conversión de la energía eléctrica, haciendo uso de dispositivos de estado sólido.

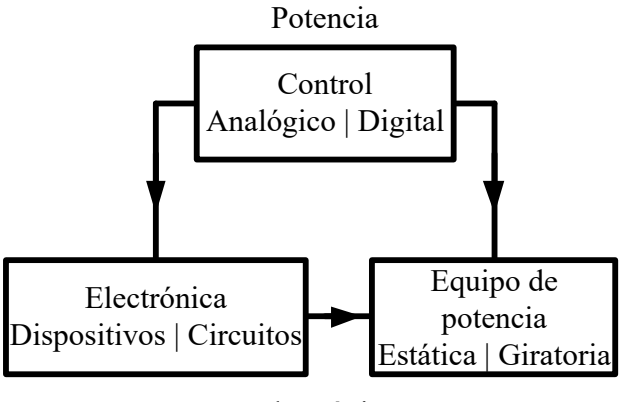

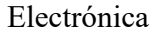

*Figura 2.1 - Bloques temáticos de la electrónica de potencia [5].*

<span id="page-21-3"></span>Sin embargo, no es la única definición posible, *Muhammad H. Rashid* en su libro "Electrónica de potencia. Circuitos, dispositivos y aplicaciones" define a la electrónica de potencia como la aplicación de la electrónica de estado sólido para el control y la conversión de la energía eléctrica Figura 2.1 [5].

#### <span id="page-21-2"></span>**2.1.1 Tipos de conversión**

La electrónica de potencia usa dispositivos semiconductores de potencia, los cuales operan en modo de conmutación para convertir y controlar la potencia eléctrica, donde dichas conversiones pueden clasificarse como:

#### **Convertidor AC – DC (Rectificador)**

Dispositivo capaz de proporcionar una tensión continúa de salida con un mínimo de contenido armónico y un factor de potencia unitario en el lado de CA. Dentro de sus principales

aplicaciones se encuentran las lámparas led, cargadores y fuentes de alimentación para electrodomésticos.

#### **Convertidor DC – AC (Inversor)**

Dispositivo capaz de producir una tensión simétrica variante en el tiempo, cuya magnitud y frecuencia puede ser contralada por medio de variables moduladoras senoidales y la aplicación de técnicas de conmutación SPWM. Los inversores son dispositivos ampliamente usados en sistemas de energías renovables como sistemas fotovoltaicos, autos eléctricos y aplicaciones industriales como drivers de motor y fuentes de corriente alterna ininterrumpida.

#### **Convertidor DC – DC**

Los convertidores de corriente directa a corriente directa también conocidos como choppers o fuentes conmutadas, son sistemas capaces de elevar o reducir la tensión de CD de entrada respecto a la salida niveles, usando elementos semiconductores controlados por señales PWM y elementos reactivos como bobinas, capacitores y transformadores, almacenando temporalmente energía en ellos y descargándola en la carga, de tal forma que la relación de tensión entrada/salida sean los requeridos.

#### **Convertidor AC – AC**

Dispositivo capaz de generar una tensión variable en frecuencia y magnitud a partir de un voltaje alterno fundamental, de los cuales las configuraciones más analizadas en el estado del arte son el convertidor back to back y el convertidor matricial.

- **Convertidor back to back.-** Convertidor que permite interconectar dos sistemas de corriente alterna (CA) de características similares o diferentes (magnitud y/o frecuencia), así como controlar el flujo de potencia entre ambos. El convertidor actúa como rectificador o inversor en función de la dirección del flujo de potencia, es ampliamente utilizado en los enlaces de alto voltaje de corriente directa HVDC, así como la interconexión de redes de potencia que operan a distintas frecuencias.
- **Convertidores matriciales.-** Dispositivo basado en un arreglo de interruptores bidireccionales que conectan una carga trifásica directamente a la línea de alimentación logrando suministrar a la carga un voltaje de amplitud y frecuencia variables a través de patrones de modulación por ancho de pulso similares a los inversores convencionales.

En general, el desempeño de los convertidores electrónicos de potencia es tan alto que la eficiencia se acerca al 100% debido a la llegada dispositivos semiconductores de potencia modernos y sofisticados.

#### <span id="page-23-0"></span>**2.1.2 Dispositivos semiconductores de potencia**

Un dispositivo semiconductor es un componente electrónico que emplea las propiedades electrónicas de los materiales semiconductores, principalmente del silicio, el germanio y el arseniuro de galio, así como de los semiconductores orgánicos. Los dispositivos semiconductores han reemplazado a los dispositivos termoiónicos (tubos de vacío) en la mayoría de las aplicaciones. Usan conducción electrónica en estado sólido, como diferente del estado gaseoso o de la emisión termoiónica en un gran vacío. Los dispositivos semiconductores se fabrican tanto como dispositivos individuales discretos, como circuitos integrados (CI), que consisten en un número -desde unos pocos (tan pocos como dos) a miles de millones- de dispositivos fabricados e interconectados en un único sustrato semiconductor, también denominado oblea.

La evolución de los dispositivos semiconductores de potencia se puede resumir como sigue:

- $\bullet$  Diodo (1955);
- Tiristor  $(1958)$ ;
- Triac (1958);
- Tiristor con Puerta de Apagado, (GTO) por sus siglas en inglés, (1958);
- Transistor Bipolar de Juntura, (TBJ) (1975);
- MOSFET de potencia (1975);
- Transistor Bipolar de Puerta Aislada, (IGBT) por sus siglas en inglés, (1985);
- Tiristor Integrado con Compuerta de Conmutación, (IGCT) por sus siglas en inglés, (1996);
- Dispositivos de Banda Ancha: SiC (2008) y GaN (2010).

La Figura 2.2 muestra ejemplos de diferentes tipos de encapsulado de dispositivos semiconductores aplicados en convertidores electrónicos de potencia.

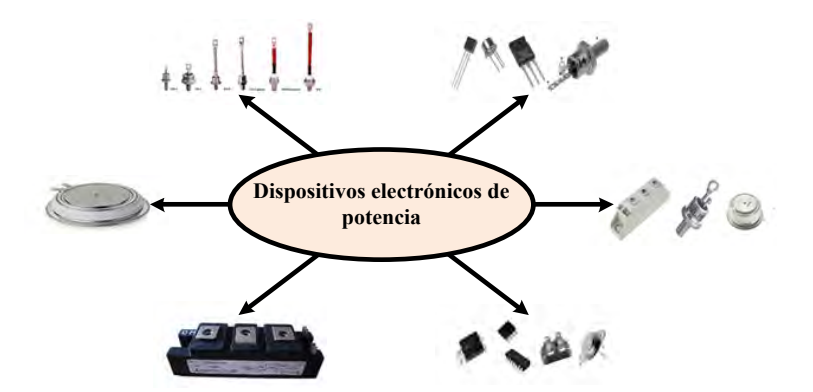

*Figura 2.2 - Dispositivos semiconductores de potencia.*

<span id="page-24-1"></span>La electrónica de potencia de estado sólido inició con los tiristores y triacs, que son dispositivos de conmutación de línea de control de fase, donde la aplicación tiende a provocar problemas de calidad de la energía. Dentro de los principales problemas, es posible mencionar la generación de armónicos, interferencia electromagnética y atraso en el factor de potencia. Estos dispositivos se enfrentan gradualmente a la obsolescencia a pesar de que los tiristores son ampliamente usados en los modernos sistemas HVDC.

La invención del IGBT ha sido un evento importante en la historia de los dispositivos semiconductores de potencia, ya que se ha convertido en el medio universal para aplicaciones de varios kW hasta los MW. Dentro de las aplicaciones más comunes se encuentra el convertidor VSC, el convertidor Buck y el convertidor Boost.

En las principales aplicaciones del MOSFET SiC se encuentra la corrección del factor de potencia, inversores solares, convertidores CD/CD, convertidores bidireccionales, etc. Aunque tiene las mismas aplicaciones que el IGBT, la diferencia radica en que el MOSFET SiC, tiene menores pérdidas de conmutación en relación con el IGBT, lo que permite una mayor frecuencia de conmutación, pequeños filtros pasivos y por lo tanto, menos costoso.

#### <span id="page-24-0"></span>**2.1.3 Aplicaciones de electrónica de potencia.**

La electrónica de potencia es una rama de la ingeniería eléctrica que ofrece ventajas operativas que eran difíciles de lograr en años previos, pero que actualmente, debido al continuo progreso tecnológico, han crecido las capacidades de los materiales y dispositivos semiconductores. Además, las plataformas de procesamiento computacional han ido mejorando, por lo tanto, actualmente las estrategias y sistemas de conversión de energía son tópicos claves en las futuras redes de transmisión

y distribución de energía eléctrica. Dentro de las aplicaciones de la electrónica de potencia en diferentes niveles de las redes eléctricas es posible clasificarlas como:

- **Generación**: Sistemas fotovoltaicos, generación eólica y sistemas de almacenamiento de energía.
- **Transmisión**: FACTS (*Flexible AC Transmisión Systems*) SVC, SVG o STATCOM (compensadores estáticos de reactivos), HVDC (*High Voltage Direct Current*)
- **Distribución**: Filtros activos, D-Statcom, DVR (*Dynamic Voltage Restorer*).
- **Consumo**: Lámparas de led, cargadores y fuentes de alimentación de electrodomésticos.

Específicamente el tópico de esta tesis está enfocado en profundizar en el estudio de sistemas de conversión de energía aplicados a granjas fotovoltaicas.

#### <span id="page-25-0"></span>**2.2 ENERGÍAS RENOVABLES**

Actualmente existe un ambiente de volatilidad en los energéticos y ante esto, las energías renovables se han convertido en una opción favorable y se han posicionado estratégicamente en el panorama del futuro de la energía. Además de disminuir la extracción y el uso de los combustibles también se promueve la disminución de los gases contaminantes emitidos por la quema para la obtención de energía eléctrica [6].

Las principales fuentes de energía renovable son la hidroeléctrica, eólica, solar (térmica y fotovoltaica), biocombustibles, geotérmica y mareomotriz, que son ambientalmente limpias y abundantes por naturaleza.

#### <span id="page-25-1"></span>**2.3 GENERACIÓN DE ENERGÍA RENOVABLE EN MÉXICO**

México cuenta con una amplia gama de energías limpias gracias a sus condiciones geográficas y climáticas, ya que se puede disponer del potencial eólico, el potencial solar, los océanos y los mares, los ríos, los yacimientos geotérmicos, los bioenergéticos (biomasa y biogás), el metano y otros gases asociados a residuos sólidos u orgánicos, como se muestra en la Figura 2.3.

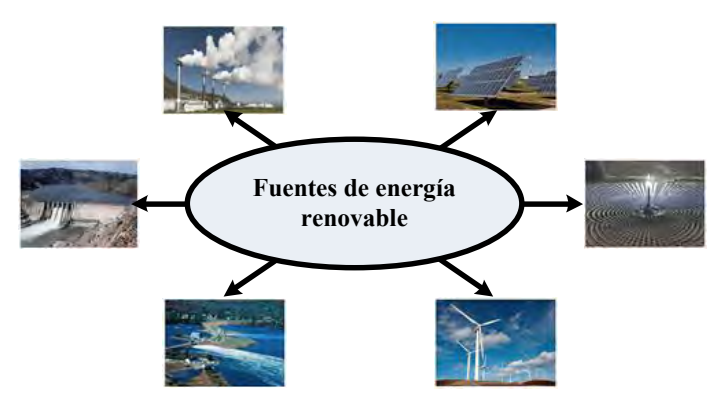

*Figura 2.3 - Principales fuentes de generación de energía renovable.*

<span id="page-26-1"></span>Actualmente en México se tiene una capacidad instalada de 73,510.43 [MW], del total de la capacidad instalada 71.19% corresponde a la generación de energía por fuentes fósiles, 25.17% corresponde a generación por energías renovables y el 3.64% restante corresponde a la generación por otras energías limpias (nucleoeléctrica y cogeneración eficiente, etc.), [3], tal como se muestra en la Figura 2.4.

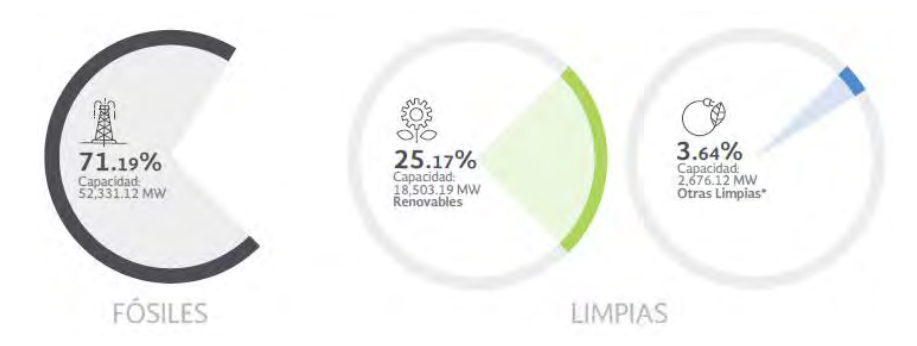

*Figura 2.4 - Porcentajes de generación en México al 31 de diciembre de 2016 [3].*

<span id="page-26-2"></span>De las principales fuentes de energía renovable disponibles, la fotovoltaica y la eólica dependen de la electrónica de potencia para su correcto funcionamiento, sin embargo, la integración de estos sistemas de energía a las redes eléctricas convencionales necesita de estudios previos para asegurar un funcionamiento seguro, confiable y eficiente.

#### <span id="page-26-0"></span>**2.4 RETOS TÉCNICOS EN LA INTEGRACIÓN DE FUENTES DE ENERGÍA SOLAR FOTOVOLTAICA**

El despliegue de la generación de electricidad solar, especialmente en forma de energía fotovoltaica, ha aumentado notablemente en los últimos años debido a una amplia gama de factores que incluyen preocupaciones sobre emisiones de gases de efecto invernadero, políticas gubernamentales de

apoyo y menores costos de equipos. Aun así, quedan varios desafíos para la integración confiable y eficiente de la energía solar.

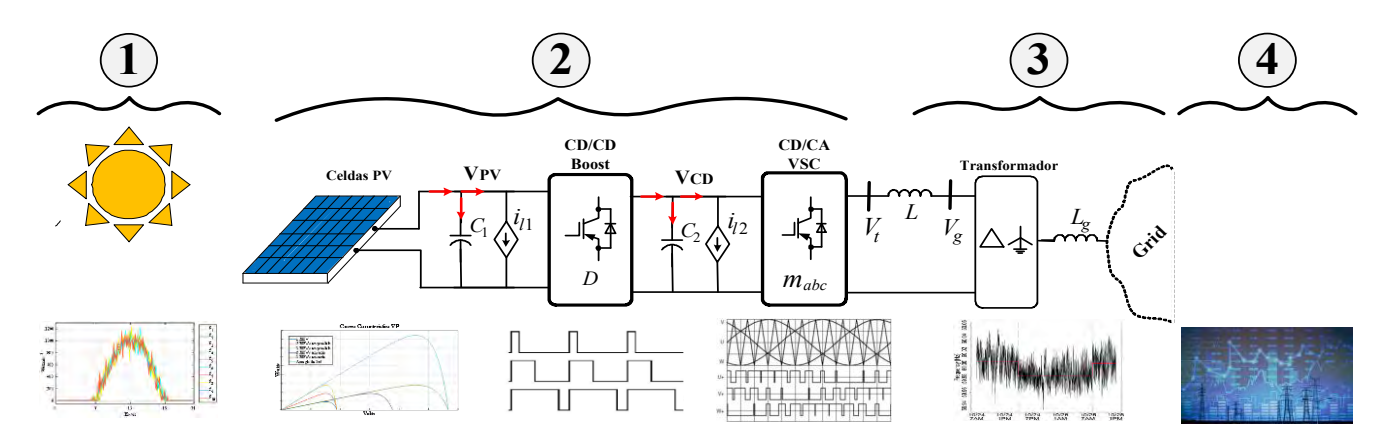

*Figura 2.5 - Esquema representativo integración de energía solar fotovoltaica a la red*

<span id="page-27-0"></span>La Figura 2.5 muestra los grandes retos técnicos actuales en de la integración de fuentes de energía solar fotovoltaica son:

- 1. Pronóstico de generación
- 2. Estudios en los dispositivos de conversión de energía
- 3. Impacto en la integración de energías renovables a la red eléctrica.
- 4. Modelos de mercado eléctrico

#### **1. Pronóstico de radiación solar (***solar forecasting***)**

**Forecast**: se puede definir como un proceso de búsqueda de valores para la demanda en períodos de tiempo futuros [8]. Los pronósticos solares (*solar forecasting*) son utilizados por las partes interesadas en la industria energética ya que realizan previsiones solares para programar la generación, adquirir reservas operativas y garantizar la flexibilidad suficiente para gestionar los cambios en la producción para operar el sistema de manera más confiable y eficiente.

#### **2. Estudios conversión de energía**

Estudios y combinaciones de topologías de electrónica de potencia, controles y técnicas de modulación PWM y SPWM de los componentes de hardware y software que constituyen un sistema de fotovoltaico. Diseño de convertidores CD/CD y CD/CA que puedan operar de manera segura y eficiente mediante técnicas de control. Finalmente se deben realizar estudios comparativos entre modelado, simulación e implementación experimental con la finalidad de

asegurar el correcto funcionamiento de las principales variables asociadas a la interconexión de un sistema fotovoltaico.

#### **3. Impacto de la integración de sistemas de energía solares fotovoltaicos a la red**

Desde el lado de la red eléctrica, es necesario evaluar el impacto de la inyección de potencia activa en una red eléctrica debida a un sistema fotovoltaico. Considerando como variables de interés, el perfil de tensión, potencia reactiva y estabilidad en frecuencia, debidos a la combinación y curvas de demanda y generación durante un día. Finalmente se busca de garantizar la estabilidad y confiabilidad de las redes eléctricas y en paralelo, identificar zonas de operación inciertas o estados de contingencia.

#### **4. Modelos de mercado eléctrico**

Mercado eléctrico: Se define como un entorno de competencia comprometido con la generación, transporte y compra-venta de energía eléctrica a los consumidores [9]. El objetivo general del mercado eléctrico es proporcionar electricidad de manera eficiente y al mismo tiempo satisfacer las demandas de los consumidores. La competencia y las regulaciones son la forma diferente de lograr este objetivo. Las diferentes formas específicas de la operación de los mercados eléctricos se exponen en [10].

Finalmente profundizando en la frontera entre los retos técnicos 2 y 3 mencionados, en la literatura científica se han implementado diferentes técnicas de modelado a fin de considerar el la interconexión masiva de los sistemas fotovoltaico a las redes eléctricas, donde dichos modelos van desde considerar elementos de potencia constante hasta considerar las dinámicas de algunas variables internas del sistema de conversión de energía, un resumen del estado del arte de las distintas técnicas de modelado son mostradas a continuación.

#### <span id="page-28-0"></span>**2.5 MODELOS PQ**

La mayoría de los estudios de casos relacionados con la integración y el dimensionamiento óptimos de la generación distribuida presuponen modelos de carga de potencia constante. Sin embargo, los modelos de carga constante muestran insensibilidad a las variaciones de voltaje y frecuencia.

Los estudios de flujo de carga convencionales suponen que las potencias activas y reactivas son valores constantes, independientes de la magnitud del voltaje en el bus donde es conectado, cuando en realidad, los diferentes tipos de cargas demandan potencia activa y reactiva que son funciones del voltaje del sistema en un instante particular. La representación matemática de los modelos de carga se muestra en [11].

Sin embargo, los modelos de carga no ofrecen información del proceso de conversión de energía por lo que varios autores han optado por diseñar modelos de red de convertidores que tiendan a representar el comportamiento de dispositivos VSC y/o convertidores CD/CD.

Cabe destacar que la modificación dinámica en las impedancias de dichos modelos han sido un punto de partida para varias propuestas de modelos de conversión CD/CA y CA/CD, como se ha mostrado en varios artículos técnicos publicados en la literatura científica de los cuales a continuación se muestran los más relevantes.

#### <span id="page-29-0"></span>**2.6 ANTECEDENTES DE SOLUCIÓN**

De acuerdo con la problemática que generaría la integración de fuentes de energía solar fotovoltaica a la red y con la finalidad de que estos sistemas operen de manera segura, confiable y eficiente, varios autores se han dado a la tarea de proponer nuevos modelos que sean capaces de proporcionar la mayor cantidad de información posible para que facilite la toma de decisiones pero que a la vez, no consuman demasiados recursos de cómputo.

La Figura 2.6 muestra el esquema del convertidor utilizado en [12] para derivar el modelo  $\pi$  de un convertidor de potencia CA-CD trifásico. El modelo parte de tener la capacidad de controlar la potencia reactiva, por lo tanto, se propone usar tres valores de impedancia (ysa, ysb y ysc) conectadas al bus de CA Vi.

Por otra parte, el autor plantea la creación de un bus artificial  $V_x$ , en serie con una impedancia *B*, a fin de modelar la conversión de voltaje V<sub>i</sub>.

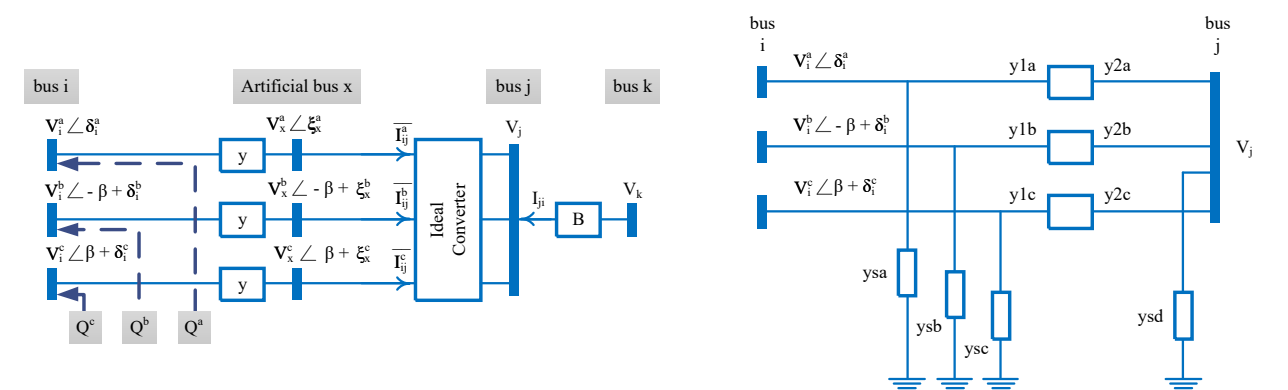

<span id="page-29-1"></span>*Figura 2.6 - Convertidor trifásico de CA-CD con una configuración de referencia de potencia reactiva [12]*

Finalmente, las pérdidas de potencia activa se han modelado como una resistencia (ysd) incluida en el modelo y en la matriz de admitancia del sistema.

El modelo de un dispositivo VSC para una aplicación de compensación de potencia reactiva es presentado en [13], donde dicho modelo se basa en la aplicación de un transformador de voltaje con relación de transformación *1: m<sup>a</sup>* adjunto a una susceptancia variable en derivación, la cual representa la generación de potencia reactiva, como se muestra en la Figura 2.7.

Los devanados primario y secundario de este transformador se interpretan como lados de CA y CD del VSC, respectivamente. El modelo de VSC considera la magnitud y ángulo de fase de la variable moduladora *ma*, para permitir la generación de potencia reactiva o la absorción por procesamiento electrónico de las formas de onda de tensión y corriente dentro del VSC.

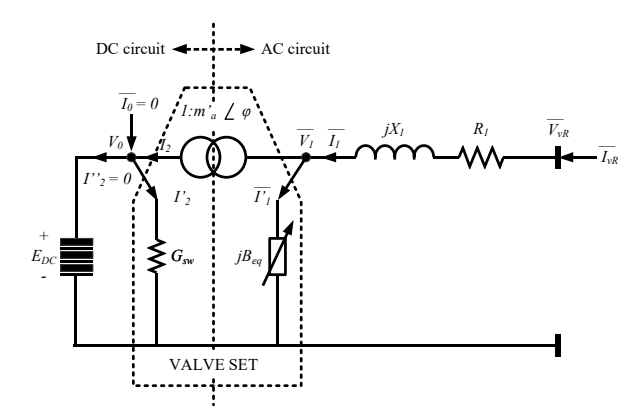

*Figura 2.7 - Circuito equivalente VSC [13]*

<span id="page-30-0"></span>Finalmente, el modelo el autor propone la representación de las perdidas por conducción y conmutación a través de una resistencia (*Gsw*) en paralelo al puerto de CD.

En [14], el autor propone representar al VSC como una fuente de corriente de CA (*IQ*) en serie con la red de CA. Donde la corriente *I<sup>Q</sup>* es dependiente de las tensiones en los extremos *V<sup>s</sup>* y *Vm*, como se muestra en la Figura 2.8**.** Este modelo tiene la finalidad de controlar la potencia en la red y representar las corrientes de falla.

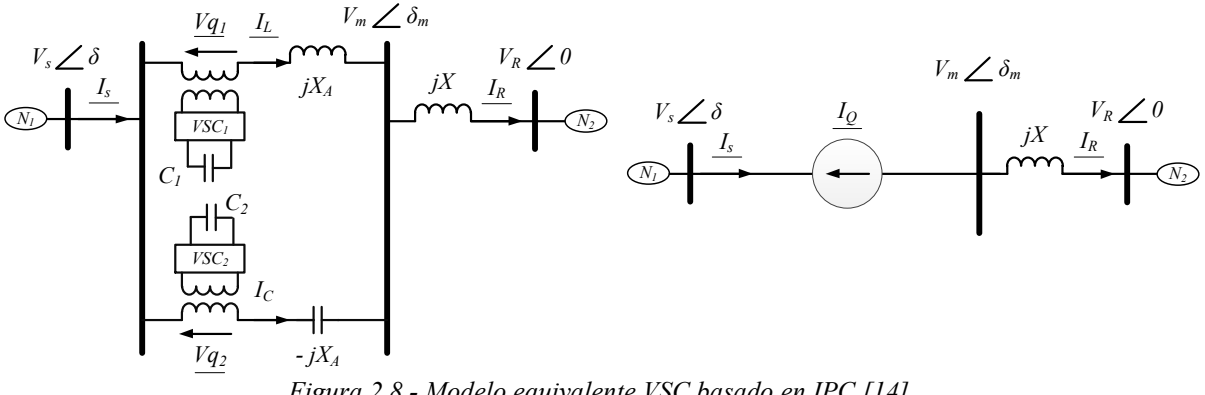

*Figura 2.8 - Modelo equivalente VSC basado en IPC [14].*

<span id="page-31-0"></span>Finalmente, el autor representa un caso muy particular en el que se requieren de dos sistemas VSC para integrar la interfaz controladora de potencia activa.

El modelo de red propuesto en [15], se considera el sistema fotovoltaico como una carga de potencia constante y se representa el convertidor VSC trifásico como un modelo promediado como se muestra en la Figura 2.9, donde la tensión en las terminales es igual al producto del voltaje de *UDC* entregado por el arreglo de celdas "PV arrays" y las variables moduladoras *M*∠*α*, donde estas últimas otorgan la magnitud y la fase a las tensiones *Ui.*

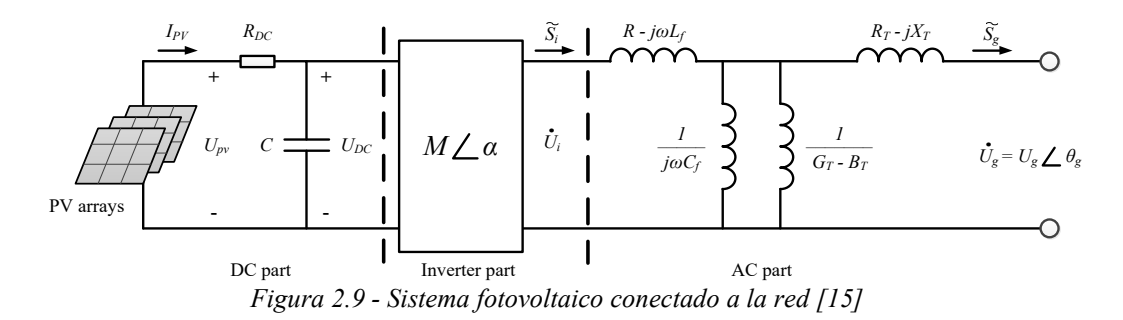

<span id="page-31-1"></span>El aporte específico del autor consiste en la representación a través del modelo  $\pi$  de la línea de transmisión, el cual se obtiene al aplicar una transformación  $Y - \Delta$  a las potencias entregadas por el sistema PV y así poder integrarlos a los estudios de flujos de carga siempre y cuando la irradiancia, la temperatura de la celda y el voltaje del punto de acoplamiento entre los sistemas de CD y CA sea conocido.

*.*

El modelo de un sistema fotovoltaico monofásico llamado ciclo por ciclo (CCA) es presentado en [16], el cual se deriva del modelo de conmutación. Específicamente dicha tarea se realiza identificando las etapas de conversión CD/CD y CD/CA, y reemplazándolas por transformadores de tensión ideales, conservando los elementos complementarios al sistema, como se muestra en la Figura 2.10.

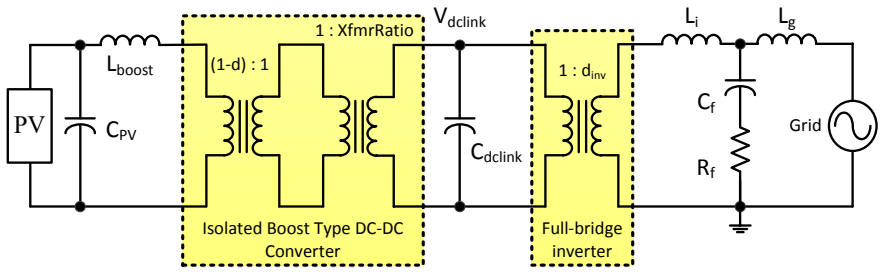

*Figura 2.10 - Modelo CCA de los convertidores del sistema fotovoltaico [16].*

<span id="page-32-0"></span>El inversor de puente completo monofásico se representa a través de un transformador ideal con una relación de espiras de 1:  $d_{inv}$ , donde ' $d_{inv}$ ' corresponde a la variable moduladora del convertidor VSC. De manera similar, para el convertidor CD/CD, el interruptor de potencia y el diodo se reemplazan por dos transformadores. Como se trata de un convertidor de tipo Boost, la relación de vueltas del primer transformador es (1-d): 1, donde d representa el ciclo de servicio del convertidor. El otro transformador con una relación de espiras de 1: XfmrRatio, donde XfmrRatio corresponde al número de vueltas que cumple con el nivel de tensión para el cual fue diseñado el convertidor CD/CD.

Finalmente, el autor expone que esta equivalencia es válida en estado estacionario y transitorio siempre y cuando los cambios de irradiancia entre un ciclo y otro sean pequeños.

El objetivo del modelado promedio del convertidor CD/CD propuesto en [17], consiste en remplazar los elementos de conmutación con bloques continuos que representan el comportamiento promediado de dicho elemento dentro de un intervalo de conmutación. Usando circuitos promediados, el par de conmutadores se reemplazan por fuentes dependientes que son funciones del ciclo de trabajo y los valores promediados de las variables. La celda equivalente correspondiente se muestra en la Figura 2.11.

21

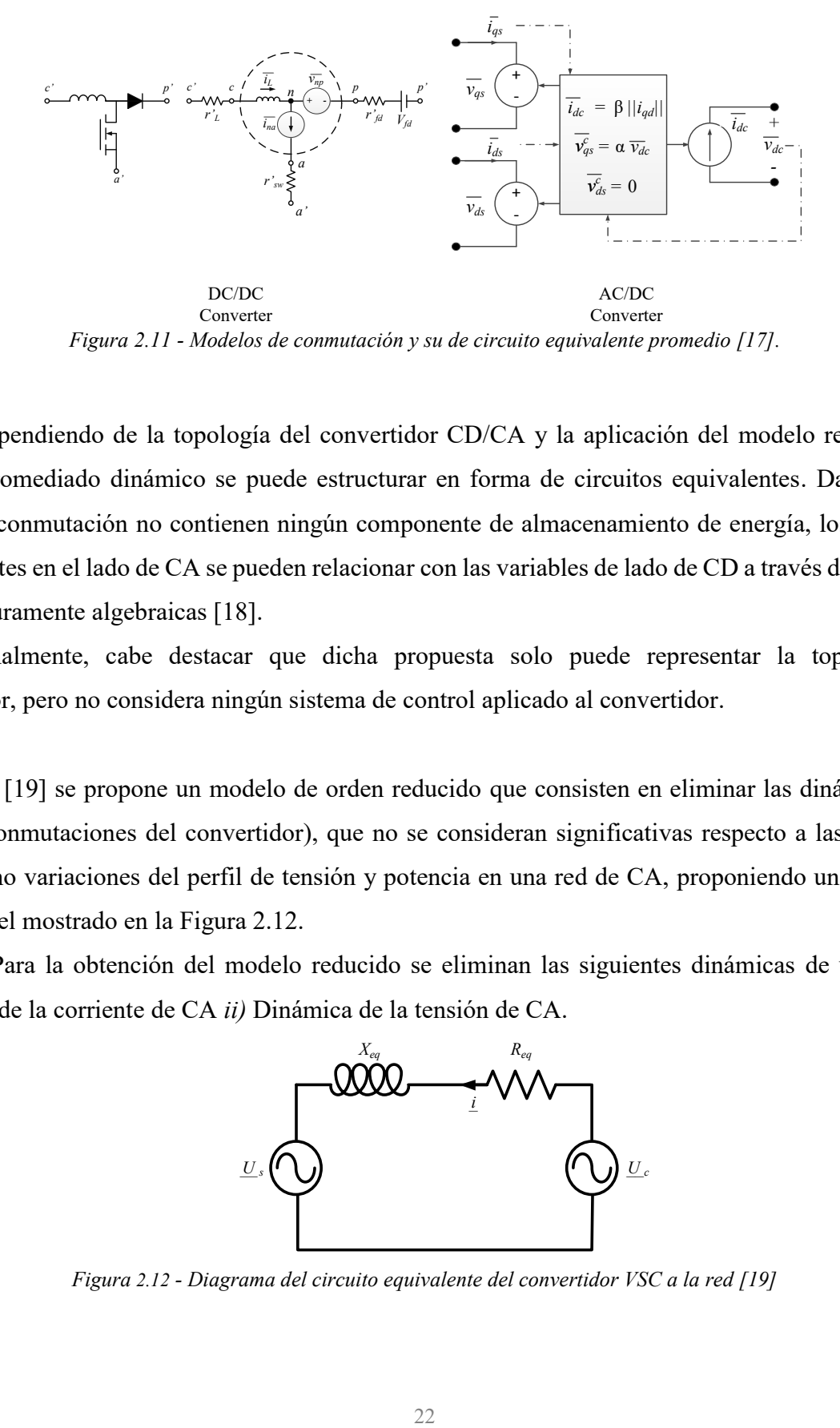

<span id="page-33-0"></span>Dependiendo de la topología del convertidor CD/CA y la aplicación del modelo requerido, el modelo promediado dinámico se puede estructurar en forma de circuitos equivalentes. Dado que las celdas de conmutación no contienen ningún componente de almacenamiento de energía, los voltajes y las corrientes en el lado de CA se pueden relacionar con las variables de lado de CD a través de funciones que son puramente algebraicas [18].

Finalmente, cabe destacar que dicha propuesta solo puede representar la topología del convertidor, pero no considera ningún sistema de control aplicado al convertidor.

En [19] se propone un modelo de orden reducido que consisten en eliminar las dinámicas muy rápidas (conmutaciones del convertidor), que no se consideran significativas respecto a las dinámicas lentas como variaciones del perfil de tensión y potencia en una red de CA, proponiendo un circuito de CA como el mostrado en la Figura 2.12.

Para la obtención del modelo reducido se eliminan las siguientes dinámicas de un VSC: *i)* Dinámica de la corriente de CA *ii)* Dinámica de la tensión de CA.

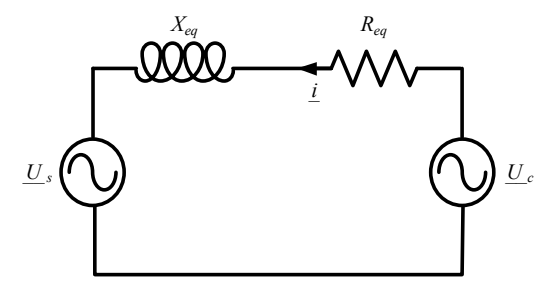

<span id="page-33-1"></span>*Figura 2.12 - Diagrama del circuito equivalente del convertidor VSC a la red [19]*

Además, se eliminan los elementos dinámicos del circuito de CD como: *i)* Dinámica de la corriente de línea de CD, *ii)* Dinámica de la tensión en CD y *iii)* Dinámica de la corriente en CD.

Eliminando teóricamente la dinámica de los capacitores de CD, con la finalidad de simplificar el modelo y suponiendo que la constante de tiempo de la corriente es nula, proporcionando una corriente sin retraso.

Finalmente, la representación del flujo de potencia de un VSC interconectado a la red se muestra a través de un simple circuito de CA sin variación de parámetros de impedancia.

El esquema del modelo propuesto en [20] se muestra en la Figura 2.13, donde el sistema de inyección de energía junto con el convertidor Buck/Boost se reemplazan por una fuente ideal de CD, fijando la tensión del enlace de CD. Por lo tanto, los controles relacionados con el enlace de CD se eliminan.

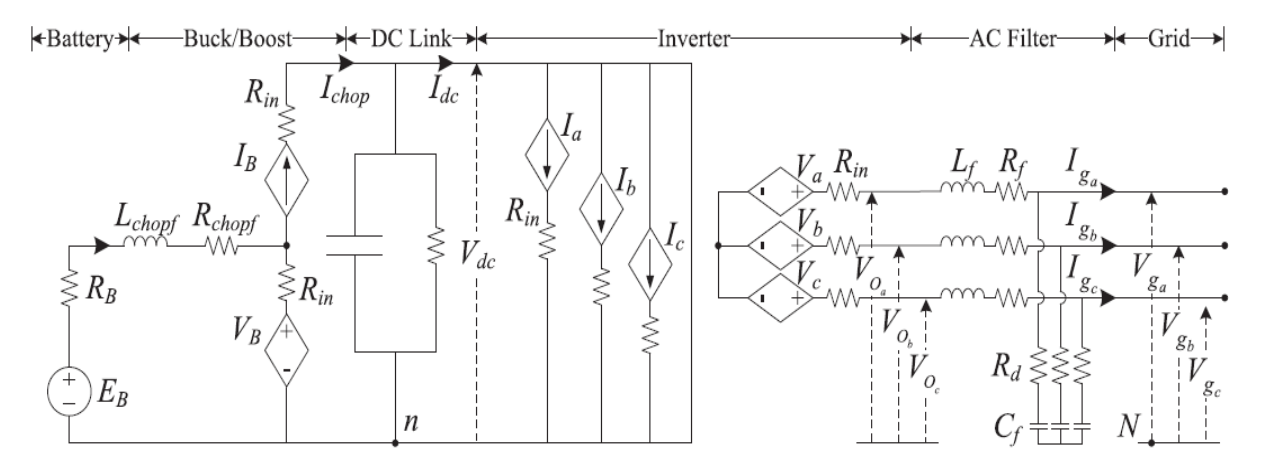

*Figura 2.13 - Modelo equivalente de convertidores CD/CD y CD/CA [20].*

<span id="page-34-0"></span>El esquema del modelo de VSC que también se muestra en la Figura 2.13, donde el sistema de conmutación CD/CA se reemplaza por fuentes de tensión ideales, lo cual aumenta la velocidad de simulación de manera significativa. El sistema de control cambia respecto a las señales de referencia abc ya que ahora se alimentan directamente a las fuentes de tensión ideales y se eliminan los controles del esquema PWM.

En [21], se analiza la reducción del modelo que considera un arreglo de celda y convertidor Boost (sin la interconexión a la red), a partir de datos obtenidos por experimentación, generando diferentes

tipos de modelos de resistencias equivalentes *RMPP* que representan los puntos máximos de extracción de energía.

Específicamente se proponen diversos modelos de *RMPP* donde el ajuste de los datos se logra a través del método de los mínimos cuadrados como modelo lineal, hiperbólico y polinomial 2° y 3° orden, para ajustar un conjunto de datos dispersos, como se muestra en la Figura 2.14.

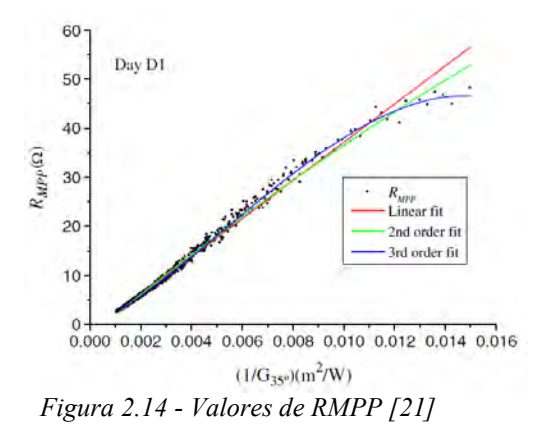

<span id="page-35-1"></span>El modelo del convertidor CD/CD se hace a través de la representación de una resistencia de carga R<sup>L</sup> dada por las condiciones de operación del convertidor (*VCD* e *ICD*) la cual es linealmente dependiente a las variaciones del ciclo de trabajo. Finalmente cabe destacar que no se considera el modelo de un convertidor VSC conectado a la red, así como los modelos de controladores aplicados a un sistema PV.

#### <span id="page-35-0"></span>**2.7 ANÁLISIS CRÍTICO DEL ESTADO DEL ARTE**

Con la revisión de la literatura científica realizada en la sección anterior, es posible percatarse que actualmente en el quehacer científico se encuentra vigente la propuesta del desarrollo e implementación de nuevos modelos que ayuden a disminuir los retos de la integración de energía solar fotovoltaica, pero es necesario enfatizar que en el proceso de obtención de los modelos es posible que se lleguen a perder algunas variables de interés dentro del sistema.

En la Tabla 2.1 se presenta un resumen de las variables que se mantienen presentes durante el proceso de modelado de los convertidores de energía.
| <b>Variable</b>        | <b>Modelo</b><br>$PV +$<br><b>CD/CA</b><br>$[15]$ | <b>Modelo</b><br>$PV +$<br>$CD/CD +$<br><b>CD/CA</b><br>$[16]$ | <b>Modelo</b><br><b>CD/CD</b><br>$+$<br><b>CD/CA</b><br>$[17]$ | <b>Modelo</b><br><b>CD/CD</b><br>$+$<br><b>CD/CA</b><br>$[19]$ | <b>Modelo</b><br><b>CD/CA</b><br>$[14]$ | <b>Modelo</b><br><b>CD/CA</b><br>$[13]$ | <b>Modelo</b><br>$PV +$<br><b>CD/CD</b><br>$[21]$ | <b>Modelo</b><br><b>CD/CA</b><br>$[12]$ | <b>Modelo</b><br><b>CD/CD</b><br>$+$<br><b>CD/CA</b><br>$[20]$ | <b>Modelo</b><br>propuesto<br>$PV +$<br>$CD/CD +$<br><b>CD/CA</b> |
|------------------------|---------------------------------------------------|----------------------------------------------------------------|----------------------------------------------------------------|----------------------------------------------------------------|-----------------------------------------|-----------------------------------------|---------------------------------------------------|-----------------------------------------|----------------------------------------------------------------|-------------------------------------------------------------------|
| $V_{PV}$               | $\checkmark$                                      | $\blacktriangledown$                                           | N/A                                                            | N/A                                                            | N/A                                     | N/A                                     | $\checkmark$                                      | N/A                                     | N/A                                                            | $\checkmark$                                                      |
| $I_{PV}$               | $\checkmark$                                      | $\checkmark$                                                   | N/A                                                            | N/A                                                            | N/A                                     | N/A                                     | $\checkmark$                                      | N/A                                     | N/A                                                            | $\checkmark$                                                      |
| $P_{PV}$               | $\checkmark$                                      | $\checkmark$                                                   | N/A                                                            | N/A                                                            | N/A                                     | N/A                                     | $\checkmark$                                      | N/A                                     | N/A                                                            | $\checkmark$                                                      |
| <i>I</i> boost         | N/A                                               | $\checkmark$                                                   | N/A                                                            | $\checkmark$                                                   | N/A                                     | N/A                                     | $\checkmark$                                      | N/A                                     | N/A                                                            | $\checkmark$                                                      |
| $V_{CD}$               | N/A                                               | $\checkmark$                                                   | $\checkmark$                                                   | $\checkmark$                                                   | N/A                                     | N/A                                     | $\checkmark$                                      | N/A                                     | $\checkmark$                                                   | $\checkmark$                                                      |
| $P_{CD}$               | N/A                                               | $\checkmark$                                                   | $\checkmark$                                                   | $\checkmark$                                                   | N/A                                     | N/A                                     | $\checkmark$                                      | N/A                                     |                                                                | $\checkmark$                                                      |
| $V_{tA}$               | $\blacktriangledown$                              | $\checkmark$                                                   | $\blacktriangledown$                                           | $\checkmark$                                                   | N/A                                     | $\checkmark$                            | N/A                                               | $\checkmark$                            | $\checkmark$                                                   | $\checkmark$                                                      |
| $i_A$                  | $\checkmark$                                      | $\checkmark$                                                   | $\checkmark$                                                   | $\checkmark$                                                   | $\checkmark$                            | $\checkmark$                            | N/A                                               | $\checkmark$                            |                                                                | $\checkmark$                                                      |
| P,Q                    | $\overline{\checkmark}$                           | $\checkmark$                                                   | $\checkmark$                                                   | $\checkmark$                                                   | $\blacktriangledown$                    | $\checkmark$                            | N/A                                               | $\blacktriangledown$                    |                                                                | $\blacktriangledown$                                              |
| $\boldsymbol{D}$       | N/A                                               |                                                                |                                                                |                                                                | N/A                                     |                                         | $\checkmark$                                      |                                         |                                                                | $\checkmark$                                                      |
| $\boldsymbol{m}$ abc   | $\checkmark$                                      |                                                                |                                                                |                                                                |                                         | $\checkmark$                            |                                                   | $\checkmark$                            |                                                                | $\checkmark$                                                      |
| Control<br><b>MPPT</b> |                                                   | $\checkmark$                                                   | N/A                                                            | N/A                                                            | N/A                                     | N/A                                     | $\checkmark$                                      | N/A                                     | N/A                                                            | $\blacktriangledown$                                              |
| Control<br>P,Q         | $\checkmark$                                      | $\checkmark$                                                   |                                                                | $\checkmark$                                                   | $\checkmark$                            |                                         |                                                   |                                         | $\checkmark$                                                   | $\blacktriangledown$                                              |
| Control<br>$V_{CD}$    | $\checkmark$                                      | $\checkmark$                                                   | $\checkmark$                                                   | $\checkmark$                                                   | $\checkmark$                            |                                         |                                                   |                                         | $\checkmark$                                                   | $\checkmark$                                                      |
| Año de<br>publicación  | 2008                                              | 2009                                                           | 2010                                                           | 2011                                                           | 2011                                    | 2013                                    | 2015                                              | 2016                                    | 2018                                                           | 2018                                                              |

*Tabla 2.1 – Tabla comparativa de modelos propuestos en la literatura científica*

**N/A**: No aplica

Por lo tanto, es posible resaltar que los modelos promediados dinámicos que se proponen en esta tesis de ingeniería eléctrica son capaces de cubrir el total de las variables involucradas en el proceso de conversión de energía, a un bajo coste computacional, lo cual se considera un aporte novedoso en el área de ingeniería eléctrica en el contexto de estudios de integración de fuentes de energía renovable a redes de gran escala.

Finalmente se asegura que este tipo de aporte no ha sido encontrado en su totalidad, dentro de la revisión bibliográfica realizada, con lo cual es posible justificar el grado de innovación y originalidad de los modelos propuestos.

#### **2.8 BIBLIOGRAFÍA CAPÍTULO 1 Y 2**

- [1] Confronting the Duck Curve: How to Address Over-Generation of Solar Energy. (October 12, 2017). Office of Energy & Renewable Energy. https://www.energy.gov/eere/articles/confronting -duck-curve-how-address-over-generation-solar-energy
- [2] St. John, J. (February 10, 2014). GTM: A Wood Mackenzie Business. https://www.greentech media.com/articles/read/hawaiis-solar-grid-landscape-and-the-nessie-curve#gs.gc0Y1aE
- [3] The German 50.2 Hz problem. Knowing power contribution from PV systems and how to manage risk through system testing on top of component testing. DNV. GL. https://www.dnvgl.com/ cases/the-german-50-2-hz-problem-80862
- [4] Secretaría de Energía. Tu gobierno en un solo punto. https://www.gob.mx/cms/uploads/attach ment/file/10233/Explicacion\_ampliada\_de\_la\_Reforma\_Energetica1.pdf
- [5] RASHID MUHAMMAD H. (1995). *Electrónica de potencia. Circuitos, dispositivos y aplicaciones.* Ciudad de México: Prentice Hall Hispanoamericana. *visio*
- [6] Secretaría de Energía. (2016). *Prospectiva de energías renovables 2016 – 2030*. Recuperado de: https://www.gob.mx/cms/uploads/attachment/file/177622/Prospectiva de Energ as Renovable s\_2016-2030.pdf
- [7] Secretaría de Energía. (2017). *Reporte de avance de Energías Limpias.* Recuperado de: [https://www.gob.mx/cms/uploads/attachment/file/232624/Informe\\_Renovables\\_2016\\_1206201](https://www.gob.mx/cms/uploads/attachment/file/232624/Informe_Renovables_2016_12062017.pdf)\_ [7.pdf](https://www.gob.mx/cms/uploads/attachment/file/232624/Informe_Renovables_2016_12062017.pdf)
- [8] Evan J. Douglas (1983). Managerial economics theory, practice, and problems (2nd ed). Englewood Cliffs, N.J Prentice-Hall
- [9] F. Teotia and R. Bhakar, "Local energy markets: Concept, design and operation," *2016 National Power Systems Conference (NPSC)*, Bhubaneswar, 2016, pp. 1-6.
- [10] Secretaria de Energía. (2015). *Bases del mercado eléctrico*. Publicado en el diario oficial de la federación el 2 de septiembre de 2015. Recuperado de: http://www.cenace.gob.mx/Docs/Marco Regulatorio/BasesMercado/Bases%20del%20Mercado%20El%C3%A9ctrico%20Acdo%20Sen er%20DOF%202015%2009%2008.pdf
- [11] S. Chowdhury and T. Matlokotsi, "Optimal placement and sizing of renewable distributed generation in electricity networks considering different load models," *2017 52nd International Universities Power Engineering Conference (UPEC)*, Heraklion, 2017, pp. 1-6.
- [12] C. Opathella and B. Venkatesh, "Three-Phase Unbalanced Power Flow Using a  $\pi$ -Model of Controllable AC-DC Converters," in IEEE Transactions on Power Systems, vol. 31, no. 6, pp. 4286-4296, Nov. 2016.
- [13] E. Acha and B. Kazemtabrizi, "A New STATCOM Model for Power Flows Using the Newton– Raphson Method," in IEEE Transactions on Power Systems, vol. 28, no. 3, pp. 2455-2465, Aug. 2013.
- [14] Farmad, M., Farhang, S., Afsharnia, S., and Gharehpetian, G., B., "Modelling and simulation of voltage source converter-based interphase power controller as fault-current limiter and power flow controller," in *IET Digital Library*, Volume 5, Issue 11, November 2011, p.1132-1140.
- [15] Wang Yi-Bo, Wu Chun-Sheng, Liao Hua and Xu Hong-Hua, "Steady-state model and power flow analysis of grid-connected photovoltaic power system," *2008 IEEE International Conference on Industrial Technology*, Chengdu, 2008, pp. 1-6.
- [16] X. Mao and R. Ayyanar, "Average and Phasor Models of Single Phase PV Generators for Analysis and Simulation of Large Power Distribution Systems," *2009 Twenty-Fourth Annual IEEE Applied Power Electronics Conference and Exposition*, Washington, DC, 2009, pp. 1964- 1970.
- [17] S. Chiniforoosh *et al*., "Definitions and Applications of Dynamic Average Models for Analysis of Power Systems," in *IEEE Transactions on Power Delivery*, vol. 25, no. 4, pp. 2655-2669, Oct. 2010.
- [18] J. Jatskevich, S. D. Pekarek, and A. Davoudi, "Parametric average value model of synchronous machine-rectifier systems," *IEEE Trans. Energy Convers.*, vol. 21, no. 1, pp. 9–18, Mar. 2006.
- [19] S. Cole and R. Belmans, "A proposal for standard VSC HVDC dynamic models in power system stability studies," Electric Power Systems Research, vol. 81, pp. 967–973, apr 2011.
- [20] M. Farrokhabadi, S. König, C. A. Cañizares, K. Bhattacharya and T. Leibfried, "Battery Energy Storage System Models for Microgrid Stability Analysis and Dynamic Simulation," in *IEEE Transactions on Power Systems*, vol. 33, no. 2, pp. 2301-2312, March 2018
- [21] Enrique, J. M., Andújar, J. M., Durán, E., and Martínez, M. A. (2015) Maximum power point tracker based on maximum power point resistance modeling. Prog. Photovolt: Res. Appl., 23: 1940–1955.

# **3 OPERACIÓN BÁSICA DE UN SISTEMA FOTOVOLTAICO**

# **3.1 INTRODUCCIÓN**

En esta sección se describe a detalle los elementos, el modelo y las ecuaciones que definen el comportamiento de un sistema fotovoltaico, una vez obtenida la ecuación que describe a la celda, se hacen los ajustes necesarios para obtener la ecuación que representa a un arreglo fotovoltaico y posteriormente el modelado de los convertidores de electrónica de potencia. Finalmente se realizan simulaciones con el software Matlab/Simulink para comprobar el correcto funcionamiento.

#### **3.2 CELDAS FOTOVOLTAICAS**

Una celda fotovoltaica, también llamada, fotocelda o celda solar, es un dispositivo semiconductor que permite transformar la energía lumínica (fotones) en energía eléctrica (flujo de electrones libres) mediante el efecto fotoeléctrico, generando energía solar fotovoltaica.

# **3.2.1 Descripción celda fotovoltaica**

La energía fotovoltaica es la conversión directa de la luz en electricidad a nivel atómico. Algunos materiales exhiben una propiedad conocida como efecto fotoeléctrico que los hace absorber fotones y liberan electrones. Cuando se capturan estos electrones libres, se obtiene una corriente eléctrica que se puede usar como electricidad [1].

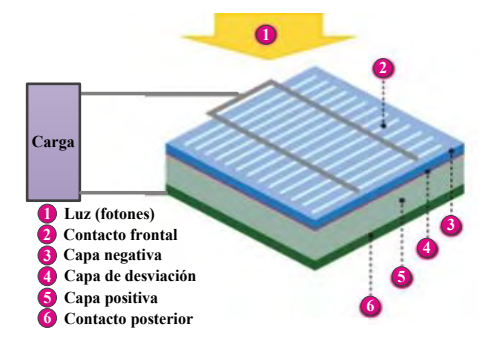

*Figura 3.1 - Funcionamiento de una celda solar*

La Figura 3.1 muestra el funcionamiento básico de una celda solar. Las celdas solares están hechas del mismo tipo de materiales semiconductores, como el silicio, que se utiliza en la industria de la microelectrónica. Para las celdas solares, una oblea de semiconductor delgada se trata especialmente para formar un campo eléctrico, positivo en un lado y negativo en el otro. Cuando la radiación solar incide sobre la celda solar, los electrones se desprenden de los átomos en el material semiconductor. Si los conductores eléctricos están conectados a los lados positivo y negativo, formando un circuito eléctrico, los electrones se pueden capturar en forma de una corriente eléctrica, la cual puede usarse para alimentar cargas.

#### **3.2.2 Modelo simple de una celda fotovoltaica**

La celda o módulo PV generalmente se caracteriza por un modelo de un diodo que se muestra en la Figura 3.2. La ecuación básica que expresa matemáticamente las características de la celda FV, es **(3.1)**:

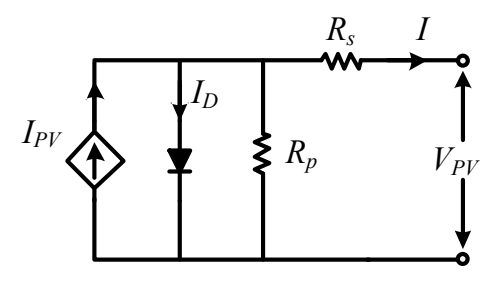

*Figura 3.2 - Modelo equivalente de una celda fotovoltaica*

$$
I = I_{PV} - I_D \left[ e^{\frac{V + R_S I}{a V_t N_S}} - 1 \right] - \frac{V + R_S I}{R_P}
$$
 (3.1)

donde:

 $I_{PV}$  es la corriente generada por el sol;  $I<sub>D</sub>$  es la corriente de saturación del diodo;  $V_t = kT/q$  es el voltaje térmico del arreglo;  $N_s$  es el número de celdas conectadas en serie;  $k = 1.380 \, 10^{-23}$  J/K es la constante de Boltzmann;  $T$  es la temperatura de la celda  $q = 1.602 \cdot 10^{-19}$  C es la carga del electrón;

 es la constante de idealidad del diodo, la cual adopta valores entre 1 (para el Germanio) o 2 (para el Silicio);

 $R_s$  es una resistencia en serie;

 $R_p$  es la resistencia en derivación.

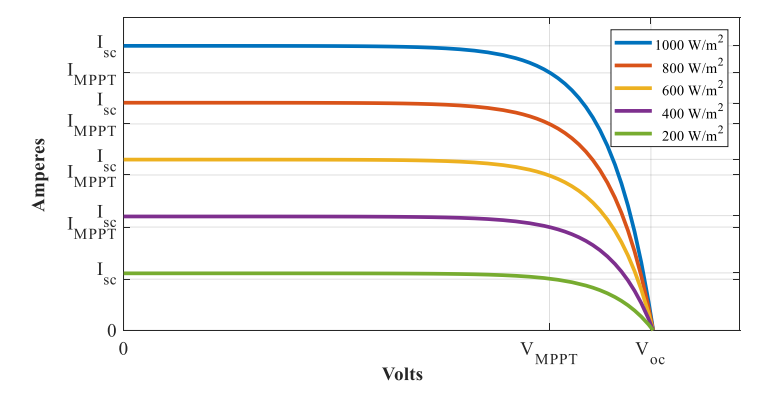

*Figura 3.3 - Curvas V-I de una celda para distintos niveles de irradiancia.*

La Figura 3.3 muestra la curva caracterítica *V-I* de una celda fotovoltaica para distintos niveles de irradiancia, de acuerdo con **(3.1)**.

La corriente generada por la celda solar,  $I_{PV}$ , depende linealmente de la radiación solar y de la temperatura, se obtiene mediante **(3.2)**.

$$
I_{PV} = (I_{PV,n} + K_I(T - T_n)) \cdot S \tag{3.2}
$$

donde:

 $I_{PV,n}$  es la corriente generada por la celda en la condición nominal (25°C y1000 W/m<sup>2</sup>);

S es la irradiancia normalizada;

 $T$  es la temperatura de la celda;

 $T_n$  es la temperatura nominal de la celda;

 $K_I$  es el coeficiente de corriente / temperatura de cortocircuito.

La corriente inversa de saturación del diodo  $I<sub>D</sub>$  y su dependencia con la temperatura puede ser considerada como se muestra en **(3.3)**:

$$
I_D = I_{D,n} \left(\frac{T}{T_n}\right)^3 e^{\left[\frac{qE_g}{ak}\left(\frac{1}{T_n} - \frac{1}{T}\right)\right]}
$$
(3.3)

 $I_{D,n}$  es la corriente nominal de saturación del diodo;

 $E<sub>q</sub> = 1.12$  eV es la energía de banda prohibida.

La corriente nominal de saturación del diodo,  $I_{D,n}$  se expresa mediante (3.4).

$$
I_{D,n} = \frac{I_{\text{SC},n}}{\left[e^{\frac{V_{\text{OC},n}}{aN_{\text{S}}V_{\text{t},n}}}\right] - 1}
$$
\n(3.4)

donde:

 $V_{oc,n}$  es la tensión de circuito abierto nominal;

 $V_{t,n}$  es el voltaje térmico nominal de la celda;

 $I_{sc,n}$  es la corriente de cortocircuito en la condición nominal (25 °C y 1000 W/m<sup>2</sup>).

La potencia  $P_{PV}$  que entrega una celda fotovoltaica es el producto de voltaje en las terminales de la celda por la corriente generada por la celda fotovoltaica, la cual se obtiene a través de la siguiente expresión:

$$
P_{PV} = I_{PV} \cdot V_{PV} \cdot S \tag{3.5}
$$

donde:

 $P_{PV}$  es la potencia entregada por la celda fotovoltaica en Watts;

 $I_{PV}$  es la corriente entregada por la celda a la carga;

 $V_{PV}$  es el voltaje en la carga.

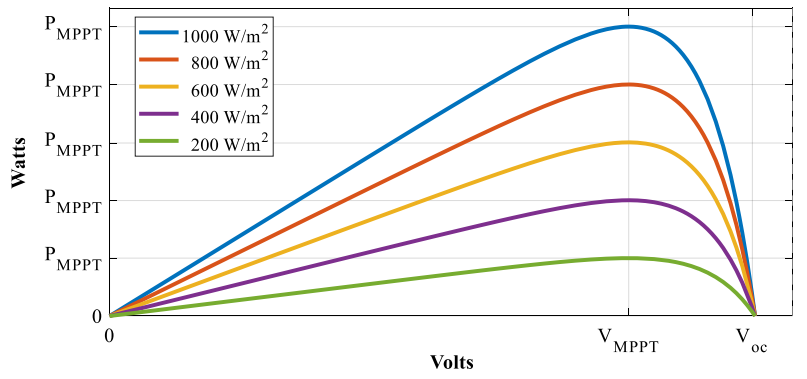

*Figura 3.4 - Curvas V-P de una celda para distintos niveles de irradiancia*

La Figura 3.4 muestra las curvas *V-P* para distintos niveles de irradiancia, en la cual se muestra que la potencia depende linealmente de la irradiancia incidente sobre el arreglo fotovoltaico

Un número de celdas solares conectadas eléctricamente entre sí y montadas en una estructura o bastidor de soporte se denomina módulo fotovoltaico. Los módulos están diseñados para suministrar electricidad a un cierto nivel de tensión de CD. La corriente producida por la celda fotovoltaica depende directamente de la inclinación del módulo fotovoltaico con respecto a la radiación solar, lo cual define la cantidad de radiación que incide sobre el módulo.

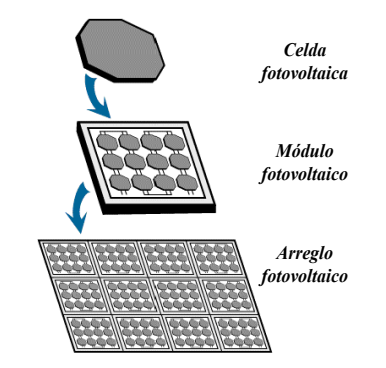

*Figura 3.5 - Diagrama de composición de un módulo PV y de un arreglo PV.*

Se pueden conectar varios módulos juntos para formar un arreglo fotovoltaico, tal como se muestra en la Figura 3.5. En general, cuanto mayor sea el área del arreglo, se producirá más potencia. Se pueden conectar en configuraciones eléctricas en serie y/o paralelo para producir cualquier combinación de corriente y voltaje requerida.

Para lograr hacer una interconexión a la red, el arreglo módulos fotovoltaicos debe ser de una potencia considerable, sin embargo, es necesario desarrollar un modelo, y ecuaciones que describan el comportamiento de un arreglo fotovoltaico y cómo interactúan los elementos que lo componen.

#### **3.2.3 Modelo de arreglo fotovoltaico**

Un arreglo FV consta de varios módulos fotovoltaicos conectados por  $N_{ss}$  celdas solares conectadas en serie y  $N_{pp}$  celdas conectadas en paralelo. Por lo tanto,  $(3.1)$  que presenta una única celda fotovoltaica debe ser modificada para representar un arreglo fotovoltaico **(3.6)** [2].

$$
I_{A.PV} = N_{PP}I_{PV} - N_{PP}I_{D}\left[e^{\left(\frac{V + IR_{S}\left(\frac{N_{SS}}{N_{PP}}\right)}{V_{t} a N_{SS}}\right)} - 1\right] - \frac{V + IR_{S}\left(\frac{N_{SS}}{N_{PP}}\right)}{R_{p}\left(\frac{N_{SS}}{N_{PP}}\right)}
$$
(3.6)

donde:

 $N_{\text{pp}}$  es la cantidad de módulos fotovoltaicos conectados en paralelo;

 $N_{ss}$  es la cantidad de módulos fotovoltaicos conectados en serie.

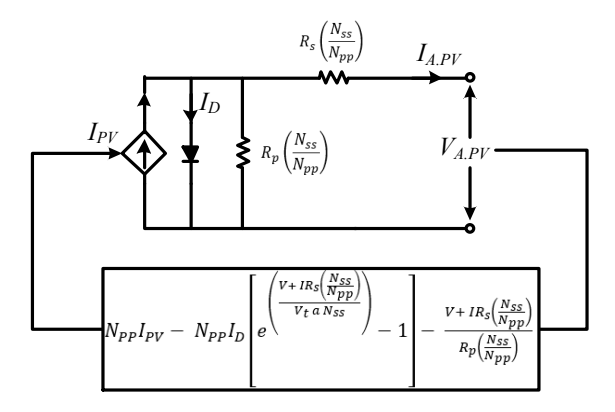

*Figura 3.6 - Modelo matemático del arreglo fotovoltaico [2].*

La tensión a la salida del arreglo se expresa como sigue:

$$
V_{A.PV} = N_{ss} V_{pv,n} \tag{3.7}
$$

donde:

 $V_{A,PV}$  es la tensión total entregada por el arreglo FV.

 $V_{\nu\nu,n}$  es la tensión entregada por el arreglo FV, la cual se obtiene al aplicar (3.5).

 $N_{ss}$  es el número de celdas en serie, del arreglo FV.

Para obtener la corriente que entrega el arreglo FV, se logra mediante la siguiente expresión:

$$
I_{A.FV} = N_{pp} \cdot I_{pv,n} \tag{3.8}
$$

donde:

 $I_{A.PV}$  es la corriente total entregada por el arreglo FV.

 $I_{\nu\nu,n}$  es la corriente entregada por el arreglo FV, la cual se obtiene de **(3.5)**.

 $N_{pp}$  es el número de celdas en paralelo del arreglo FV.

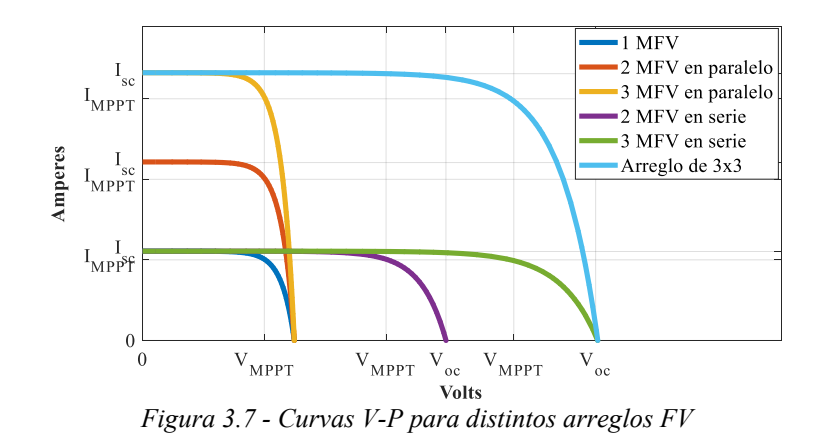

La Figura 3.7 muestra diferentes curvas características *V-I* para distintos arreglos de celdas fotovoltaicas a diferentes niveles de irradiancia.

La potencia  $P_{A,PV}$  que entrega un arreglo fotovoltaico es el producto de voltaje en las terminales del arreglo  $V_{A.PV}$  por la corriente que genera el arreglo fotovoltaico  $I_{A.PV}$ , la cual se obtiene a través de la siguiente expresión:

$$
P_{A.PV} = I_{A.PV} \cdot V_{A.PV} \cdot S \tag{3.9}
$$

donde:

 $P_{A.PV}$  es la potencia entregada por la celda fotovoltaica en Watts;

 $I_{A,PV}$  es la corriente entregada por el arreglo fotovoltaico y;

 $V_{A.PV}$  es el voltaje en las terminales del arreglo.

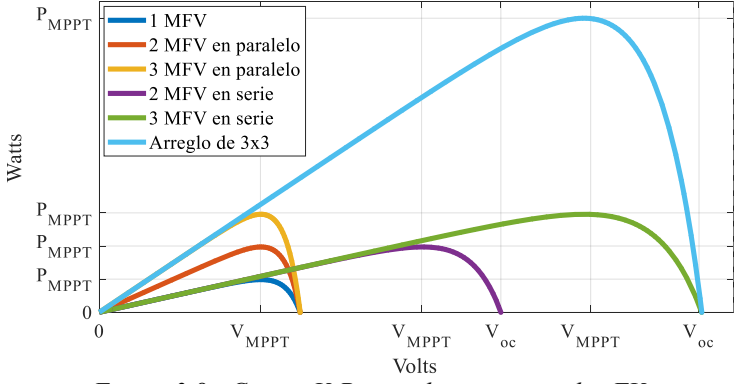

*Figura 3.8 - Curvas V-P para distintos arreglos FV*

La Figura 3.8 muestra diferentes curvas características *V-P* para distintos arreglos de celdas fotovoltaicas, donde se aprecia que disminuye de acuerdo al índice d radiación solar que impacta sobre el arreglo fotovoltaico.

# **3.3 CONVERTIDOR ELEVADOR CD/CD**

En este apartado se expone a detalle los elementos, el modelo y las ecuaciones que definen el comportamiento del convertidor Boost, así como la implementación del control MPPT para trabajar en el punto de máxima transferencia de potencia del arreglo fotovoltaico, a través del control de ciclo de trabajo del generador PWM.

#### **3.3.1 Modulación por ancho de pulso (PWM)**

La modulación por ancho de pulsos (también conocida como PWM, por sus siglas en inglés) de una señal, es una técnica en la que se modifica el ciclo de trabajo de una señal para controlar circuitos.

El PWM se basa en la comparación de una señal de referencia a modular y una señal portadora de forma triangular o diente de sierra, como se muestra en la Figura 3.9. La comparación generará un tren de pulsos de ancho específico que se utilizan en la conmutación. En **(3.10)** se muestran las reglas de comparación para  $m$ :

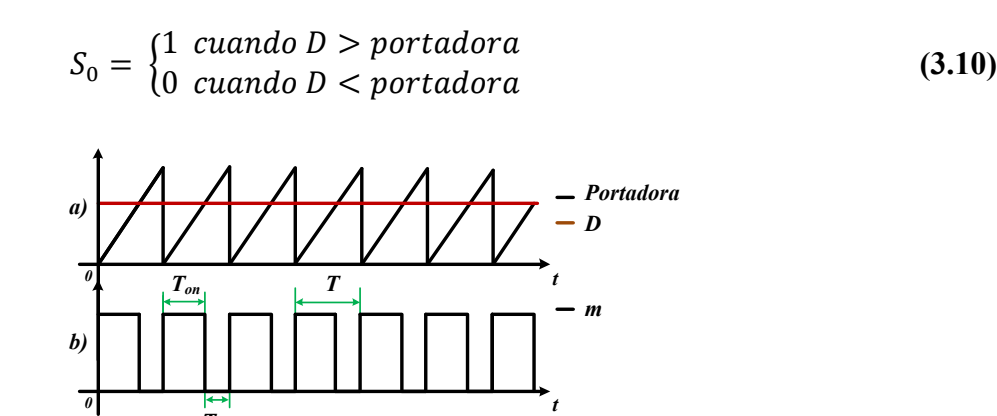

*Figura 3.9 - Modulación por ancho de pulso PWM. a) Señal de referencia (D) y portadora. b) Señal moduladora (m)*

 $T_{\it off}$ 

El ancho de pulso o ciclo de trabajo es la relación entre el tiempo que dura el pulso en nivel alto y el período del tren de pulsos como se puede apreciar en la Figura 3.7

$$
D = \frac{T_{on}}{T}
$$
 (3.11)

De **(3.10)** y **(3.11)** se deducen una serie de combinaciones topológicas del convertidor CD/CD a partir de la operación del interruptor de potencia y el tiempo que éste estará en cada uno de los estados posibles (*ON* y *OFF*) como se describe en el apartado siguiente.

# **3.3.2 Operación básica del convertidor Boost**

El convertidor Boost (o elevador) es un convertidor DC/DC que obtiene a su salida una tensión mayor que a su entrada. Es una fuente conmutada que contiene dos interruptores de potencia (diodo e IGBT), y una bobina para almacenar energía. La Figura 3.10 muestra un diagrama del convertidor Boost.

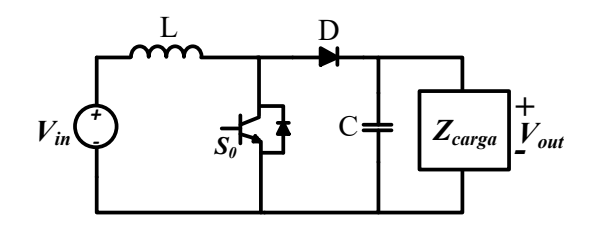

*Figura 3.10 - Diagrama convertidor Boost*

El principio básico del convertidor Boost consiste en dos estados distintos dependiendo del estado del interruptor de potencia.

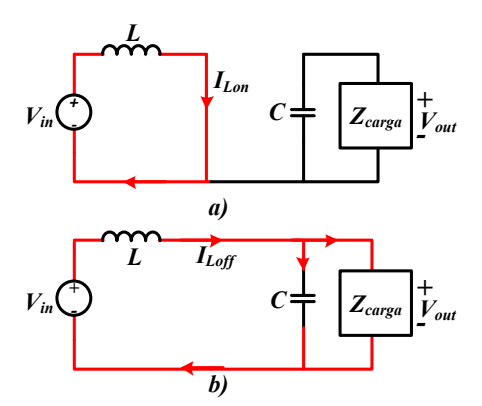

*Figura 3.11 - Estados de operación del convertidor Boost. a)* Interruptor  $S_0$  *cerrado. b)* Interruptor  $S_0$  *abierto.* 

La Figura 3.11 muestra los dos estados de operación del convertidor Boost, los cuales se describen a continuación:

a) On-state: el interruptor  $S_0$  está cerrado y la bobina L almacena energía de la fuente, a la vez la carga es alimentada por el capacitor C.

b) Off-state: el interruptor  $S_0$  está abierto, por lo tanto, el único camino para la corriente es a través del diodo D y circula por el capacitor (hasta que se carga completamente) y por la carga.

Durante el estado ON, el interruptor  $S_0$  está cerrado, lo que hace que el voltaje de entrada  $V_{in}$  aparezca entre los extremos del inductor, lo que causa un cambio de corriente  $i_l$  a través del mismo durante un período  $t_{on}$ , según **(3.12)**:

$$
V_L(t) = L \frac{d}{dt} i(t) \tag{3.12}
$$

Al final del estado ON, el incremento en corriente a través del inductor es **(3.13)**:

$$
\Delta i_{Lon} = \frac{1}{L} \cdot \int_0^{t_{on}} V_L \cdot dt = -\frac{V_{in} \cdot t_{on}}{L}
$$
\n(3.13)

Durante el estado OFF, el interruptor  $S_0$  está abierto, y la corriente del inductor fluye a través de la carga. Si consideramos que no hay caída de tensión en el diodo y que se tiene un capacitor suficientemente grande en voltaje para mantenerlo constante, el comportamiento de  $I_L$  es  $(3.14)$ :

$$
\Delta i_{Loff} = \frac{1}{L} \cdot \int_0^{t_{off}} V_L \cdot dt = \frac{(V_{in} - V_{out}) \cdot t_{off}}{L}
$$
 (3.14)

Así pues, la corriente en el inductor tiene que ser la misma al principio y al final del ciclo de conmutación. Esto puede ser expresado por **(3.15)**:

$$
\Delta i_{Lon} + \Delta i_{Loff} = 0 \tag{3.15}
$$

Sustituyendo **(3.13)** y **(3.14)** en **(3.15)**, obtenemos:

$$
\frac{(V_{in})t_{on}}{L} - \frac{(V_{in} - V_{out})t_{off}}{L} = 0
$$
\n(3.16)

Considerando la variable moduladora D, aplicada al PWM:

$$
t_{on} = D \tag{3.17}
$$

$$
t_{off} = 1 - D \tag{3.18}
$$

Sustituyendo  $t_{on}$  y  $t_{off}$  por sus expresiones (3.17) y (3.18), se obtiene:

$$
V_{in} \cdot D - (V_{in} - V_{out})(1 - D) = 0 \tag{3.19}
$$

Finalmente, podemos obtener la función de transferencia de un convertidor Boost sin perdidas, despejando  $V_{out}$  de  $(3.19)$ :

$$
V_{out} = \frac{V_{in}}{(1 - D)}
$$
(3.20)

### **3.3.3 Consideraciones de diseño del convertidor Boost**

Los valores de los elementos usados en el circuito convertidor se eligen con el circuito operando en régimen permanente.

# **Selección del inductor:**

El valor del inductor del convertidor Boost se calcula usando [3]:

$$
L = \frac{V_{in} \cdot D}{f_s \cdot \Delta l_L} \tag{3.21}
$$

donde,

 $f_s$  es la frecuencia de conmutación y;

 $\Delta I_L$  es el rizado de la corriente de entrada.

El factor de rizado es la relación entre el rizado de la corriente de entrada y la corriente de salida. Para una buena estimación del valor del inductor, el rizado debe rondar el 30%.

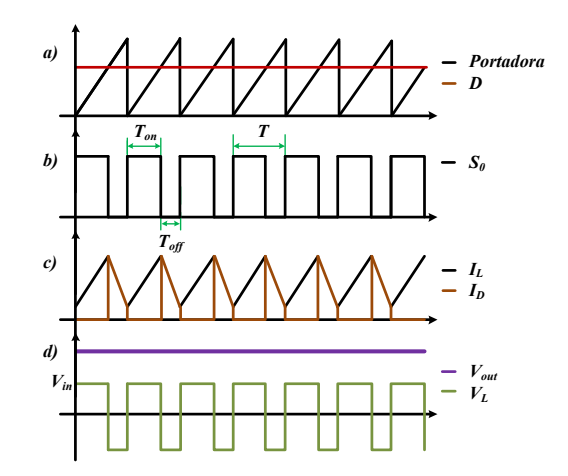

*Figura 3.12 - Curvas de operación del convertidor Boost. a) Señales portadora y referencia. b) Señal moduladora. c) Corrientes en el convertidor DC/DC. d) Tensión en los elementos activos del circuito (L y C).*

En la Figura 3.12 se muestran las principales respuestas del convertidor Boost. La operación del convertidor es en modo continuo y se desprecian los elementos parásitos que generan pérdidas en el sistema.

# **3.4 SEGUIDOR DEL MÁXIMO PUNTO DE POTENCIA (MPPT)**

El seguidor del máximo punto de potencia o MPPT (*Maximum Power Point Tracking,* por sus siglas en inglés) se encarga de encontrar automáticamente la tensión  $V_{A,PV}$  y la corriente  $I_{A,PV}$  que suministre la máxima potencia  $P_{A,PV}$  bajo cierta irradiancia [4].

# **3.4.1 Algoritmo MPPT**

Cuando una carga se conecta directamente a un generador fotovoltaico, el punto de operación se define por la intersección de las curvas características I-V del sistema PV y la carga. Generalmente, este punto de operación no coincide con el punto de potencia máxima (MPP). Para resolver el problema del acoplamiento de carga, se ha utilizado la propiedad de los convertidores de corriente continua (CD/CD) para funcionar como emulador de resistencia variable.

Por lo tanto, si el convertidor está provisto de un algoritmo para el ajuste automático de su ciclo de trabajo (D) se conecta entre el sistema PV y la carga, lo que se conoce como rastreador del punto de máxima potencia. El MPPT controla la tensión o corriente del sistema, independientemente de la carga y siempre intenta colocarlo en su MPP [5].

El seguimiento del punto de máxima potencia (MPPT) se puede abordar de diferentes maneras, por ejemplo:

- Hill Climbing (HC)
- Lógica difusa;
- Redes neuronales y células piloto;
- Tensión de circuito abierto fraccional;
- Voltaje constante;
- Conductancia incremental (InC);
- Perturbación y observación.

Sin embargo, las técnicas de Perturbación y Observación (P&O) y de Conductancia Incremental (INC) son ampliamente utilizadas, especialmente para implementaciones de bajo costo [6], [7].

# **3.4.2 MPPT** *Hill Climbing* **(HC)**

El algoritmo *Hill Climbing* (HC) se usa para controlar el ciclo de trabajo del convertidor. En el algoritmo propuesto, se miden la corriente y el voltaje extraídos del conjunto FV y se calcula la potencia. La 'pendiente' es la dirección de la perturbación del ciclo de trabajo D con valores de '1' o '-1' y 'a' es el tamaño del paso de perturbación. Si la potencia aumenta, la dirección de la perturbación del ciclo de trabajo se mantiene en la misma dirección hasta que se alcanza el MPP, mientras que sucede lo contrario cuando disminuye la potencia [4].

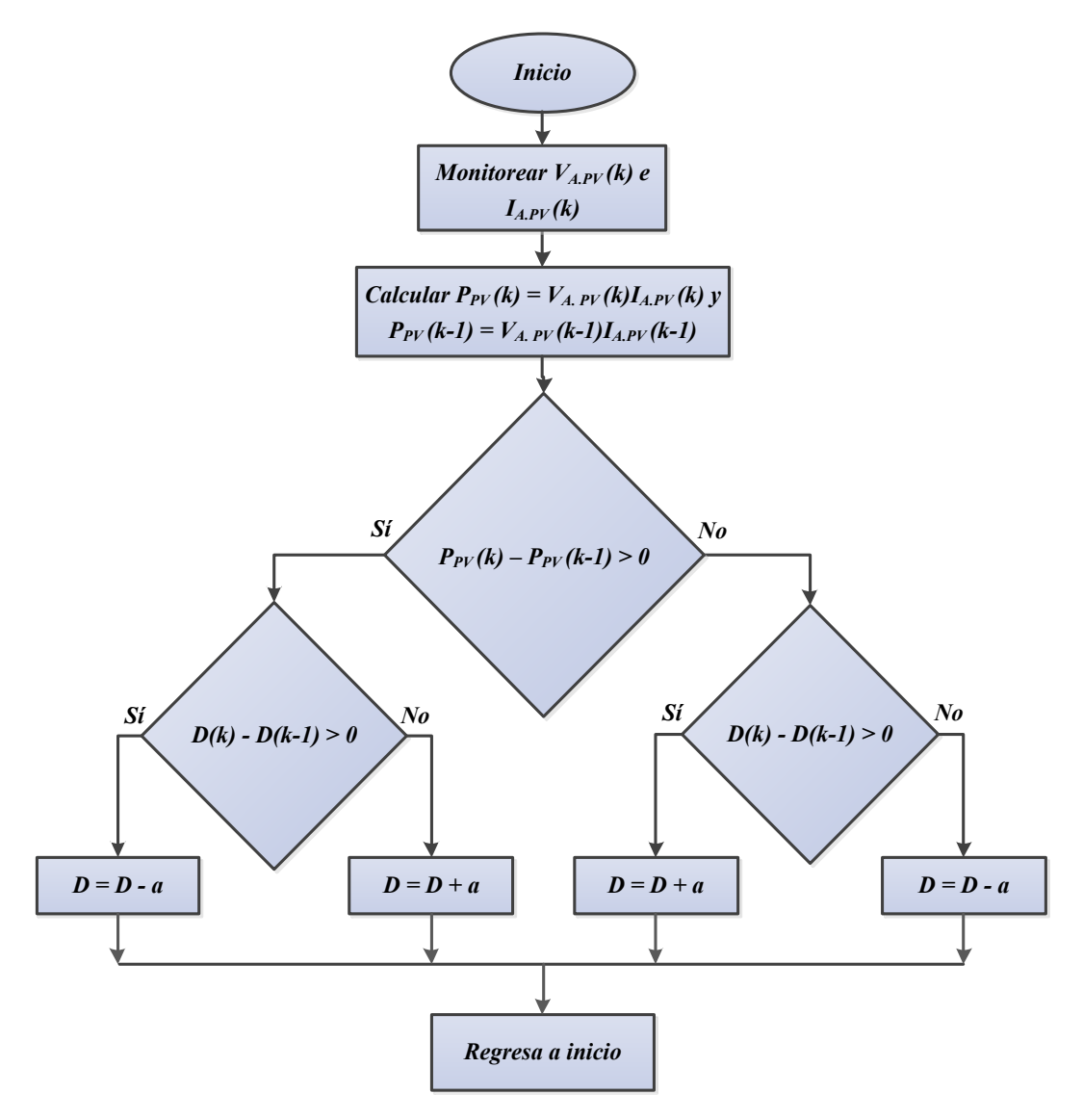

*Figura 3.13 - Diagrama de flujo algoritmo MPPT*

La Figura 3.13 muestra el diagrama de flujo del algoritmo MPPT propuesto en este trabajo de tesis [8].

El algoritmo MPPT se usa para controlar el ciclo de trabajo de conmutación, esto se logra al monitorear el voltaje ( $V_{A,PV}$ ) y la corriente a la salida del arreglo fotovoltaico ( $I_{A,PV}$ ), una vez realizadas las mediciones de estos parámetros se compara la potencia del sistema fotovoltaico  $P_{\text{PV}}(k)$  con la del estado anterior  $P_{PV}(k - 1)$  y en caso de que exista diferencia, el algoritmo MPPT compara el ciclo de trabajo actual  $D(k)$  con el del estado anterior  $D(k - 1)$ . Si al hacer la comparación estos no son iguales, el algoritmo MPPT varía el ciclo de trabajo (aumentando o disminuyendo su valor) para ajustar la impedancia equivalente a la entrada del convertidor Boost y que ésta sea igual a la impedancia de salida del arreglo PV, por lo tanto, se transfiere la máxima potencia de la fuente a la carga.

### **3.5 CONTROL DE LAZO CERRADO**

El convertidor Boost está controlado por el controlador MPPT para alcanzar el punto de máxima potencia del arreglo fotovoltaico. El controlador MPPT modifica el ciclo de trabajo D del convertidor para lograr la extracción de máxima potencia del arreglo debido a que las condiciones de funcionamiento del arreglo fotovoltaico (irradiación solar y temperatura) pueden cambiar aleatoriamente durante el funcionamiento del sistema

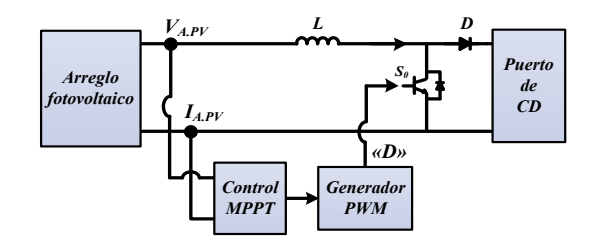

*Figura 3.14 - Diagrama a bloques del control de lazo cerrado*

La Figura 3.14 muestra el diagrama de bloques detallado del enfoque de control de lazo cerrado, el cual está integrado por el arreglo fotovoltaico, el control MPPT, el generador PWM y el convertidor Boost.

# **3.6 MODELADO Y CONTROL**

En esta sección se describe a detalle los elementos, el modelo y las ecuaciones que definen el comportamiento de un convertidor VSC de seis pulsos, así como el diseño de los controles de potencia activa/reactiva y de voltaje de CD que deben implementarse para el correcto funcionamiento del mismo.

Finalmente se realizan simulaciones con el software Matlab/Simulink para comprobar el correcto funcionamiento.

### **3.6.1 Concepto VSC 3Φ**

El **VSC** (*Voltaje Source Converter*) trifásico de dos niveles (−V<sub>CD</sub> y V<sub>CD</sub>), está compuesto por tres convertidores idénticos de medio puente. Las terminales CD del convertidor están conectadas a una fuente de voltaje de CD o un capacitor. Las terminales del puerto de CA de cada brazo de medio puente están conectadas con una fase del sistema trifásico de CA.

La Figura 3.15 muestra un VSC trifásico de dos niveles. Las terminales de CD del convertidor corresponden a las terminales del capacitor, el cual integra el puerto de CD. Las terminales de CA de cada brazo del medio puente están conectadas en fase con el sistema trifásico de CA. En el VSC trifásico las fases se indican como a, b y c, en relación directa con las fases correspondientes del sistema trifásico de CA.

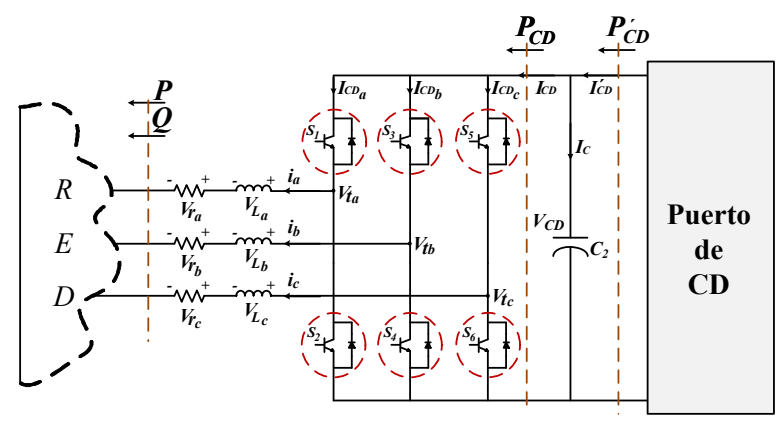

*Figura 3.15 - VSC trifásico de dos niveles, seis pulsos.*

Debido a que un inversor contiene interruptores electrónicos, es posible controlar la tensión de salida y optimizar los armónicos mediante la conmutación múltiple dentro del inversor con la tensión de entrada  $V_{CD}$ .

# **3.6.2 Modulación SPWM**

Para mejorar la calidad del voltaje de salida, se puede usar la técnica PWM. Esto da como resultado una forma de onda casi senoidal con un componente fundamental dominante, y con los armónicos característicos desplazados a órdenes superiores. El PWM permite la variación de la tensión fundamental y desplaza los armónicos del dominio hacia frecuencias más altas, lo que explica la necesidad de un filtrado más pequeño.

Al aumentar la frecuencia de conmutación, los armónicos en el rango de frecuencia más bajo (típicamente por debajo de la frecuencia de conmutación) pueden reducirse o casi eliminarse. Como consecuencia, los armónicos en el rango de frecuencias más altas aumentan, pero el filtrado se puede lograr más fácilmente. Sin embargo, aumentar la frecuencia de conmutación también aumenta la pérdida de potencia. Por lo tanto, debe realizarse una optimización para equilibrar el nivel armónico, por un lado, y el costo de capital, la pérdida de potencia, etc.

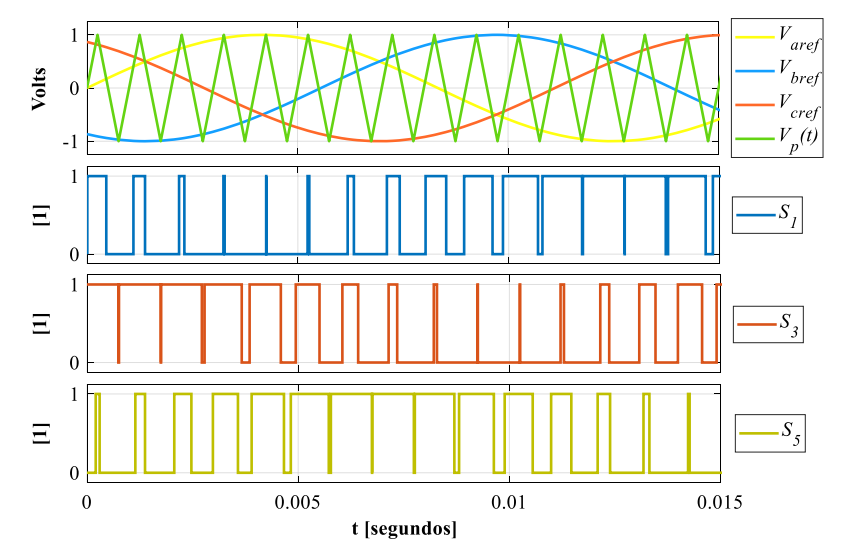

*Figura 3.16 - Modulador de ancho de pulso senoidal:* 

El PWM se obtiene comparando una onda portadora triangular, llamada onda portadora  $V_p(t)$ , con la frecuencia  $f_p$  y la magnitud  $V_p$ , y una onda de referencia sinusoidal  $V_{ref}(t)$  con magnitud  $V_{ref}$  y frecuencia  $f_{ref}$ . Un comparador compara las dos señales. La frecuencia  $f_{ref}$  de la onda de referencia debe ser igual a la frecuencia deseada para el fundamental de la onda de voltaje de salida.

El voltaje de salida del comparador, procesado, es el voltaje que controla los dispositivos semiconductores del inversor. Esta tensión es positiva si  $V_{ref} > V_p$ , o negativa si  $V_{ref} < V_p$ , la operación del SPWM se muestra en la Figura 3.16 [9].

La estrategia de PWM se caracteriza por dos parámetros, el índice de modulación  $(m_a)$  y el índice de modulación de frecuencia  $(m_f)$ .

El índice de modulación  $m_a$  se define como la relación entre la amplitud de las dos señales:

$$
m_a = V_{ref}/V_p \tag{3.22}
$$

Dónde  $V_{ref}$  es el valor máximo de la señal moduladora y  $V_p$  es el valor pico de la onda portadora.

La relación de modulación de frecuencia  $m_f$  se define como la relación entre las frecuencias de las dos señales:

$$
m_f = f_p / f_{ref} \tag{3.23}
$$

La tensión fundamental de la salida del inversor depende del índice de modulación  $m_a$ ; por lo tanto, existe la posibilidad de regular el valor efectivo de la tensión de salida.

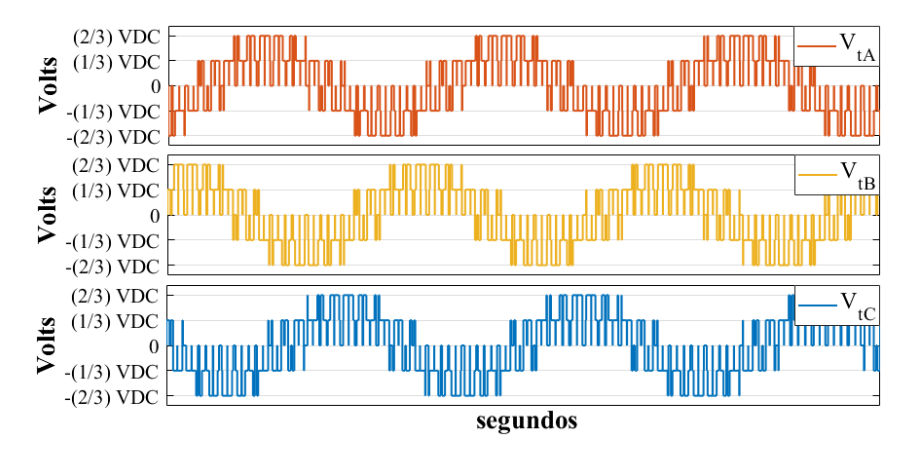

*Figura 3.17 - Operación de un convertidor PWM con la frecuencia de conmutación de 16 veces la fundamental.*

En la Figura 3.17 se muestran las tensiones de salida de un inversor trifásico, para una frecuencia de conmutación ( $f_p = 1000 Hz$ ), donde se observa que la tensión a la salida es una tendencia a la señal senoidal deseada, la cual se recupera a través de una etapa de filtrado. Mientras mayor sea la frecuencia

de conmutación, la salida se asemeja más a una señal senoidal, sin embargo, a mayor frecuencia de conmutación, el convertidor tendrá mayores pérdidas.

# **3.6.3 Modelado VSC 6 pulsos**

En el VSC trifásico de seis pulsos de la Figura 3.15, las fases se indican con las letras a, b y c, en relación directa con las fases correspondientes del sistema trifásico de CA.

Los voltajes de red del lado de CA para cada fase están definidos por:

$$
V_a = V_m \cdot \text{sen}(\omega t) \tag{3.24}
$$

$$
V_b = V_m \cdot \text{sen}\left(\omega t - \frac{2\pi}{3}\right) \tag{3.25}
$$

$$
V_c = V_m \cdot \text{sen}\left(\omega t + \frac{2\pi}{3}\right) \tag{3.26}
$$

Los voltajes en las resistencias de cada fase se definen por:

$$
V_{ra} = r_a \cdot i_a \tag{3.27}
$$

$$
V_{rb} = r_b \cdot i_b \tag{3.28}
$$

$$
V_{rc} = r_c \cdot i_c \tag{3.29}
$$

Los voltajes en las inductancias de cada fase se definen:

$$
V_{La} = L \frac{d(i_a)}{dt} \tag{3.30}
$$

$$
V_{La} = L \frac{d(i_b)}{dt} \tag{3.31}
$$

$$
V_{La} = L \frac{d(i_c)}{dt} \tag{3.32}
$$

Las variables de modulación para el control de cierre y apertura de los interruptores pueden definirse como:

$$
m_a = m \cdot \text{sen}(\omega t + \phi_m) \tag{3.33}
$$

$$
m_b = m \cdot \text{sen}\left(\omega t + \emptyset_m - \frac{2\pi}{3}\right) \tag{3.34}
$$

$$
m_c = m \cdot \text{sen}\left(\omega t + \emptyset_m + \frac{2\pi}{3}\right) \tag{3.35}
$$

De acuerdo con [9], los voltajes en las terminales de cada fase de *CA* se definen por:

$$
V_{ta} = \frac{1}{2} V_{CD} \cdot m_a \tag{3.36}
$$

$$
V_{tb} = \frac{1}{2} V_{CD} \cdot m_b \tag{3.37}
$$

$$
V_{tc} = \frac{1}{2} V_{CD} \cdot m_c \tag{3.38}
$$

Las corrientes en el lado de *CD* del circuito de la Figura 3.11 se definen como:

$$
I_{CDa} = i_a \cdot m_a \tag{3.39}
$$

$$
I_{CDb} = i_b \cdot m_b \tag{3.40}
$$

$$
I_{CDc} = i_c \cdot m_c \tag{3.41}
$$

donde  $m_a$ ,  $m_b$  y  $m_c$  son los índices de modulación, por lo tanto  $I_{CD}$  se representa por:

$$
I_{CD} = I_{CDa} + I_{CDb} + I_{CDc}
$$
 (3.42)

El voltaje en el capacitor  $C$ ,  $V_{CD}$  se representa por:

$$
V_{CD} = \frac{1}{2} \int (I_C) dt + V_0
$$
 (3.43)

donde  $I_c = (I_{CD} - I_{CD})$  y  $V_0$  son las condiciones iniciales del capacitor.

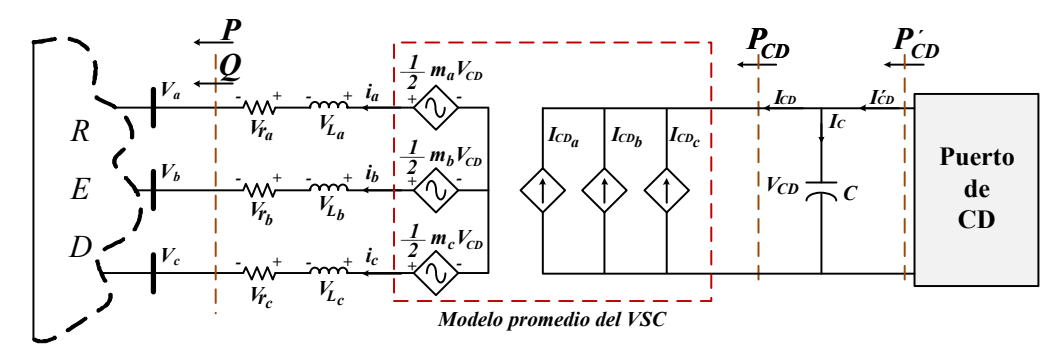

*Figura 3.18 - Circuito promedio equivalente del convertidor de seis pulsos.*

La Figura 3.18 representa el modelo promedio de un VSC trifásico de seis pulsos, el cual está integrado de tres fuentes de voltaje dependientes del lado de CA y tres fuentes de corriente dependientes del lado de CD.

# **3.6.4 Control potencia activa/reactiva del convertidor VSC**

Existen al menos dos métodos para controlar la potencia activa  $P_s$  y la potencia reactiva  $Q_s$  en un VSC.

El primer método es conocido como *modo de control de voltaje*, el cual ha sido ampliamente utilizado en aplicaciones de alto voltaje, tal como en *FACTS* y en algunas aplicaciones industriales. El modo de control de voltaje es simple y tiene un bajo número de lazos de control. Sin embargo, su principal inconveniente es la ausencia de un lazo cerrado de control de corriente en el VSC. En consecuencia, el VSC queda desprotegido contra sobrecorrientes [10].

El segundo método es conocido como modo de control de corriente. En este método, la corriente en el VSC es estrechamente regulada por un control de corriente, a través de la terminal de voltaje del lado de CA del VSC. La potencia activa y reactiva es controlada por el ángulo de fase y la amplitud de la corriente con respecto al punto de acoplamiento común de voltaje [11]. Por lo tanto, debido al esquema de regulación de corriente, el VSC está apto para afrontar sobrecorrientes. Otras ventajas del modo de control de corriente incluyen:

a) robustez frente a variaciones en las variables del sistema del VSC y el sistema de CA y;

b) un mayor rendimiento dinámico y una alta precisión de control.

# *3.6.4.1 Sincronización del VSC a la red eléctrica*

Un PLL (*Phase-Locked Loop*, por sus siglas en inglés) es un circuito realimentado que sincroniza la señal de un oscilador interno con una señal externa llamada de referencia, de modo que ambas operan a la misma frecuencia.

El PLL se utiliza para la sincronización de la red. Detecta la fase de las tensiones en las terminales del VSC y produce el marco de referencia para el control de potencia activa y reactiva del VSC [12].

#### *3.6.4.2 Modo de control de corriente*

Una vez obtenido el modelo general del VSC en la Figura 3.15 y considerando a  $i \in \{a, b, c\}$ , es necesario aplicar un sistema de control para el manejo de potencia activa y reactiva, entre el VSC y la

red eléctrica, específicamente, la transferencia de potencia de entrada/salida entre el nodo de transmisión  $V_{qi}(t)$  y el nodo de recepción  $V_{ti}(t)$  junto con  $I_{qi}(t)$ , puede analizarse utilizando el control  $dq0$ , utilizando ecuaciones equivalentes basadas en la transformación de Clarke y Parke, como se muestra en [13]. Aquí, los objetivos principales son la reducción de tres variables a dos, transformándolas en señales invariantes en el tiempo o en señales de CD. Finalmente, un modelo *dq0* para el convertidor en el lado de CA (c) se puede describir como:

$$
L_i \cdot \frac{d}{dt} \cdot I_{dg_i} = \omega L_i \cdot I_{qL} - r_i \cdot I_{dg} + V_{dt} - V_{dg}
$$
 (3.44)

$$
L_i \cdot \frac{d}{dt} \cdot I_{qg_i} = \omega L_i \cdot I_{dL} - r_i \cdot I_{qg} + V_{qt} - V_{qg} \tag{3.45}
$$

donde los voltajes generados por el VSC son:

$$
V_{dt} = \frac{1}{2} \cdot V_{CD} \cdot m_{dt} \tag{3.46}
$$

$$
V_{qt} = \frac{1}{2} \cdot V_{CD} \cdot m_{qt} \tag{3.47}
$$

Suponiendo que  $L_i = L_d = L_q$ , la presencia de  $\omega L_i$  en (3.44) y (3.45) indica la dinámica acoplada entre  $I_{dL}(t)$  y  $I_{qL}(t)$ . Para desacoplar tales dinámicas,  $m_{dt}(t)$  y  $m_{qt}(t)$  se modifican, basándonos en la teoría *dq0*:

$$
m_{dt} = \frac{2}{V_{DC}} \left[ u_{dt} - \left( \omega L_i \cdot I_{qg} \right) + V_{dg} \right]
$$
 (3.48)

$$
m_{qt} = \frac{2}{v_{DC}} \left[ u_{qt} - \left( \omega L_i \cdot I_{dg} \right) + V_{qg} \right] \tag{3.49}
$$

donde  $u_{dt}$  y  $u_{qt}$  son dos entradas adicionales de control.

Sustituyendo **(3.48)** y **(3.49)** en **(3.44)** y **(3.45)** respectivamente, se puede obtener un sistema lineal de primer orden. Las expresionees **(3.50)** y **(3.51)** describen el VSC trifásico de seis pulsos:

$$
L_i \cdot \frac{d}{dt} \cdot I_{dg_i} = -r_i \cdot I_{dg} + u_{dt} \tag{3.50}
$$

$$
L_i \cdot \frac{d}{dt} \cdot I_{qg_i} = -r_i \cdot I_{qg} + u_{qt} \tag{3.51}
$$

Las ecuaciones de dominio de tiempo **(3.50)** y **(3.51)** pueden definirse en el dominio de frecuencia como en **(3.52)** y **(3.53)**, que describen dos sistemas lineales de primer orden desacoplados, donde **(3.52)** representa la corriente activa en el VSC y  $(3.53)$  representa la corriente reactiva controlada por  $u_{dt}(s)$  y  $u_{qt}(s)$ , respectivamente.

$$
L_i \cdot \frac{d}{dt} \cdot I_{dg_i}(s) = -r_i \cdot I_{dg}(s) + u_{dt}(s)
$$
\n(3.52)

$$
L_i \cdot \frac{d}{dt} \cdot I_{qg_i}(s) = -r_i \cdot I_{qg}(s) + u_{qt}(s)
$$
\n(3.53)

Con el objetivo de seguir los comandos de referencia de CD en lazo cerrado, se puede usar un control proporcional, integral (PI) simple, obteniendo así:

$$
u_{dt}(s) \approx k_d(s) = \left(I_{dg_{ref}} - I_{dg}(s)\right) \left[k_p \frac{\left(s + \frac{k_i}{k_p}\right)}{s}\right]
$$
\n(3.54)

$$
u_{qt}(s) \approx k_q(s) = \left(I_{qg_{ref}} - I_{qg}(s)\right) \left[k_p \frac{\left(s + \frac{k_i}{k_p}\right)}{s}\right]
$$
\n(3.55)

En  $(3.54)$  y  $(3.55)$ ,  $k_p$  y  $k_i$  son las ganancias proporcionales e integrales, respectivamente, donde los lazos  $\ell_d(s)$  y  $\ell_q(s)$  son:

$$
\ell_d(s) = K_d(s) \cdot I_{dg}(s) = \frac{k_p}{s \cdot L_i} \cdot \frac{\left(s + \frac{k_i}{k_p}\right)}{\left(s + \frac{r_i}{L_i}\right)}
$$
(3.56)

$$
\ell_q(s) = K_q(s) \cdot I_{qg}(s) = \frac{k_p}{s \cdot L_i} \cdot \frac{\left(s + \frac{k_i}{k_p}\right)}{\left(s + \frac{r_i}{L_i}\right)}
$$
(3.57)

El polo de  $(3.56)$  y  $(3.57)$  es  $s = -r_i/L_i$ , que está cerca del origen. Como consecuencia, la magnitud y la fase de la ganancia del bucle comienzan a caer desde una frecuencia relativamente baja

(relación de frecuencia entre  $L_i$  y  $r_i$ ). Para lograr esto, el polo de la planta se elimina por un cero del compensador PI, es decir,  $s = -\frac{k_i}{k}$  $\mathcal{E}/k_p$ . En este contexto, se puede obtener una nueva relación entre el polo de la planta y el cero del PI como,

$$
\frac{k_p}{k_{i/2} \tau_i} = \frac{r_i}{L_i} \tag{3.58}
$$

donde el término " $\tau_i$ " es el tiempo de respuesta de la función de transferencia de bucle cerrado de primer orden. En esta condición, la ganancia de bucle tiene la forma de  $\ell_d(s) = \frac{k_p}{s}$  $\frac{np}{s \cdot L_i}$ . Por lo tanto, la función de transferencia completa de bucle cerrado es  $\frac{\ell_d(s)}{\ell_d(s)+1}$ , donde los comandos de referencia sobre DC son:

$$
\frac{I_{dg}(s)}{I_{dg_{ref}}} = \frac{\ell_d(s)}{\ell_d(s) + 1} = \frac{k_p}{k_p} \left( \frac{s \cdot L_i}{s \cdot L_i + 1} \right) \approx \frac{1}{\tau_i \cdot s + 1}
$$
\n(3.59)

$$
\frac{I_{qg}(s)}{I_{qg_{ref}}} = \frac{\ell_q(s)}{\ell_q(s)+1} = \frac{k_p}{k_p \choose s \cdot L_i} \approx \frac{1}{\tau_i \cdot s+1}
$$
(3.60)

Según (3.57), las ganancias  $k_p$  y  $k_i$  se pueden definir como:

$$
k_p = \frac{1}{\tau_i} \cdot L_i \tag{3.61}
$$

$$
k_i = \frac{1}{\tau_i} \cdot r_i \tag{3.62}
$$

Finalmente, el diseñador puede seleccionar los tiempos de respuesta en la operación de control de corriente VSC en función de los tiempos de respuesta necesarios para las aplicaciones finales.

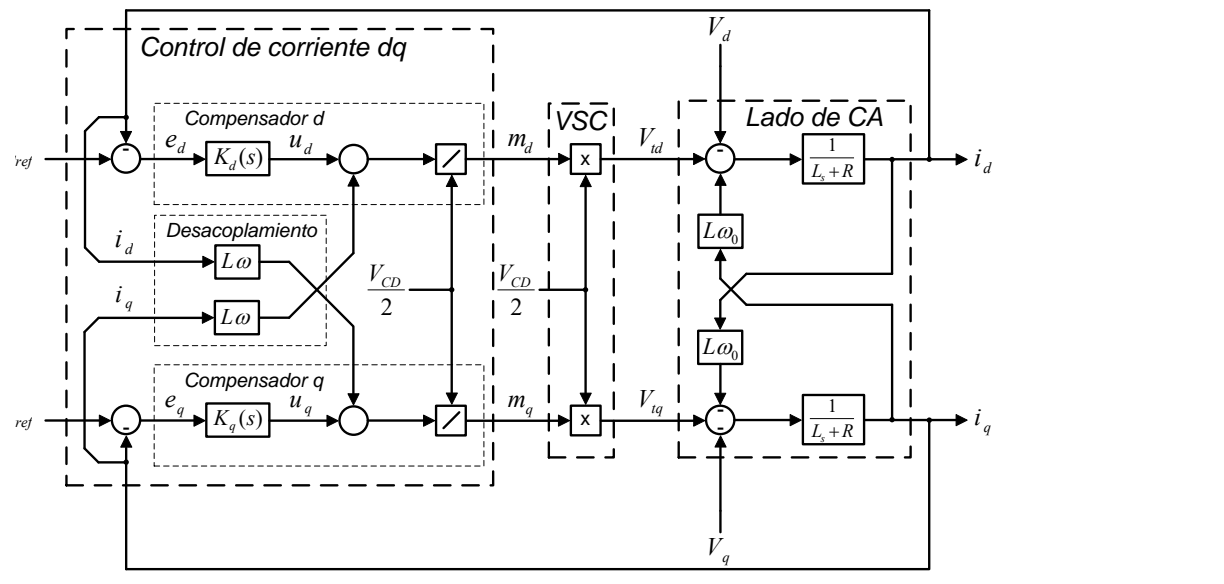

*Figura 3.19 - Diagrama a bloques del control de corriente de un VSC [14]*

La Figura 3.19 muestra el control de corriente  $dq$  de un *VSC* a bloques en el cual  $u_d$  y  $u_q$  son las salidas de los compensadores correspondientes a  $K_d(s)$  y  $K_q(s)$  respectivamente,  $i_{dref}$  e  $i_{qref}$  son variables de CD.

La potencia activa y reactiva que genera un VSC en su punto de conexión, se representan por:

$$
P = \left(\frac{3}{2}\right) \left[ \left[V_d \cdot i_d\right] + \left[V_q \cdot i_q\right] \right] \tag{3.63}
$$

$$
Q = \left(\frac{3}{2}\right) \left[ \left[ -V_d \cdot i_q \right] + \left[ V_q \cdot i_d \right] \right]
$$
\n(3.64)

donde  $V_d$  y  $V_q$  son las componentes de voltaje en  $dq$  del sistema de CA y no pueden ser controladas por el sistema VSC, ya que son variables externas de la red. Si el *PLL* está en estado estable,  $V_q = 0$  y por lo tanto **(3.63)** y **(3.64)** pueden ser rescritas como:

$$
P = \left(\frac{3}{2}\right)[V_d \cdot i_d] \tag{3.65}
$$

$$
Q = \left(-\frac{3}{2}\right) \left[V_d \cdot i_q\right] \tag{3.66}
$$

De acuerdo con las ecuaciones **(3.65)** y **(3.66)**,  $P$  y  $Q$  pueden ser controladas por  $i_d$  e  $i_q$ , respectivamente.

$$
i_{\text{dref}} = \frac{2}{3V_d} P_{ref} \tag{3.67}
$$

$$
i_{qref} = -\frac{2}{3V_d} Q_{ref}
$$
 (3.68)

La Figura 3.20 muestra el diagrama de la función de transferencia del control de potencia activa y reactiva del VSC. El sistema tiene controladores PI idénticos con variables de CD.

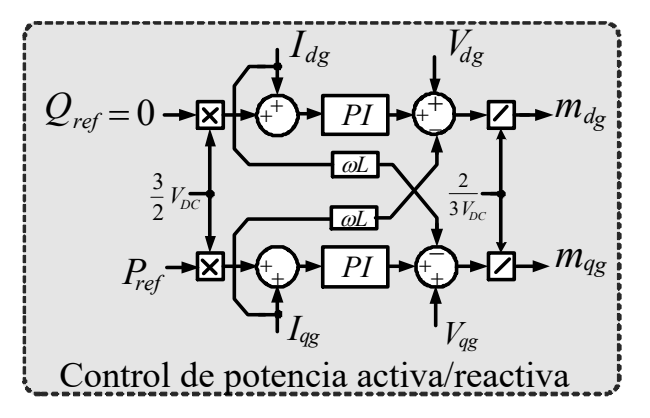

*Figura 3.20 - Diagrama a bloques del control de corriente aplicado a un VSC (potencia activa/reactiva)*

# *3.6.4.3 Control de voltaje*

En el control de potencia activa y reactiva previo, el bus de CD es considerado como una fuente de voltaje ideal y el sistema VSC actúa como un intercambiador bidireccional de potencia entre el sistema CA externo y el sistema de CD interno al VSC. Para lograr que el capacitor se comporte como una fuente ideal de CD, el voltaje de CD debe controlarse.

En la Figura 3.15,  $C$  se representa como un capacitor ideal sometido a las sumatorias de corrientes  $(I_C = I_{CD} + I_{CD})$ . El almacenamiento de energía del capacitor C del lado de CD es expresado por:

$$
W_{DC} = \frac{1}{2} C \cdot V_{CD}^2
$$
 (3.69)

donde  $W_{CD}$  depende de la potencia de entrada  $P_{CD}$  y la potencia de salida  $P_{CD}$ ' en el circuito de *CD*, esto es:

$$
\frac{dW_{CD}}{dt} = \frac{c}{2} \cdot \frac{dV_{CD}^2}{dt} = -P_{CD} - P'_{CD}
$$
\n(3.70)

 $P_{CD}$  se define como:

$$
P_{CD} = I_{CD} \cdot V_{CD} \tag{3.71}
$$

 $P_{CD}$ ' se define como:

$$
P_{CD}' = I_{CD}' \cdot V_{CD} \tag{3.72}
$$

Resolviendo (3.62) y (3.63) para  $V_{CD}$ , y aplicando la transformada de Laplace el resultado es:

$$
W_{DC}(s) = \frac{-P_{DC}(s) - P'_{DC}(s)}{\frac{1}{2}sC}
$$
\n(3.73)

El modelo de la planta dado por **(3.72)** que representa el almacenamiento de energía en el capacitor  $W_{DC}(s)$  puede complementarse por un controlador  $K_v(s)$ , a fin de generar un sistema de lazo cerrado. El subíndice " $v$ " se refiere a la compensación para el control de voltaje:

$$
K_{\nu}(s) = -\left((V_{CDref})^2 - (V_{CD})^2\right) \left[k_{\nu} \frac{\left(s + \frac{k_{\nu_i}}{k_{\nu_p}}\right)}{s}\right]
$$
(3.74)

Donde  $k_{pv}$  y  $k_{iv}$  son 10 veces más lentos que el tiempo de respuesta del lazo de control de corriente:

$$
k_{v_p} = \frac{k_p}{10} \tag{3.75}
$$

$$
k_{\nu_i} = \frac{k_i}{10} \tag{3.76}
$$

La Figura 3.21 muestra el diagrama a bloques del control de voltaje, aplicado al VSC.

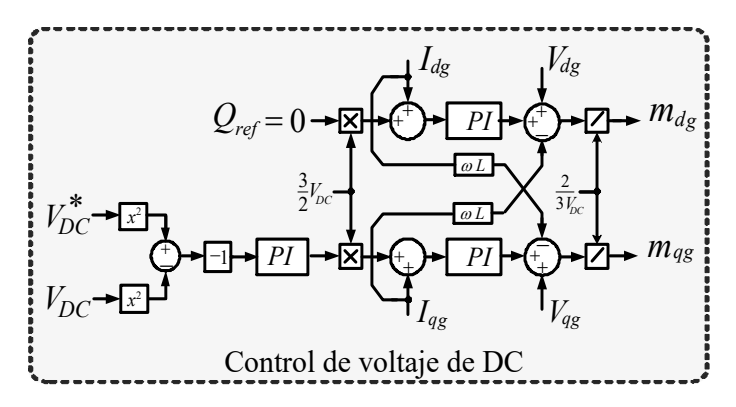

*Figura 3.21 - Diagrama a bloques del control de voltaje CD aplicado al convertidor de seis pulsos.*

Las expresiones **(3.75)** y **(3.76)** aseguran que la respuesta dinámica del control de voltaje no se ve afectada por la respuesta dinámica del control de corriente.

#### **3.7 MODELO DE UN SISTEMA FOTOVOLTAICO DE 100 KW**

El sistema fotovoltaico propuesto en este trabajo de tesis consiste en un arreglo PV de 100 kW, un convertidor Boost para elevar el nivel de tensión provisto por el arreglo fotovoltaico. Con el alto nivel de tensión a la salida del Boost es posible realizar la interconexión a la red a través de un convertidor VSC en su función como inversor. Para lograr el mejor funcionamiento del sistema fotovoltaico, se le aplicará un control de potencia activa/reactiva y un control de voltaje al puerto de CD, ambos en el convertidor VSC.

Asimismo, la incorporación del MPPT al convertidor Boost para extraer la mayor potencia del arreglo fotovoltaico de 100 kW, el algoritmo MPPT actúa variando directamente el ciclo de trabajo de la señal moduladora aplicado al interruptor de potencia del convertidor CD/CD.

# **3.7.1 Diseño del arreglo de celdas.**

Para el diseño del SFV de 100 kW a 750 Volts, es necesario obtener una expresión que determine el comportamiento de un módulo fotovoltaico, mismo que se logrará partiendo de la hoja de datos técnicos proporcionada por el fabricante, los datos se muestran en la Tabla 3.1

| <b>Variables</b> | Valor            |
|------------------|------------------|
| $P_{pv,n}$       | 260 W            |
| $I_{pv,n}$       | 8.53 A           |
| $V_{pv,n}$       | 30.5 V           |
| $I_{sc,n}$       | 8.95 A           |
| $V_{oc,n}$       | 37.6 V           |
| $G_n$            | 1000 [ $W/m^2$ ] |
| $T_n$            | $25^{\circ}$ C   |
| $K_I$            | $0.04\%$ [A/°C]  |
| N.               | 60               |

*Tabla 3.1 - Características eléctricas del módulo fotovoltaico.*

En **(3.1)** se define el comportamiento del módulo fotovoltaico, sin embargo, es necesario conocer los parámetros que intervienen en la expresión. Por lo tanto, a través de **(3.77)** es posible establecer que la celda está operando en condiciones constantes de temperatura.

$$
T = T_n = 25 [^{\circ}C]
$$
 (3.77)

De **(3.2)**, obtenemos la corriente generada por el sol en condiciones nominales (25°C y 1000  $W/m^2$ :

$$
I_{PV} = 8.53 A + \left(\frac{0.04}{100}\right) (25 - 25)) \frac{1000}{1000} = 8.53 [A]
$$
 (3.79)

Para obtener la corriente inversa de saturación de la celda **(3.3)**, es necesario conocer la corriente nominal de saturación  $I_{D,n}$ , la cual se expresa en (3.4):

$$
V_{t,n} = \frac{kT}{q} = \frac{(1.380 \times 10^{-23} \text{ J/K})(298.15 \text{ K})}{1.602 \times 10^{-19} \text{ C}} = 25.68 \text{ mV}
$$
 (3.80)

Sustituyendo en **(3.4)**:

$$
I_{D,n} = \frac{8.95 [A]}{\left[e^{\frac{37.6 V}{(2)(60)(25.68 \times 10^{-3})}}\right] - 1} = 44.9573 \times 10^{-6} A \tag{3.81}
$$

Sustituyendo **(3.81)** en **(3.3)**:

$$
I_D = (44.5973 \times 10^{-6} A) \left( \frac{298.15 K}{298.15 K} \right)^3 e^{\left[ \frac{(1.602 \times 10^{-19} C)(1.12 eV)}{2(1.380 \times 10^{-23} J/K)} \left( \frac{1}{298.15} - \frac{1}{298.15} \right) \right]}
$$
  
\n
$$
I_D = 44.5973 \times 10^{-6} A
$$
 (3.82)

Para obtener el modelo matemático de la celda fotovoltaica que se usará para diseñar el sistema fotovoltaico de 100 kW, se desprecia el término  $V_{PV} + IR_s/_{R_p}$  de (3.1) [15], esto debido a que, en condiciones normales de funcionamiento, dicho término es mucho menor que la corriente generada por la celda fotovoltaica.

$$
I = I_{PV} - I_D \left[ e^{\frac{V_{PV} - R_S I_{PV}}{a V_t N_S}} - 1 \right]
$$
 (3.83)

El valor de  $R_s$ , se obtiene mediante el procedimiento descrito en [16], donde  $R_s = 0.001$  [ $\Omega$ ]

$$
I = 8.53 - (44.5973x10^{-6}) \left[ e^{\frac{V_{PV} - 0.001(8.53)}{(2)(60)(25.68x10^{-3})}} - 1 \right]
$$
  

$$
I = 8.53 - (44.5973x10^{-6}) \left[ e^{0.32V_{PV} - 2.768x10^{-3}} - 1 \right]
$$
(3.84)

Para diseñar el sistema fotovoltaico de 100 kW y un bus de CD,  $V_{A,PV} = 750 V$ , por lo tanto:

$$
I_{A.PV} = \frac{P_{A.PV}}{V_{A.PV}} = \frac{100,000 \, W}{750 \, V} = 133.33 \, A \tag{3.85}
$$

Para cubrir la necesidad de voltaje, despejamos  $N_{ss}$  de la ec. (3.7):

$$
N_{ss} = \frac{V_{APV}}{V_{PV,n}} = \frac{750 \text{ V}}{30.5 \text{ V}} = 24.59 \tag{3.86}
$$

Por lo tanto, se elige el entero siguiente, quedando un  $N_{ss}$  igual a 25 módulos fotovoltaicos en serie para cubrir la necesidad de tensión del arreglo fotovoltaico.

Para la corriente I<sub>A.PV</sub>, despejamos N<sub>pp</sub> de (3.8):

$$
N_{pp} = \frac{I_{APV}}{I_{pp,n}} = \frac{133.33 \text{ A}}{8.53 \text{ A}} = 15.63 \tag{3.87}
$$

Por lo tanto, se elige el entero siguiente, quedando un  $N_{pp}$  igual a 16 módulos fotovoltaicos en paralelo para cubrir la necesidad de corriente que debe entregar el arreglo fotovoltaico.

Por lo tanto, el modelo de arreglo PV queda representado por **(3.86)**:

$$
I_{A.PV} = 16(8.53) - 16(44.5973x10^{-6}) \left[ e^{\left(\frac{0.32V_{PV} - (0.001)(8.53)(16)(25/16)}{(2)(60)(25.68x10^{-3})(25)}\right)} - 1 \right]
$$
  

$$
I_{A.PV} = 136.48 - 7.1355x10^{-4} \left[ e^{\left(0.0128V_{PV} - 4.325x10^{-3}\right)} - 1 \right]
$$
(3.88)

Para obtener la curva de potencia del sistema fotovoltaico, se hace uso de la ec. (3.88)

$$
P_{A.PV} = I_{A.PV} \cdot V_{A.PV} \tag{3.89}
$$

Por lo tanto, la curva del sistema fotovoltaico queda expresada de la siguiente manera:

$$
P_{A.PV} = (136.48 - 7.1355 \times 10^{-4} [e^{(0.0128V_{PV} - 4.325 \times 10^{-3})} - 1]) \cdot V_{A.PV}
$$
 (3.90)

La ecuación (**3.90**) representa un parque de 100 kW.

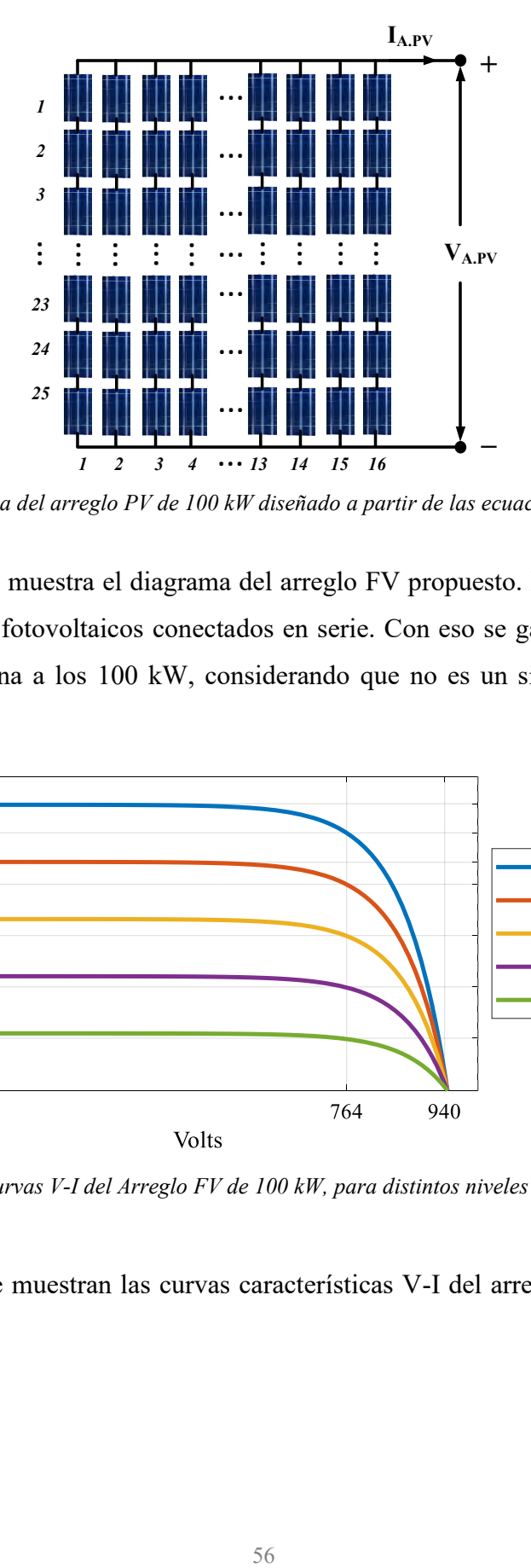

*Figura 3.22 - Esquema del arreglo PV de 100 kW diseñado a partir de las ecuaciones (3.77) a (3.90).*

En la Figura 3.22 se muestra el diagrama del arreglo FV propuesto. El arreglo tiene 19 cadenas en paralelo de 25 módulos fotovoltaicos conectados en serie. Con eso se garantiza que el sistema nos entrega una potencia cercana a los 100 kW, considerando que no es un sistema ideal y por lo tanto presenta pérdidas.

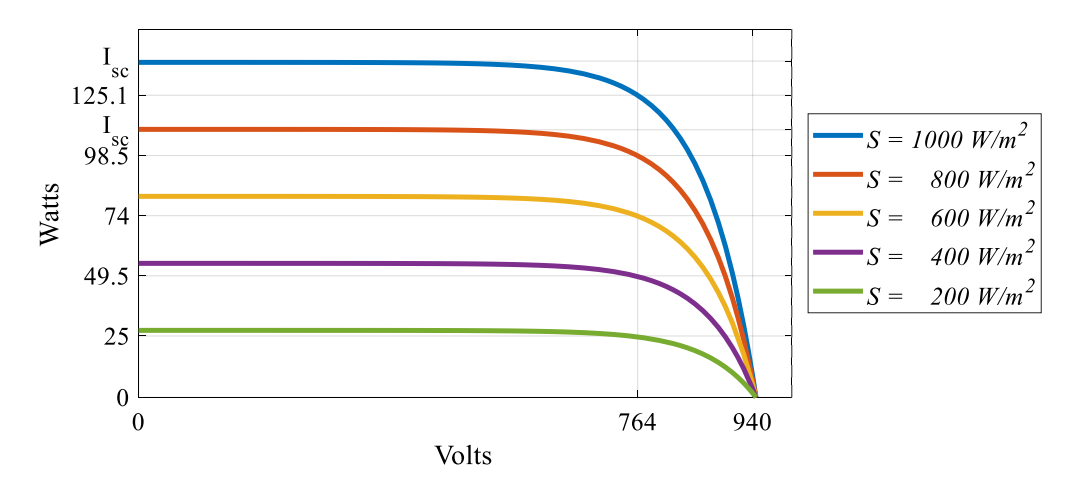

*Figura 3.23- Curvas V-I del Arreglo FV de 100 kW, para distintos niveles de irradiancia.*

En la Figura 3.23 se muestran las curvas características V-I del arreglo fotovoltaico a distintos niveles de irradiancia.

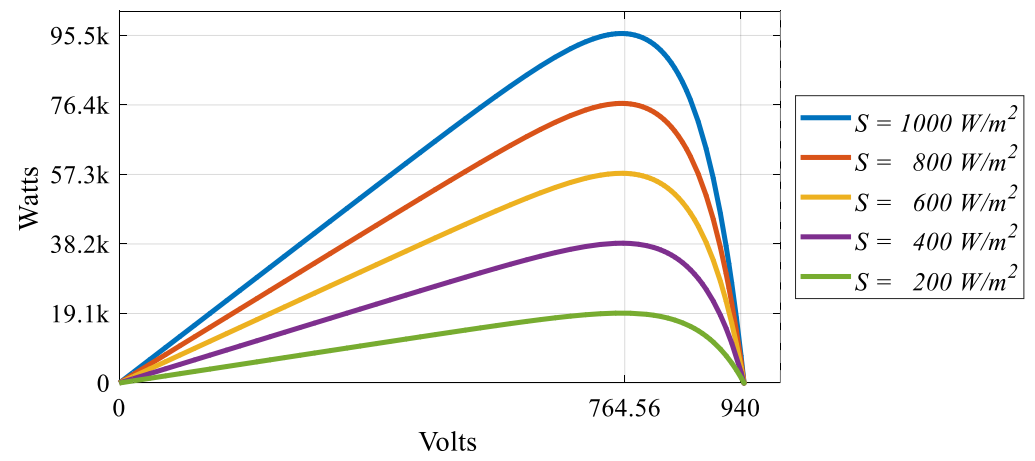

*Figura 3.24 - Curvas V-P del Arreglo PV de 100 kW, para distintos niveles de irradiancia.*

La Figura 3.24 muestra las curvas características V-P del arreglo fotovoltaico a distintos niveles de irradiancia y a temperatura constante.

| Variable           | Valor      |
|--------------------|------------|
| $P_{A.PV}$         | $100\,$ kW |
| $V_{A.PV}$         | 762.5V     |
| $I_{A.PV}$         | 133.48 A   |
| $N_{ss}$           | 25         |
| $N_{\bm{p}\bm{p}}$ | 16         |

*Tabla 3.2 - Parámetros obtenidos para el diseño del sistema FV*

En la Tabla 3.2 se resumen los parámetros obtenidos en el diseño del sistema fotovoltaico analizado a inicios de este capítulo.

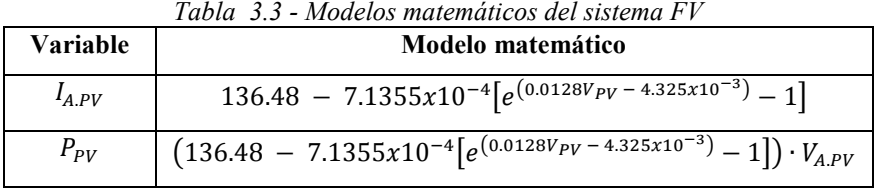

En la Tabla 3.3 se muestran los modelos matemáticos obtenidos a partir de los parámetros que se muestran en la Tabla 3.2 y el uso de las expresiones **(3.1)** a **(3.9)**, los cuales representan el sistema fotovoltaico de 100 kW que será utilizada en este trabajo de tesis.

# **3.7.2 Diseño del VSC de seis pulsos**

Para el diseño del VSC de seis pulsos se define la potencia del convertidor ( $P_{VSC} = 100 \, kW$ ), el voltaje de operación en valor rms entre fases es  $(V_{ab_{rms}} = 1200.24 V)$ , y la resistencia parásita de la inductancia del *VSC*  $r_p = 0.3 \Omega$ , la corriente, impedancia, capacitancia, reactancia e inductancia ( $I_{a,b,c}$ , , , y ) respectivamente, son calculadas a partir de **(3.91)**, **(3.92)**, **(3.93)**, **(3.94)** y **(3.95)**, las cuales se muestran a continuación:

Para calcular la corriente que circula por cada fase de la red, se hace uso de **(3.91)**:

$$
I_{a,b,c} = \frac{2P_{VSC}}{3V_{ab}} = \frac{2(100 \text{ kW})}{3(1200.24 \text{ V})} = 55.5444 \text{ A}
$$
 (3.91)

El cálculo de la impedancia de línea se logra mediante **(3.92)**:

$$
Z_L = \frac{V_{garms}}{I_{a,b,c}} = \frac{692.9646 \, V}{55.5444 \, A} = 12.4758 \, \Omega \tag{3.92}
$$

El valor de la capacitancia del puerto de CD se obtiene a partir de **(3.93)**:

$$
C_2 = \frac{1}{Z_L \omega} = \frac{1}{(12.4758 \,\Omega)(2)(\pi)(60 \, Hz)} = 212.6182 \,\mu\text{F} \tag{3.93}
$$

La reactancia inductiva de la línea se obtiene considerando un 15% del valor de la impedancia de línea de acuerdo con **(3.94)**:

$$
X_L = 0.15 Z_L = 0.15(12.4758 \,\Omega) = 1.8713 \,\Omega \tag{3.94}
$$

La inductancia se calcula con **(3.95)**:

$$
L_L = \frac{x_L}{\omega} = \frac{1.2475 \,\Omega}{(2)(\pi)(60 \, Hz)} = 4.9639 \, mH \tag{3.95}
$$

El voltaje de operación  $\left( V_{a_p} = 980 V \right)$ , es expresado en  $V_p$  de fase a neutro, por lo que se debe convertir a voltaje pico  $V_p$  entre fases para calcular el voltaje en el bus de *CD* como se muestra a continuación:

$$
V_{a_p} = 980 V \tag{3.96}
$$

$$
V_{a_{rms}} = \frac{V_{a_p}}{\sqrt{2}} = \frac{980 \text{ V}}{\sqrt{2}} = 692.9646 \, [V] \tag{3.97}
$$

$$
V_{ab_p} = \sqrt{3}V_{a_p} = 980\sqrt{3} V = 1697.40 V
$$
 (3.98)

El voltaje del bus de *CD* es seleccionado con una mayor amplitud que el voltaje de línea a línea pico.

$$
V_{CD} > V_{ab_p} = V_{CD} > 1697.40 V \tag{3.99}
$$

por lo tanto, se elige el siguiente valor de  $V_{CD}$ :

$$
V_{CD} = 2000 \, V \tag{3.100}
$$

En la Tabla 3.4 se resumen los valores para diseñar el VSC de seis pulsos.

| <b>Variables</b>      | Valores            |
|-----------------------|--------------------|
| $L_a, L_b, L_c$       | $4.9639$ mH        |
| $r_a, r_b, r_c$       | $0.3 \Omega$       |
| C                     | $212.6182 \,\mu F$ |
| $V_a$ , $V_b$ , $V_c$ | 980V               |
| $V_{CD}$              | 2000V              |

*Tabla 3.4 - Valores de diseño del convertidor VSC de seis pulsos.*

#### *3.7.2.1 Diseño del lazo de retroalimentación PI de potencia Activa y Reactiva del VSC*

Para los parámetros del control de corriente del VSC, es necesario definir el tiempo de respuesta deseado:

$$
\tau_i = 0.01 [s] \tag{3.101}
$$

Con el tiempo de respuesta propuesto en **(3.101)** es posible conocer las ganancias de los compensadores  $k_p$  y  $k_i$ , como se muestra a continuación:

$$
k_p = \frac{L_i}{\tau_i} = \frac{4.9639 \,\text{mH}}{0.01 \,\text{s}} = 0.49639 \tag{3.102}
$$

$$
k_i = \frac{r_i}{\tau_i} = \frac{0.3 \,\Omega}{0.01 \,\text{s}} = 30\tag{3.103}
$$

En la Tabla 3.4 se resumen los valores del diseño del compensador de potencia activa/reactiva, los cuales deben sustituirse en el control PI de la Figura 3.16.

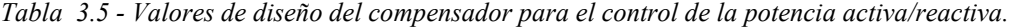

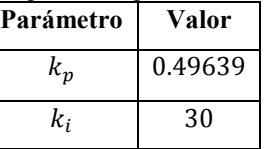

La Figura 3.25 muestra las respuestas del control de potencia activa, para dos diferentes tiempos de respuesta  $\tau_i = 0.01$  s y  $\tau_i = 0.1$  s

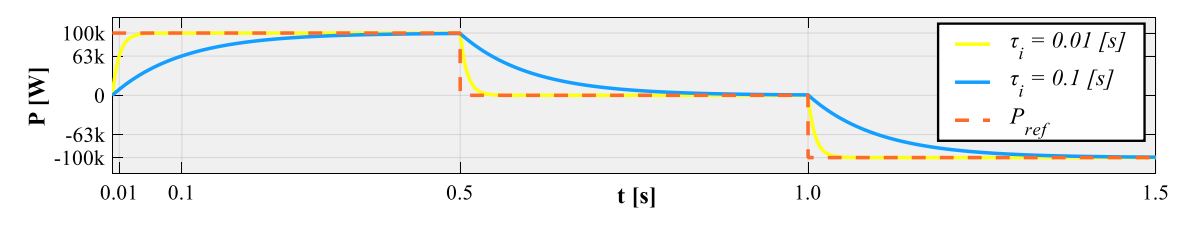

*Figura 3.25 - Respuesta del control de potencia activa, para un escalón de 100 kW y -100 kW.*

La Figura 3.26 muestra las respuestas del control de potencia reactiva, para dos diferentes tiempos de respuesta  $\tau_i = 0.01$  s y  $\tau_i = 0.1$  s

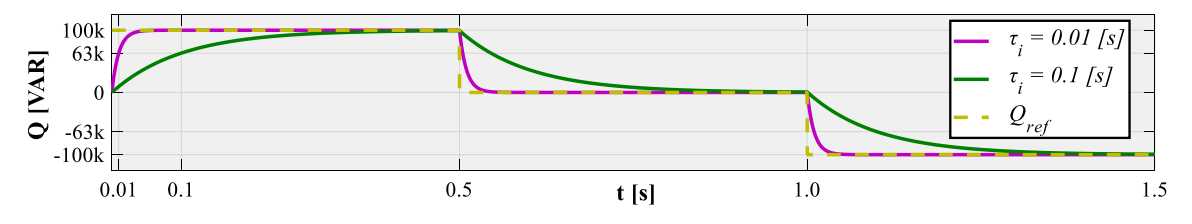

*Figura 3.26 - Respuesta del control de potencia reactiva, para un escalón de 100 kVAR y -100 kVAR.*

En la Figura 3.25 y la Figura 3.26, se aplica un escalón de potencia inicial con una excitación de  $P_{ref} = 100 \, kW \, y \, Q_{ref} = 100 \, kVAR$ , respectivamente, en donde se demuestra como los dos tiempos de respuesta  $\tau_i = 0.01$  s y  $\tau_i = 0.1$  s son alcanzados en 63% estimando un valor de 63 kW y 63 kVAR, tanto para la potencia activa como para la potencia reactiva. Además, se muestra que el convertidor es bidireccional ya que el controlador es capaz de ajustarse a la potencia activa/reactiva que esté inyectando o absorbiendo a la red, tal como se muestra en la Figura 3.25 y la Figura 3.26.

#### *3.7.2.2 Diseño control de voltaje CD*

Para el diseño del compensador de voltaje de CD, se hace uso de **(3.75)** y **(3.76)**:

$$
k_{v_p} = \frac{k_p}{10} = \frac{0.49639}{10} = 0.049639\tag{3.104}
$$

$$
k_{v_i} = \frac{k_i}{10} = \frac{30}{10} = 30\tag{3.105}
$$
En la Tabla 3.6 se resumen los valores del diseño del compensador de voltaje de DC, los cuales deben sustituirse en el control PI de la Figura 3.17.

| Parámetro   | <b>Valor</b> |
|-------------|--------------|
| $k_{v_p}$   | 0.049639     |
| $k_{\nu_i}$ | -2           |

*Tabla 3.6 - Valores de diseño del compensador para el control de voltaje CD*

La Figura 3.27 muestra la respuesta del control de CD, el cual responde 10 veces más lento que el control de potencia activa/reactiva para no causar interferencia en su funcionamiento.

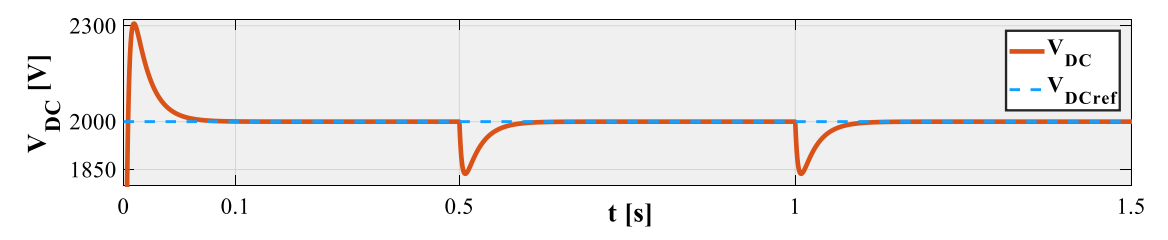

*Figura 3.27 - Respuesta del control de voltaje de CD ante variaciones en la potencia del convertidor VSC.*

#### **3.7.3 Convertidor Boost**

Para el diseño del convertidor Boost, se realizan las siguientes consideraciones:

$$
V_{in} = V_{A.PV} \tag{3.106}
$$

$$
V_{out} = V_{CD} \tag{3.107}
$$

Despejando de **(3.20)** y sustituyendo **(3.106)** y **(3.107)**, se conoce el ciclo de trabajo para que el convertidor CD/CD opere al nivel de tensión deseado.

$$
D = 1 - \frac{V_{APV}}{V_{CD}} = 1 - \frac{N_{ss} \cdot V_{PV,n}}{V_{CD}} = 1 - \frac{25 (30.5 \text{ V})}{2000 \text{ V}} = 0.6187 \tag{3.108}
$$

Para obtener el valor de la inductancia del convertidor CD/CD, se hace uso de **(3.21)** considerando que  $\Delta I_L = 30\%$ :

$$
L = \frac{750 V(0.6187)}{(6000 Hz) (0.3)} = 257.80 mH
$$
 (3.109)

En la Tabla 3.7 se visualizan los parámetros de diseño para el convertidor Boost, los cuales deben sustituirse en el modelo del convertidor propuesto en la Figura 3.7.

| Variable  | Valor     |
|-----------|-----------|
| $V_{in}$  | 750 V     |
| $V_{out}$ | 2000V     |
| D         | 0.6187    |
| L         | 257.80 mH |

*Tabla 3.7 - Valores de diseño del convertidor elevador CD/CD (Boost)*

En la Figura 3.28 se muestra el esquemático para el sistema fotovoltaico propuesto. El SFV está integrado por el arreglo de celdas, el convertidor Boost y el convertidor VSC. Además, se muestran los diversos esquemas de control para que el sistema FV opere dentro de las condiciones deseadas, dichos esquemas son: control de potencia activa/reactiva, control de voltaje de CD y el algoritmo MPPT implementado en el arreglo de celdas y al convertidor Boost a través del generador PWM.

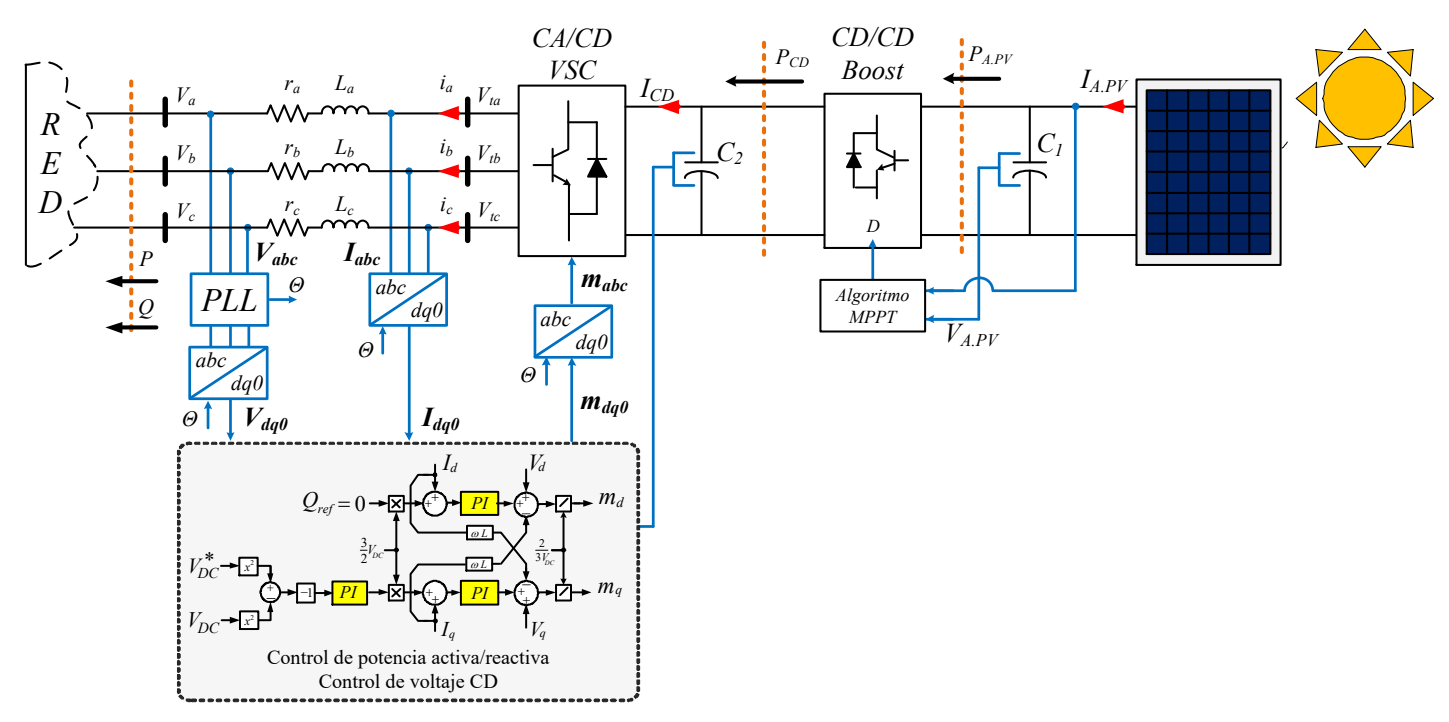

*Figura 3.28 - Diseño del sistema fotovoltaico de 100 kW interconectado a la red.*

Los valores de los parámetros que integran el sistema fotovoltaico interconectado a la red se encuentran en las Tablas 3.2 a 3.7 de este capítulo.

# **3.8 OPERACIÓN DEL SFVI DE 100 KW**

A fin de evaluar la operación de los modelos descritos con anterioridad, es necesario elaborar una serie de casos de estudios que validen la operación dinámica del sistema fotovoltaico, específicamente se simula una variación de irradiación solar utilizando las siguientes secuencias de cambio:

$$
Rad = \begin{cases} 1000 W_{/m^2} & 0 \le t < 0.2 \le s \\ 500 W_{/m^2} & 0.2 \le t < 0.4 \le s \\ 750 W_{/m^2} & 0.4 \le t < 0.6 \le s \end{cases} \tag{3.110}
$$

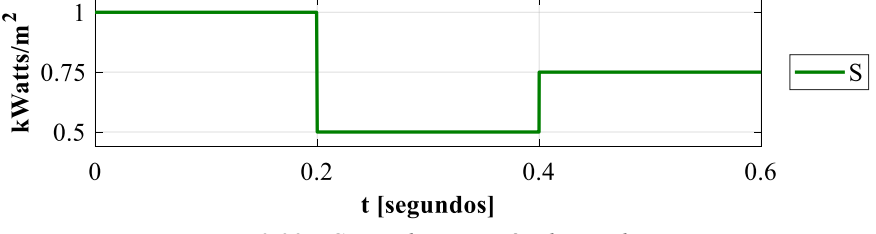

*Figura 3.29 - Curva de variación de irradiancia.*

Donde con base en dichas variaciones se procede analizar las variables de voltaje corriente y potencia de todo el sistema fotovoltaico conectado a la red.

Considerando la curva de relación entre el voltaje y la corriente de un arreglo de paneles fotovoltaicos calculados para una potencia de 100kW, como los mostrados en las Figuras 3.23 y 3.24, las principales formas de onda de voltaje corriente y potencia son mostradas en la Figura 3.30.

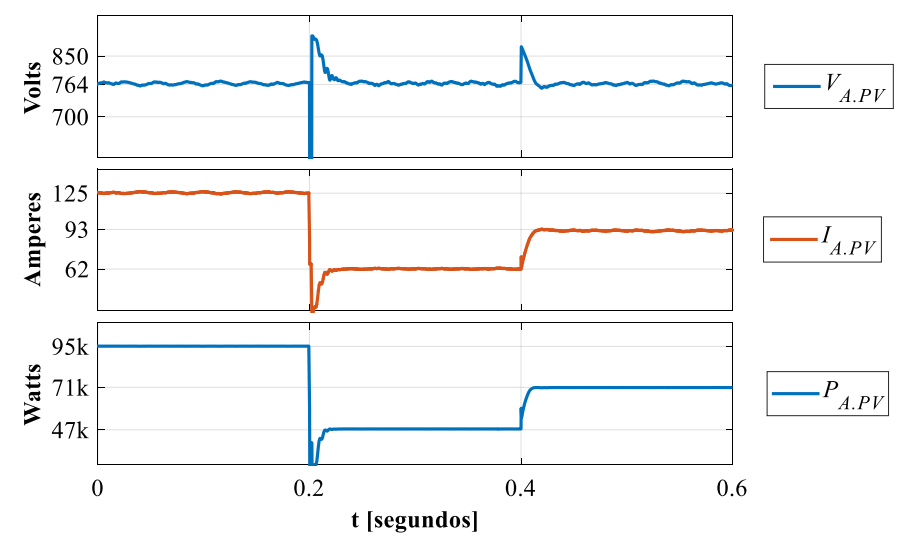

*Figura 3.30 - Curvas de salida del arreglo de módulos fotovoltaicos IA.PV, VA.PV Y PA.PV*

Concretamente es posible verificar que la tensión de salida del panel se conserva con una magnitud casi constante durante las secuencias de cambio, mientras que las variables con cambios más significativos y directamente proporcionales a la variación de irradiación, son la corriente suministrada por el panel *IA,PV* e *PA.PV* la potencia del mismo.

De forma adjunta la potencia obtenida por el arreglo fotovoltaico pasa por una etapa de elevación de voltaje por medio del convertidor Boost, el cual ha sido mostrado y analizado en la sección 3.3.2, donde se ha especificado que dicho convertidor tiene la capacidad de elevar una tensión de entrada respecto a la variación del ciclo de servicio como se deduce en **(3.20)**, las formas de onda de voltaje, corriente y potencias obtenidas después de la etapa de elevación de voltaje CD/DC son mostradas por la Figura 3.31.

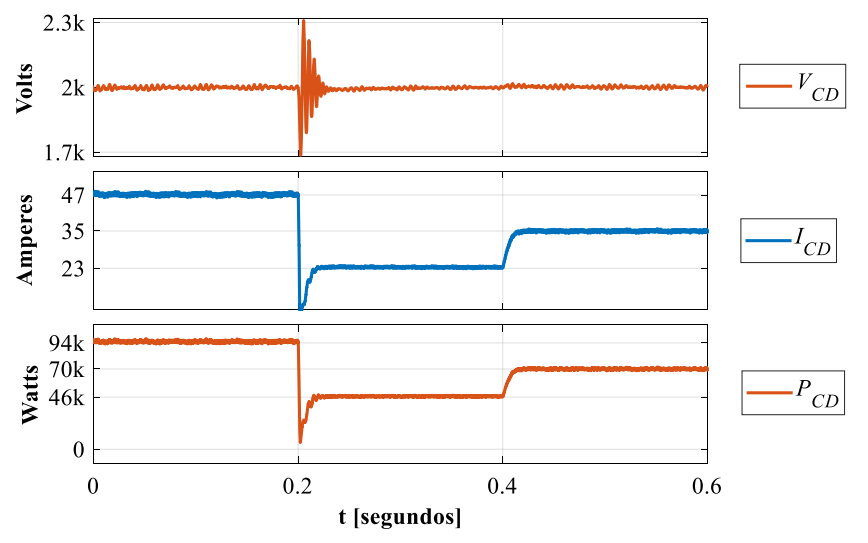

*Figura 3.31 - Respuesta del convertidor CD/CD de voltaje VCD, corriente ICD y potencia PCD a los cambios de radiación*

La Figura 3.31 muestra que  $V_{CD}$  adquiere una tensión de salida regulada de 2000 V, con una pequeña variación del 13%, durante la primera secuencia de cambio de irradiancia, en este punto cabe destacar que, en un sistema real de un sistema fotovoltaico, es difícil obtener este tipo de cambio abrupto durante la transición de las horas de irradiación solar por día.

Por otra parte, es necesario puntualizar que la tensión de  $V_{CD}$  puede considerarse una tensión constante a la salida el convertidor Boost, mientras que se observa que las variaciones de corriente y potencia si son directamente proporcionales a la secuencia de cambios de irradiación.

Finalmente hay que puntualizar que la salida de potencia en el punto máximo de radiación  $(1000W/m<sup>2</sup>)$  es  $P_{CD} = 94$  kW, mientras que la potencia a la salida del arreglo fotovoltaico tienen una potencia *PA.PV* = 95 kW, en este contexto es fácil de deducir que la eficiencia del convertidor CD/CD elevador ronda alrededor del 98%, lo cual es un valor aceptable para una simulación pero en la práctica dicha eficiencia puede ser reducida por efectos de temperatura o elementos parásitos no considerados en simulación.

Cabe destacar que el efecto de extracción de máxima potencia a los panes fotovoltaicos es dependiente de la aplicación del algoritmo MPPT mostrado en la Figura 3.10, el cual tiene como objetivo variar la amplitud del ciclo de servicio del convertidor Boost, donde dicha variable es mostrada en la Figura 3.32.

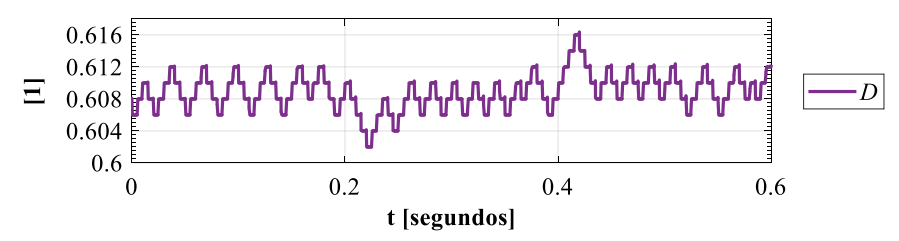

*Figura 3.32 - Variación del ciclo de servicio debido a la aplicación del algoritmo MPPT (Hill Climbing)*

La figura 3.32 muestra que las variaciones de ciclo de servicio son muy ligeras respecto a los cambios de irradiación, dicho efecto es justificable desde el momento que el punto MPPT, conserva siempre un punto en común de voltaje *VMPPT*, como se muestra en la Figura 3.3, referente al arreglo fotovoltaico de 100 kW. Por lo tanto, la relación de voltajes y corrientes entre la entrada y salida del convertidor Boost es relativamente igual y en consecuencia su ciclo de trabajo tiende mantenerse, lo cual también se define por la relación de tensiones mostrada en **(3.108)** del convertidor Boost.

Finalmente, la potencia inyectada a la red es mostrada en la Figura 3.33, donde se muestra que la potencia reactiva se mantiene constante en un nivel cero, mientras que los cambios se manifiestan solamente en la potencia activa con base en los cambios de irradiación, cabe mencionar que se muestra una potencia activa negativa lo cual quiere decir que la red está experimentando una inyección de activos.

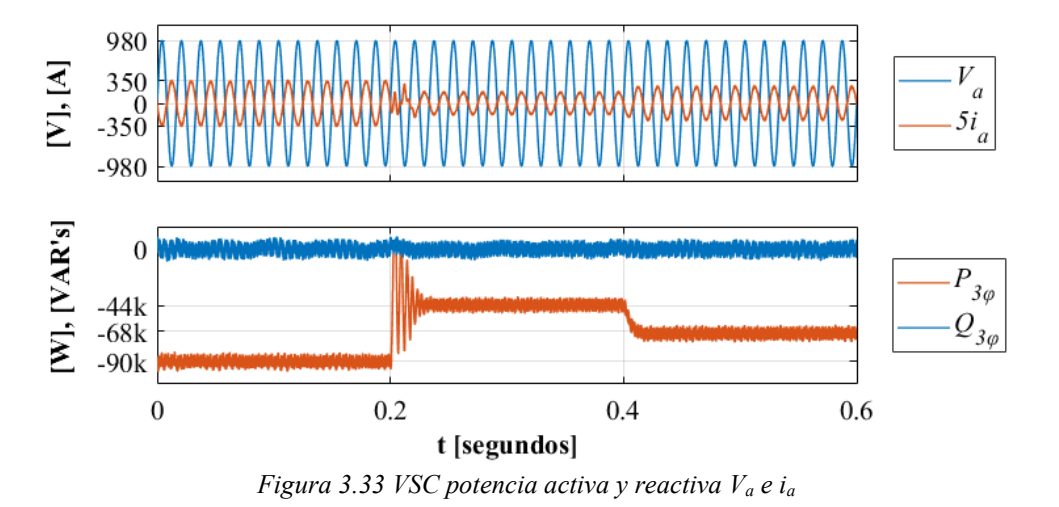

En la Figura 3.33, la forma de onda de voltaje de red es mostrada por la tensión *Va*, la cual no muestra ningún cambio mientras que la corriente *ia*, también mantiene una relación lineal con los cambios de irradiación. La Figura 3.33 también muestra una perspectiva de las variaciones de la corriente *i<sup>a</sup>* vs el voltaje *V<sup>a</sup>* donde es posible apreciar que se mantiene un factor de potencia unitario en estado estable y algunas ligeras variaciones de desplazamiento de fase durante las transiciones o cambios bruscos de irradiancia.

### **3.9 CASO DE ESTUDIO 1: OPERACIÓN DEL SFV DE 1 MW**

## **3.9.1 Introducción**

En esta sección se muestra el diagrama de conexiones para realizar la conexión a la red de un sistema fotovoltaico el cual está diseñado para inyectar hasta 1 MW de potencia activa. Finalmente se realizan simulaciones con el software Matlab/Simulink para comprobar el correcto funcionamiento.

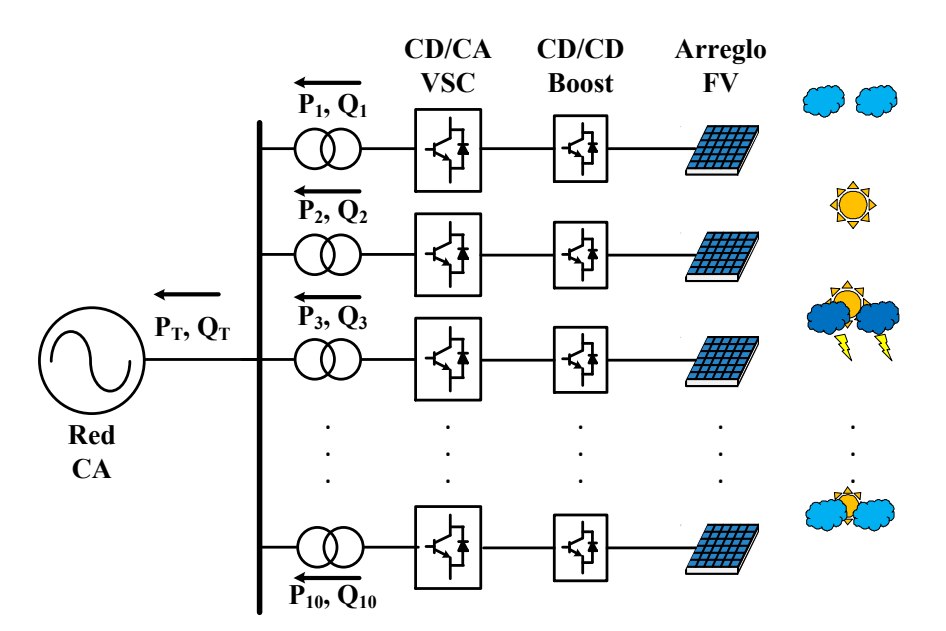

*Figura 3.34 - Modelo sistema fotovoltaico 1 MW*

En la Figura 3.34 se muestra el esquemático para el sistema fotovoltaico de 1 MW propuesto en este trabajo de tesis. El SFV está integrado por diez subsistemas (cada subsistema se muestra en la Figura 3.28) de 100 kW el cual está compuesto por el arreglo de celdas, un convertidor elevador CD/CD (Boost) donde el algoritmo MPPT controla el ciclo de trabajo para garantizar la extracción de máxima potencia y el convertidor VSC de seis pulsos, cada convertidor está integrado por su control de potencia activa/reactiva y el control de voltaje, esto con la finalidad de que el sistema funcione de manera confiable y eficiente. Cada subsistema está conectado a un trasformador trifásico que eleva la tensión a la salida de cada convertidor de 1.2 kV a 13.8 kV, estos transformadores se integran al sistema ya que se genera 1 MW en condiciones de máxima irradiancia y al transmitir esta cantidad de potencia en baja tensión, el sistema tendría muchas pérdidas por efecto Joule.

A fin de evaluar la operación del sistema descrito anteriormente, es necesario elaborar una serie de casos de estudios que validen la operación dinámica del sistema fotovoltaico, específicamente se simula una variación de irradiación solar utilizando las curvas de irradiancia mostradas en la Figura 3.35.

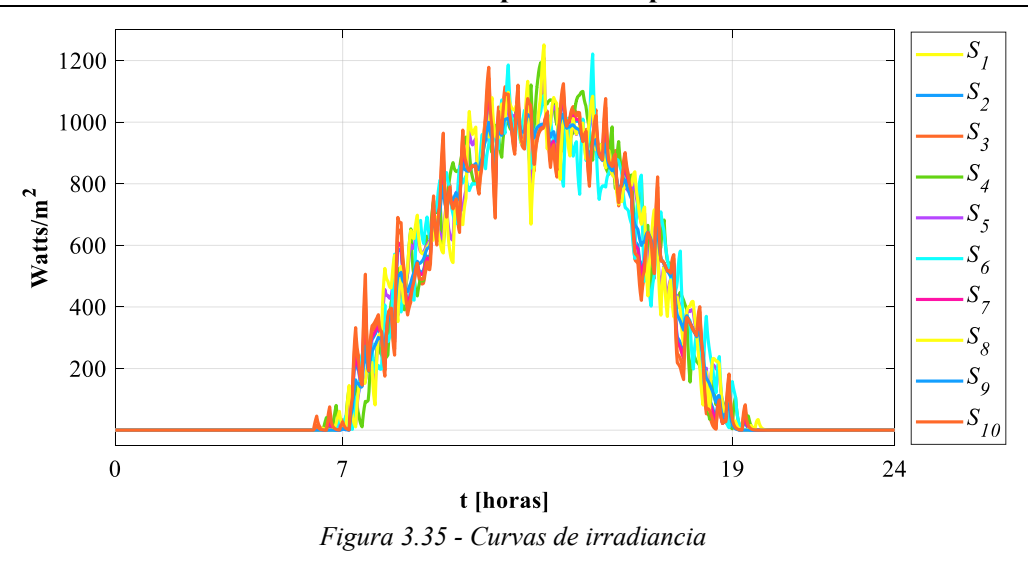

La Figura 3.35 muestra diversas curvas de irradiancia que simulan el comportamiento de la radiación solar en un día típico. Cada caída en las curvas representa un sombreado parcial el cual afecta la generación de energía ya que esta depende directamente de la irradiancia.

# **3.10 DISCUSIONES**

Simular un esquema de generación de 1 MW con las características antes mencionadas, es un proceso tardado ya que se deben monitorear 120 variables para analizar el comportamiento total del sistema. Además de esto, los esquemas de control están trabajando en distintos escenarios de operación. La simulación se realiza en dos equipos con distintas capacidades técnicas y en ambos, el proceso de obtención de las variables de interés resulta ineficiente. Esto demuestra la utilidad de los modelos equivalentes para generar información que facilite la toma de decisiones de los operadores y proporcione los datos necesarios que brinden solidez a la operación del mercado eléctrico.

#### **3.11 BIBLIOGRAFÍA CAPÍTULO 3:**

- [1] <https://science.nasa.gov/science-news/science-at-nasa/2002/solarcells>
- [2] A. H. M. Nordin and A. M. Omar, "Modeling and simulation of Photovoltaic (PV) array and maximum power point tracker (MPPT) for grid-connected PV system," 2011 3rd International Symposium & Exhibition in Sustainable Energy & Environment (ISESEE), Melaka, 2011, pp. 114-119.
- [3] B. Geethalakshmi and P. Sreeram, "Modeling and analysis of an integrated PV array and SEPIC converter," *2014 International Conference on Control, Instrumentation, Communication and Computational Technologies (ICCICCT)*, Kanyakumari, 2014, pp. 76-80.
- [4] X. Weidong and W. G. Dunford, "A modified adaptive hill climbing MPPT method for photovoltaic power systems," in Power Electronics Specialists Conference, 2004. PESC 04. 2004 IEEE 35th Annual, 2004, pp. 1957-1963 Vol.3.
- [5] Fangrui Liu, Yong Kang, Yu Zhang and Shanxu Duan, "Comparison of P&O and hill climbing MPPT methods for grid-connected PV converter," *2008 3rd IEEE Conference on Industrial Electronics and Applications*, Singapore, 2008, pp. 804-807.
- [6] Hohm, D. P., Ropp, M. E., "*Comparative study of maximum power point tracking algorithms*". Progress in photovoltaics: Research and Applications. Prog. Appl. 2003, pp. 47-62.
- [7] T. Esram and P. L. Chapman, "*Comparison of Photovoltaic Array Maximum Power Point Tracking Techniques*", in *IEEE Transactions on Energy Conversion*, vol. 22, no. 2, pp. 439-449, June 2007.
- [8] Liu Hongpeng, Jiang Shigong, Wang Wei and Xu Dianguo, "The maximum power point tracking based on the double index model of PV cells," *2009 IEEE 6th International Power Electronics and Motion Control Conference*, Wuhan, 2009, pp. 2113-2116.
- [9] M. Eremia, C.-C. Liu and A.-A. Edris, Advanced Solutions in Power Systems: HVDC, FACTS, and Artificial Intelligence. Hoboken, NJ, USA: John Wiley & Sons, 2016.
- [10] M. C. Chandorkar, D. M. Divan, and R. Adapa, "Control of Parallel Connected Inverters in Standalone AC Supply Systems" *IEEE Transactions on Industry Applications*, vol. 29, no. 1, pp. 136–143, January/February 1993.
- [11] M. P. Kazmierkowski and L. Malesani, "Current-Control Techniques for Three- Phase Voltage-Source PWM Converters: A Survey" *IEEE Transactions on Industrial Electronics*, vol. 45, no. 5, pp. 691–703, October 1998.
- [12] P. Zhou, X. Yuan, J. Hu and Y. Huang, "Stability of DC-link voltage as affected by phase locked loop in VSC when attached to weak grid," 2014 IEEE PES General Meeting | Conference & Exposition, National Harbor, MD, 2014, pp. 1-5.
- [13] H. Nikkhajoei and R. Iravani, "*Dynamic Model and Control of AC–DC–AC Voltage Sourced Converter System for Distributed Resources*," in IEEE Transactions on Power Delivery, vol. 22, no. 2, pp. 1169-1178, April 2007.
- [14] A. Yazdani and R. Iravani, "Real/Reactive Power Controller" *in Voltage Sourced Converters in Power Systems, 1 st edition. Hoboken, NJ: Wiley*, Jan. 2010, pp 208
- [15] W. Bingbing, Y. Zhongdong and X. Xiangning, "Design of Simulation Model of PV Cells Based on VSR PWM Rectifier Circuit," *2009 International Conference on Energy and Environment Technology*, Guilin, Guangxi, 2009, pp. 127-130.
- [16] S.Sumathi, L. Ashok Kumar, P. Shureka, (2015) *Solar PV and Wind Energy Conversion Systems An Introduction to Theory, Modeling with MATLAB/SIMULINK, and the Role of Soft Computing Techniques*, 2015, Switzerland

# **4 MODELO PROMEDIADO**

## **4.1 INTRODUCCIÓN**

En esta sección se describe el desarrollo de los modelos promediados dinámicos derivados de la operación del sistema fotovoltaico interconectado a una red de potencia, descrito en el capítulo III. El principal objetivo de dichos modelos es reducir el costo computacional en la simulación de un sistema fotovoltaico conservando la información de las principales variables internas del sistema como

- i) Modulación por ancho de pulso;
- ii) potencia de la celda;
- iii) punto MPPT de operación de la celda;
- iv) nivel de tensión en el bus de CD; y
- v) potencia activa inyectada a la red y pérdidas internas del sistema;

las cuales son variables no presentes en los modelos de red PV y PQ comúnmente utilizados en la literatura científica y en estudios de integración de plantas fotovoltaicas a la red eléctrica.

Por otra parte, la aplicación de los modelos promediados dinámicos en estudios de integración de renovables PV brindará información más detallada sobre la operación actual de un sistema PV, así como la evaluación del impacto en la red eléctrica, lo cual es información precisa para que el operador de planta y el operador de red logren generar nuevos informes de cálculo útiles en actividades como:

- a) Elaborar planes de expansión, inversiones, remplazos y mantenimiento.
- b) Calcular los márgenes de pérdidas y ganancias.
- c) Estimar transacciones de compra y venta de energía y servicios
- d) Presupuestar los ingresos y egresos de dichas transacciones

La metodología para la realización de modelos promediados dinámicos de sistemas fotovoltaicos, consiste en analizar el comportamiento promediado de cada etapa de conversión en conjunto con el sistema de control local, generando curvas típicas de operación dependientes de la radiación solar y su relación con las diferentes variables del sistema, para finalmente lograr la obtención de un modelo matemático preciso que represente a cada etapa de conversión, como se muestra a continuación.

#### **4.2 MODELO EQUIVALENTE DEL CONVERTIDOR BOOST.**

El modelo equivalente del convertidor Boost propuesto en esta tesis, está basado en una reducción del modelo del convertidor Boost en conjunto con la implementación del algoritmo MPPT para garantizar la máxima extracción de potencia del arreglo fotovoltaico. Dicha representación consiste en una resistencia variable llamada R<sub>MPPT</sub> dependiente de las curvas de radiación solar incidente sobre el arreglo fotovoltaico y el valor de la variable moduladora *D* generado por el algoritmo de control Hill Climbing. De forma adjunta, se incluye una fuente de corriente dependiente de las mismas variables, como se muestra en la Figura 4.1.

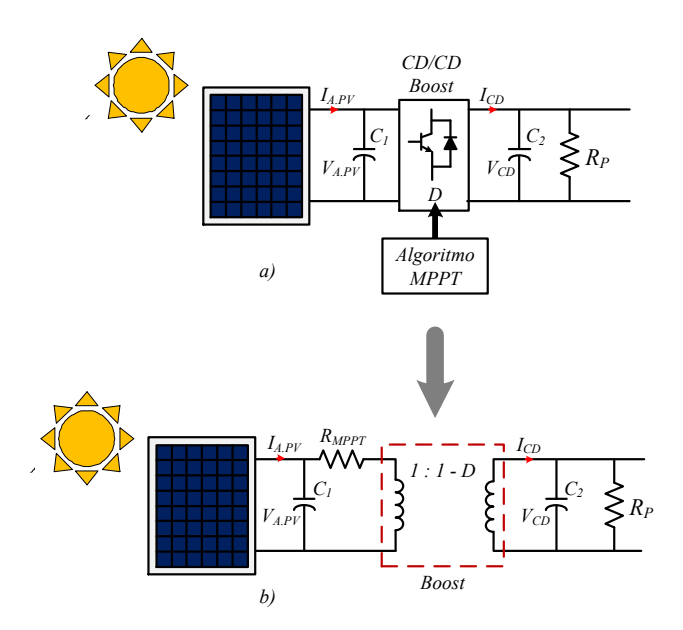

*Figura 4.1 - Circuito del sistema fotovoltaico a) Modelo tradicional del convertidor Boost b) Modelo equivalente del Boost*

#### **4.2.1 Obtención del modelo equivalente**

Como se ha analizado en el capítulo 3 sección 3.4.1, Partiendo de la aplicación del algoritmo MPPT en el convertidor Boost se logra extraer la potencia máxima del arreglo fotovoltaico, cuyo comportamiento queda descrito por **(3.90)**, al analizar la curva característica V-P (Figura 3.24), se observa que el punto de máxima potencia se sitúa en el punto más alto de la curva, el cual se ha denominado como punto  $P_{MPPT}$ .

Debido a lo anterior es posible afirmar que el punto P<sub>MPPT</sub>, se puede representar como el máximo absoluto de la curva característica V-P que describe al arreglo de paneles fotovoltaicos, la cual al ser una función de dos variables se puede conocer el par ordenado que representa al punto de interés, es decir:  $(V_{MPPT}, P_{MPPT}).$ 

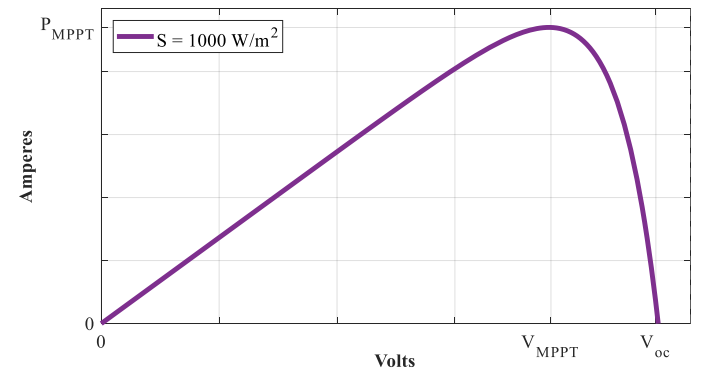

*Figura 4.2 - Curva característica VMPPT-PMPPT*

Para obtener estos valores se hace uso de la aplicación del teorema de valores extremos el cual se define como:

Una [función](http://www.universoformulas.com/matematicas/analisis/funciones/) *f*(x) continua en un intervalo cerrado [a, b] siempre tiene un **máximo absoluto** y un **mínimo absoluto** en dicho intervalo.

#### **Teorema 1: Teorema de los valores extremos**

Dicho teorema confirma la existencia de un máximo absoluto y un mínimo absoluto en una función continua definida en un intervalo cerrado. Para calcularlos, el procedimiento se describe a continuación:

- 1.- Derivar la función  $F(x)$ ;
- 2.- Hallar las raíces de la derivada

$$
F'(x)=0
$$

Supóngase que las raíces de  $f'$  son:  $r_1, r_2, ..., r_n$ 

3.- Calcular la imagen de los extremos del intervalo [a, b], es decir,  $f(a)$  y  $f(b)$  y de las raíces  $f(r_1), f(r_2), ..., f(r_n).$ 

4.- El máximo y mínimo absoluto de  $f$  serán:

Má*ximo absoluto de f* = 
$$
\text{max}\{f(a), f(b), f(r_1), f(r_2), ..., f(r_n)\}
$$
  
Mínimo absoluto de f =  $\text{min}\{f(a), f(b), f(r_1), f(r_2), ..., f(r_n)\}$ 

En particular para la obtención del máximo local de la curva V-P, se aplican los pasos 1, 2, 3 y 4 del teorema de valores extremos a la ecuación (**3.90**), la cual se obtuvo en el capítulo III.

Definiendo el intervalo cerrado para la aplicación del teorema, el cual queda de la siguiente manera:

 $[0, V_{\alpha c}]$ 

Dónde  $V_{OC}$  es igual al voltaje de circuito abierto del arreglo.

$$
V_{OC}=943.9 V
$$

1.- Derivando la ecuación (**3.90**), se llega a lo siguiente:

$$
\frac{dP_{APV}}{d_{APV}} = 136.48 - e^{(0.0128V_{APV} - 4.325 \times 10^{-8})} (7.1355 \times 10^{-4} + 9.1334 \times 10^{-6} \cdot V_{A.PV}) + 1
$$
 (4.1)

2.- Para encontrar la raíz de **(4.1)**, se hace uso del software Matlab, ya que no es posible resolverla de manera analítica, por lo tanto,  $r_1$  corresponde a:

$$
r_1 = 764.561056 \, [V] \tag{4.2}
$$

3.- Cálculo de las imágenes  $f(a)$ ,  $f(b)$  y  $f(r<sub>1</sub>)$ .

$$
f(a) = f(0) = 0
$$

$$
f(b) = f(943.9) = 0
$$

$$
f(r_1) = f(764.561056) = 95587.18908 [W]
$$

4.- Finalmente, la raíz  $r_1$  representa el máximo absoluto de la función de potencia, ya que es el máximo valor dentro del intervalo [0, 943.9]

De acuerdo con la aplicación del teorema a **(3.90)**, se define lo siguiente:

$$
r_1 = V_{MPPT}
$$

$$
f(r_1) = P_{MPPT}
$$

En el caso anterior se considera que la irradiancia incidente es de 1000 W/m<sup>2</sup>. Para conocer  $V_{MPPT}$ y P<sub>MPPT</sub> se hace un barrido de irradiancia sobre (3.90) y aplicando el teorema de los valores extremos se llega a los siguientes resultados mostrados en la Tabla 4.1

| <b>Irradiancia</b><br>$W/m^2$ | $V_{\text{MPPT}}(r_i)$<br>IVI | $P_{\text{MPPT}} f(r_i)$<br>l W I |  |
|-------------------------------|-------------------------------|-----------------------------------|--|
| 1000                          | 764.561056                    | 95587.1891                        |  |
| 950                           | 764.561056                    | 90807.8296                        |  |
| 900                           | 764.561056                    | 86028.4702                        |  |
| 850                           | 764.561056                    | 81249.1107                        |  |
| 800                           | 764.561056                    | 76469.7513                        |  |
| 750                           | 764.561056                    | 71690.3918                        |  |
| 700                           | 764.561056                    | 66911.0324                        |  |
| 650                           | 764.561056                    | 62131.6729                        |  |
| 600                           | 764.561056                    | <u>57352.3134</u>                 |  |
| 550                           | 764.561056                    | 52572.954                         |  |
| 500                           | 764.561056                    | 47793.5945                        |  |
| 450                           | 764.561056                    | 43014.2351                        |  |
| 400                           | 764.561056                    | 38234.8756                        |  |
| 350                           | 764.561056                    | 33455.5162                        |  |
| 300                           | 764.561056                    | 28676.1567                        |  |
| 250                           | 764.561056                    | 23896.7973                        |  |
| 200                           | 764.561056                    | 19117.4378                        |  |
| 150                           | 764.561056                    | 14338.0784                        |  |
| 100                           | 764.561056                    | 9558.71891                        |  |
| 50                            | 764.561056                    | 4779.35945                        |  |

*Tabla 4.1 - Tabla de valores MPPT ( )*

Algunos valores de la Tabla 4.1 se muestran en la Figura 4.3

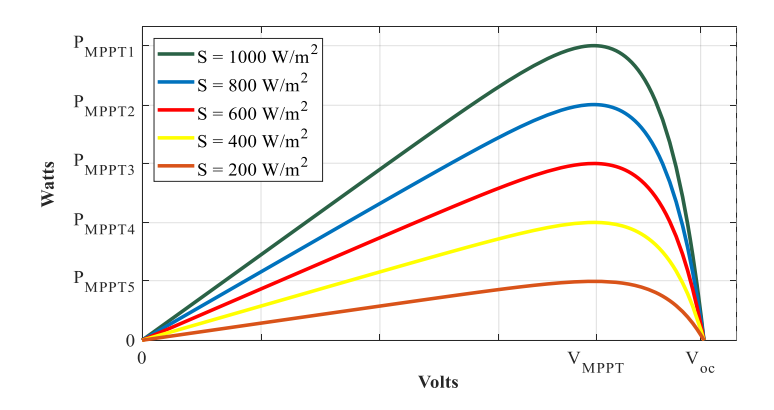

*Figura 4.3 - Curvas V-P para distintos niveles de irradiancia donde se ubica V<sub>MPPT</sub> y P<sub>MPPT</sub>* 

Por otra parte, con los datos que contiene la Tabla 4.1, es posible conocer la resistencia equivalente RMPPT que extrae la máxima potencia del arreglo fotovoltaico, cuyo comportamiento depende de la radiación que incide sobre el arreglo fotovoltaico. Este valor se obtiene a través de la aplicación de  $(4.3)$  a cada pareja  $V_{MPPT}$  y  $P_{MPPT}$  contenida en la Tabla 4.1. de la forma:

$$
R_{MPPT} = \frac{(V_{MPPT})^2}{P_{MPPT}}
$$
\n(4.3)

Aplicando **(4.3)** a las parejas  $V_{MPPT}$  y  $P_{MPPT}$  que contiene la Tabla 4.1, se obtienen los valores  $R_{MPPT}$  de interés, los cuales se muestran en la Tabla 4.2

| <b>Irradiancia</b> | RMPPT      |
|--------------------|------------|
| $W/m^2$            | Ω          |
| 1000               | 6.11539699 |
| 950                | 6.43725999 |
| 900                | 6.79488554 |
| 850                | 7.19458469 |
| 800                | 7.64424624 |
| 750                | 8.15386265 |
| 700                | 8.73628141 |
| 650                | 9.40830306 |
| 600                | 10.1923283 |
| 550                | 11.1189036 |
| 500                | 12.230794  |
| 450                | 13.5897711 |
| 400                | 15.2884925 |
| 350                | 17.4725628 |
| 300                | 20.3846566 |
| 250                | 24.461588  |
| 200                | 30.5769849 |
| 150                | 40.7693133 |
| 100                | 61.1539699 |
| 50                 | 122.30794  |

*Tabla 4.2 - Tabla de irradiancia vs* 

Al graficar la irradiancia contra  $R_{MPPT}$  se aprecia que guarda cierta tendencia, como se muestra en la Figura 4.4

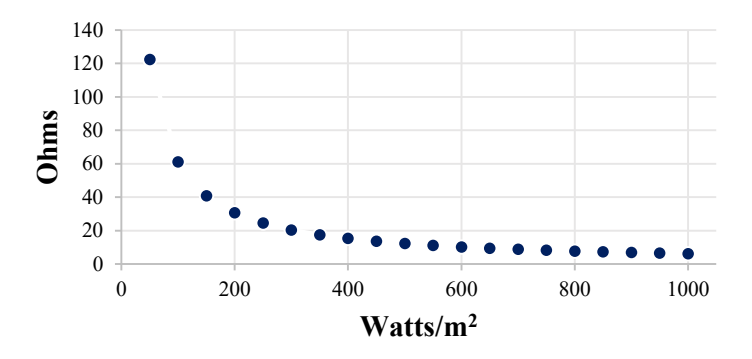

*Figura 4.4 - Diagrama de dispersión Irradiancia vs RMPPT*

A partir del proceso de evaluación de máximos absolutos, es posible obtener una ecuación que defina una curva de tendencia para la gráfica de dispersión mostrada en la Figura 4.4, por lo cual, es necesario aplicar la técnica de regresión potencial definida por:

La regresión de la dependencia funcional entre las variables  $R_{MPPT}$  como variable dependiente y la irradiancia como variable independiente.

Con ayuda del software Matlab, se obtiene una ecuación predictora basada en la regresión potencial que describe el comportamiento de la  $R_{MPPT}$  a cualquier valor de radiación incidente, tal como se muestra en la Figura 4.5.

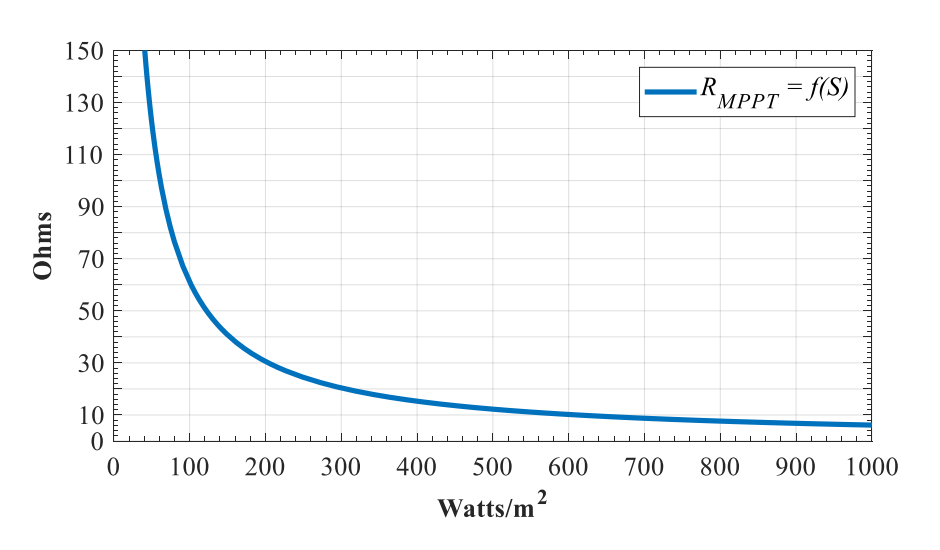

$$
R_{MPPT} = \frac{6115.397}{(S)} \quad [\Omega]
$$
\n
$$
(4.4)
$$

*Figura 4.5 - Gráfica de la ecuación de tendencia de* 

Ya que se tiene la resistencia equivalente que extrae la máxima potencia del arreglo fotovoltaico  $R_{MPPT}$ , es necesario aproximar los resultados para que el modelo opere de la misma manera que el convertidor Boost, por lo tanto, hace falta dividir las potencias generadas por el convertidor en dos secciones:

- a) Potencia transferida. representada por una resistencia  $R_{Boost}$ .
- b) Potencia en pérdidas. representada por una resistencia  $R_p$ .

La relación entre los arreglos resistivos ( $R_{Boost}$ ,  $R_p$  y  $R_{MPPT}$ ) se muestra en la Figura 4.6.

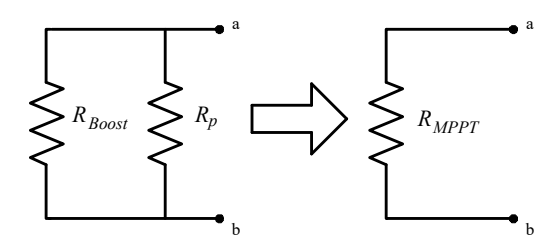

*Figura 4.6 - Equivalencia entre elementos que conforman el modelo equivalente del Boost.*

De acuerdo con la Figura 4.6, se establece la siguiente relación expresada por **(4.5)**:

$$
\frac{1}{R_{MPPT}} = \frac{1}{R_{Boost}} + \frac{1}{R_p} \tag{4.5}
$$

Despejando la variable de interés  $R_p$  de  $(4.5)$ , se obtiene:

$$
R_p = \left(\frac{1}{R_{MPPT}} - \frac{1}{R_{Boost}}\right)^{-1}
$$
\n(4.6)

Para aproximar el modelo de potencia transferida definido por  $R_{Boost}$  es necesario conocer la potencia a la salida del convertidor CD/CD, esto se logra partiendo de las simulaciones del sistema fotovoltaico de 100 kW presentadas en el capítulo anterior, donde con las lecturas obtenidas se obtienen el valor de R<sub>Boost</sub> haciendo uso de **(4.3)**. Posteriormente, se aplica **(4.6)** para la obtención de R<sub>p</sub>, los resultados se muestran en la Tabla 4.3.

|                                                                                                    | $\left\{\begin{matrix} \sum_{R_{Boost}} \sum_{R_{post}} R_p & \longrightarrow \end{matrix}\right\}$ |                       |                      |  |
|----------------------------------------------------------------------------------------------------|----------------------------------------------------------------------------------------------------|-----------------------|----------------------|--|
| lencia entre elementos que conforman el modelo eq                                                      |                                                                                                    |                       |                      |  |
| se establece la siguiente relación expresada                                                           |                                                                                                    |                       |                      |  |
| rés $R_p$ de (4.5), se obtiene:                                                                        | $\frac{1}{R_{MPPT}} = \frac{1}{R_{Boost}} + \frac{1}{R_p}$                                          |                       |                      |  |
|                                                                                                    |                                                                                                    |                       |                      |  |
|                                                                                                    | $R_p = \left(\frac{1}{R_{MPPT}} - \frac{1}{R_{Boost}}\right)^{-1}$                                  |                       |                      |  |
| lelo de potencia transferida definido por l                                                            |                                                                                                    |                       |                      |  |
| ertidor CD/CD, esto se logra partiendo de                                                              |                                                                                                    |                       |                      |  |
| tadas en el capítulo anterior, donde con las                                                           |                                                                                                    |                       |                      |  |
|                                                                                                    |                                                                                                    |                       |                      |  |
|                                                                                                    |                                                                                                    |                       |                      |  |
| so de (4.3). Posteriormente, se aplica (4.6                                                            |                                                                                                    |                       |                      |  |
| abla 4.3.                                                                                              |                                                                                                    |                       |                      |  |
|                                                                                                    |                                                                                                    |                       |                      |  |
| - Datos P <sub>Boost</sub> , R <sub>Boost</sub> y R <sub>p</sub> del modelo equivalente<br>Irradiancia |                                                                                                    |                       | $R_p$                |  |
| W/m <sup>2</sup>                                                                                       | $P_{\text{Boost}}$<br>Watts                                                                         | $R_{Boost}$<br>  Ohms | Ohms                 |  |
| 1000                                                                                                   | $94263.0226$ 6.2013                                                                                 |                       | 441.4502             |  |
| 950                                                                                                    | 89279.0507                                                                                          |                       | 6.5475 382.3664      |  |
| 900                                                                                                    | 84486.9563                                                                                          | 6.9189                | 379.2075             |  |
| 850                                                                                                    | 79696.6957                                                                                          | 7.3347                | 376.5447             |  |
| 800                                                                                                    | 74915.0815                                                                                          | 7.8029                | 375.9986             |  |
| 750                                                                                                    | 70133.8618                                                                                          | 8.3348                | 375.5492             |  |
| 700                                                                                                    | 65352.8053                                                                                          | 8.9446                | 375.1402             |  |
| 650                                                                                                    | 60572.0873                                                                                          | 9.6505                | 374.8134             |  |
| 600                                                                                                    | 55763.6369                                                                                          | 10.4827               | 367.9500             |  |
| 550                                                                                                    | 50956.0937                                                                                          | 11.4717               | 361.5362             |  |
| 500                                                                                                    | 46141.2459                                                                                          | 12.6688               | 353.7713             |  |
| 450                                                                                                    | 41332.0735                                                                                          | 14.1429               | 347.5015             |  |
| 400                                                                                                    | 36529.9506                                                                                          | 16.0020               | 342.8618             |  |
| 350                                                                                                    | 31727.8647                                                                                          | 18.4240               | 338.3516             |  |
| 300                                                                                                    | 26939.3370                                                                                          | 21.6989               | 336.5655             |  |
| 250                                                                                                    | 22135.4162                                                                                          | 26.4081               | 331.8723             |  |
| 200                                                                                                    | 17324.9793                                                                                          | 33.7405               | 326.1183             |  |
| 150                                                                                                    | 12492.2860                                                                                          | 46.7932               | 316.6952             |  |
| 100<br>50                                                                                              | 7746.4069<br>2937.7881                                                                              | 75.4613<br>198.9775   | 322.5458<br>317.4211 |  |

*Tabla 4.3 - Datos P*<sub>Boost</sub>, R<sub>Boost</sub> y R<sub>p</sub> del modelo equivalente propuesto.

Con ayuda del software Matlab, se obtienen las ecuaciones de tendencia de  $R_p$  y  $R_{Boost}$  con las cuales, se completa el modelo equivalente del convertidor Boost incluyendo las pérdidas por conmutación.

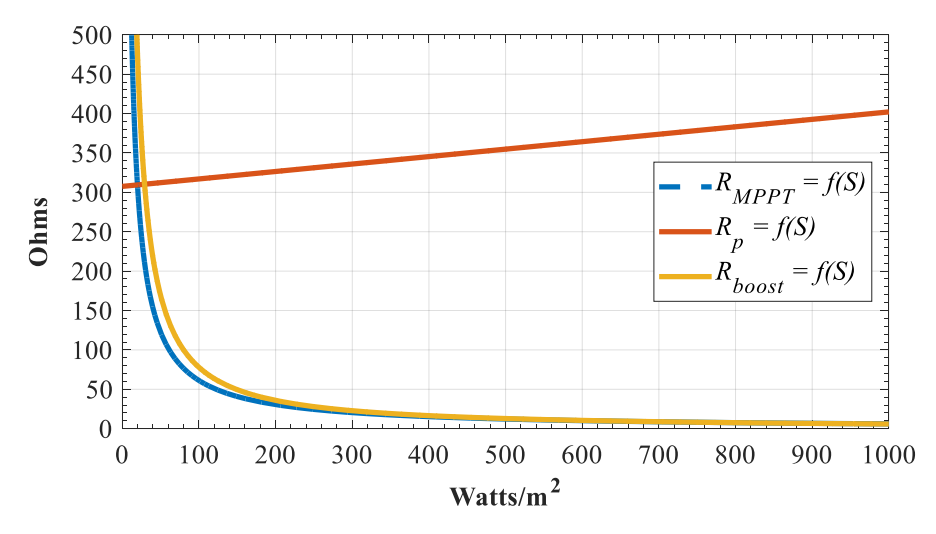

*Figura 4.7 - Curvas predictoras de Rp, RBoost y RMPPT*

Las expresiones que definen las curvas de tendencia de la Figura 4.6, se muestran a continuación:

$$
R_p = 0.09457 \cdot (S) + 307.5601 \, [\Omega] \tag{4.7}
$$

$$
R_{Boost} = \frac{13387}{(S)^{1.1178}} [\Omega] \tag{4.8}
$$

Para que el modelo corresponda con el funcionamiento del convertidor Boost y el algoritmo MPPT,  $R_{MPPT}$  debe conectarse en serie con el arreglo FV y  $R_p$  en derivación.

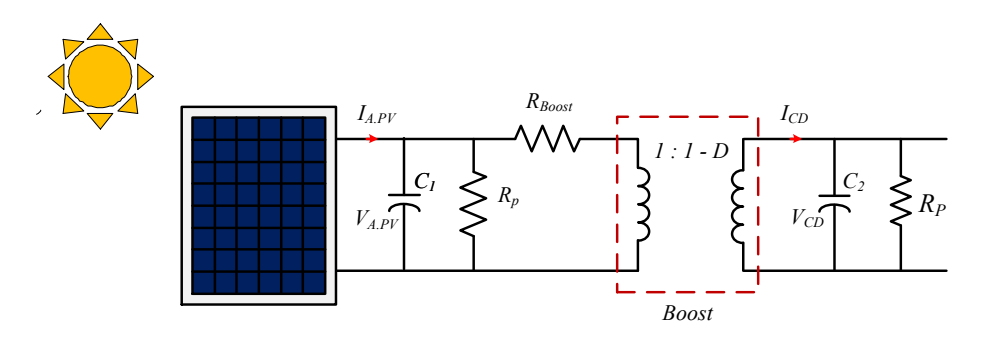

*Figura 4.8 - Modelo equivalente del Boost, con resistencias dependientes de la irradiancia incidente sobre el arreglo fotovoltaico de 100 kW.*

En la Figura 4.8 se muestra el modelo dinámico promediado para el arreglo de celdas y el convertidor CD/CD. El convertidor CD/CD y el algoritmo MPPT se sustituyen por un transformador de corriente de alta frecuencia, con una relación de transformación *1:1-D* y por las resistencias *RBoost* y *R<sup>p</sup>* respectivamente.

#### **4.3 MODELO EQUIVALENT DEL CONVERTIDOR VSC**

El modelo equivalente correspondiente al convertidor VSC, está basado en la respuesta del control de potencia activa/reactiva y de voltaje. El modelo propuesto consiste en la representación de matemática de la respuesta de los controles para la obtención de las variables moduladoras que participan en la etapa de conversión CD/CA del sistema fotovoltaico de 10 kW.

Como se muestra en la Figura 4.9, dicha representación es a través de funciones dependientes de la corriente de CD *I<sub>CD</sub>* inyectada al convertidor VSC para la obtención de dos expresiones:  $|m_a|$  y  $\leq m_a$ 

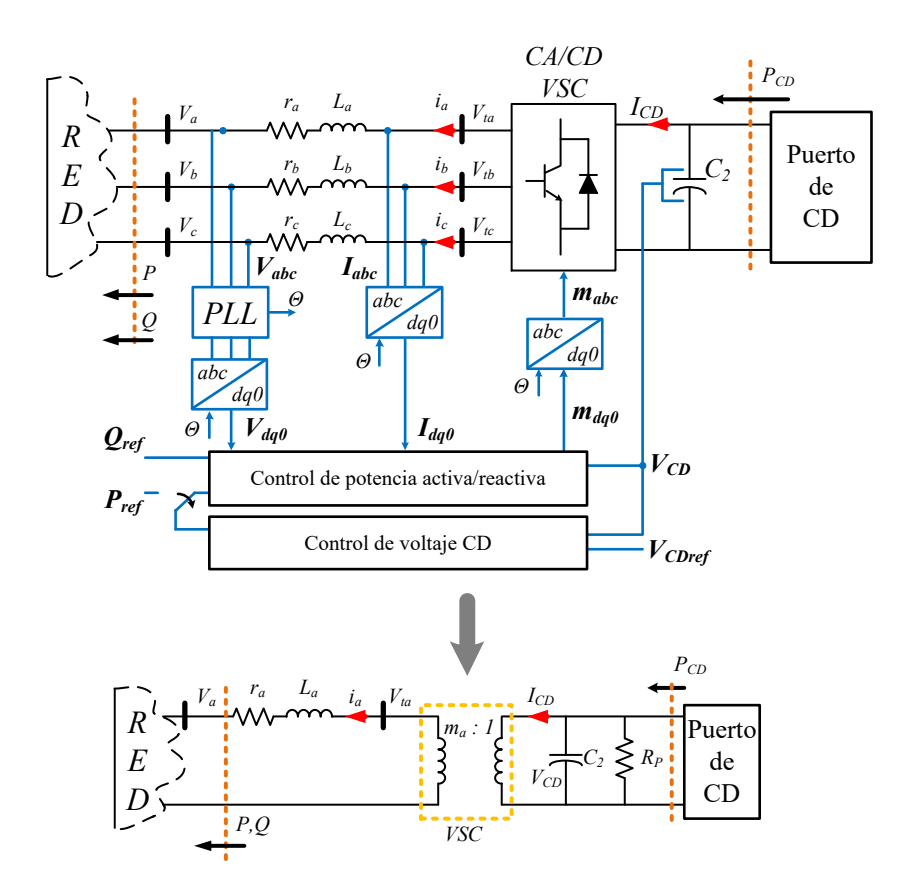

*Figura 4.9 - Representación del modelo equivalente propuesto.*

La obtención de los modelos matemáticos representativos de los controles se basa en observar la variación de la amplitud y la fase de las moduladoras  $m_a, m_b$  y  $m_c$ , a la corriente  $I_{CD}$  inyectada al

convertidor VSC. La información se obtiene directamente del modelo de 100 kW diseñado en el capítulo 3, sección **3.7**.

La información necesaria para la obtención del modelo equivalente del sistema de control es la corriente I<sub>CD</sub> inyectada al convertidor VSC, la amplitud y fase de las señales moduladoras. Es importante considerar que se trata de un sistema trifásico balanceado, por lo tanto:

$$
|m_a| = |m_b| = |m_c| \tag{4.9}
$$

Y con relación al desfasamiento de las moduladoras, este es de 120°.

$$
\angle m_a = 0^\circ \tag{4.10}
$$

$$
\angle m_b = 240^\circ \tag{4.11}
$$

$$
\angle m_c = 120^\circ \tag{4.12}
$$

En la Tabla 4.5 se muestran los siguientes datos, irradiancia,  $I_{CD}$ ,  $|m_a|$  y ∠ $m_a$ , obtenidos a partir de la simulación en Matlab/Simulink.

| <b>Irradiancia</b> | ICD       | m <sub>a</sub> | $\angle$ m <sub>a</sub> |
|--------------------|-----------|----------------|-------------------------|
| W/m <sup>2</sup>   | [Amperes] |                | [grados]                |
| 50                 | 1.4689    | 0.9806         | 0.3000                  |
| 100                | 3.8732    | 0.9817         | 0.6590                  |
| 150                | 6.2461    | 0.9828         | 1.0160                  |
| 200                | 8.6625    | 0.9840         | 1.3710                  |
| 250                | 11.0677   | 0.9852         | 1.7240                  |
| 300                | 13.4697   | 0.9865         | 2.0760                  |
| 350                | 15.8639   | 0.9878         | 2.4270                  |
| 400                | 18.2650   | 0.9891         | 2.7750                  |
| 450                | 20.6660   | 0.9905         | 3.1230                  |
| 500                | 23.0706   | 0.9918         | 3.4680                  |
| 550                | 25.4780   | 0.9933         | 3.8120                  |
| 600                | 27.8818   | 0.9947         | 4.1520                  |
| 650                | 30.2860   | 0.9962         | 4.4930                  |
| 700                | 32.6764   | 0.9978         | 4.8300                  |
| 750                | 35.0669   | 0.9993         | 5.1650                  |
| 800                | 37.4575   | 1.0008         | 5.5000                  |
| 850                | 39.8483   | 1.0024         | 5.8350                  |
| 900                | 42.2435   | 1.004          | 6.1650                  |
| 950                | 44.6395   | 1.0057         | 6.4960                  |
| 1000               | 47.1315   | 1.0074         | 6.8270                  |

*Tabla 4.4 ·*  $I_{CD}$ ,  $m_a y \nightharpoonup m_a a$  distintos niveles de irradiancia.

Con los datos de la Tabla 4.4 se obtienen las curvas de dispersión para  $m_a$  e  $I_{CD}$  y ∠ $m_a$  e  $I_{CD}$ , tal como se muestran a continuación.

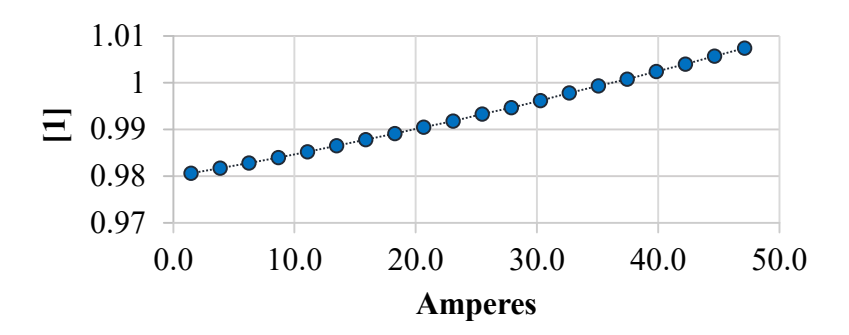

*Figura 4.10 - Gráfico de dispersión*  $m_a e I_{CD}$ 

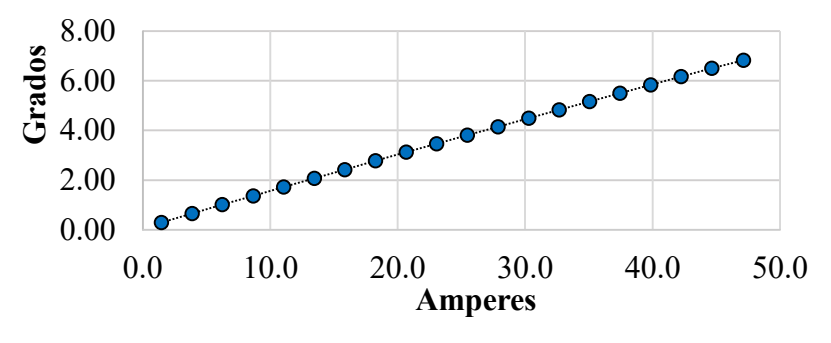

*Figura 4.11 - Gráfico de dispersión* ∠ *e* 

De las Figuras 4.10 y 4.11 se puede analizar la dispersión de los datos, donde se aprecia que tienen una tendencia lineal a la variación de la corriente I<sub>CD</sub> inyectada al convertidor, por lo tanto, se propone generar una ecuación a través del método de regresión lineal, obteniendo las siguientes ecuaciones con ayuda de Matlab.

$$
m_a = 0.00058913 \cdot I_{CD} + 0.97878288 \tag{4.13}
$$

$$
\angle m_a = 0.1430499 \cdot I_{CD} + 0.1391435 \tag{4.14}
$$

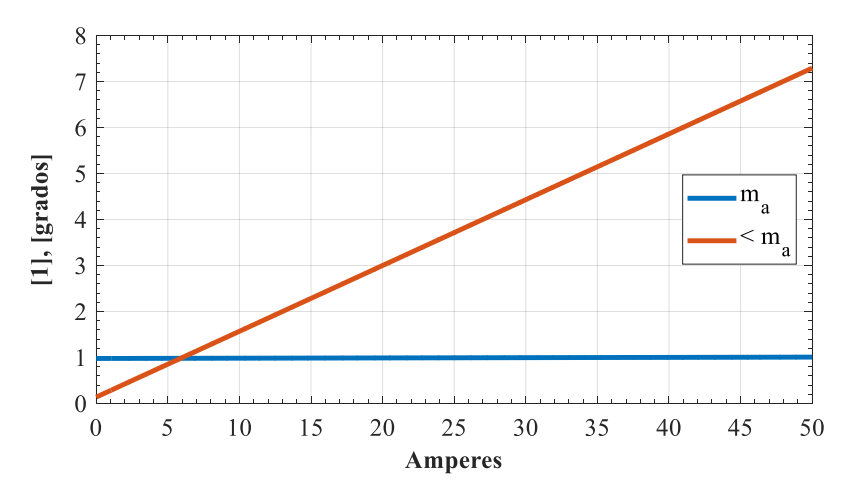

*Figura 4.12 • Curvas ecuaciones predictoras*  $m_a y \angle m_a$ 

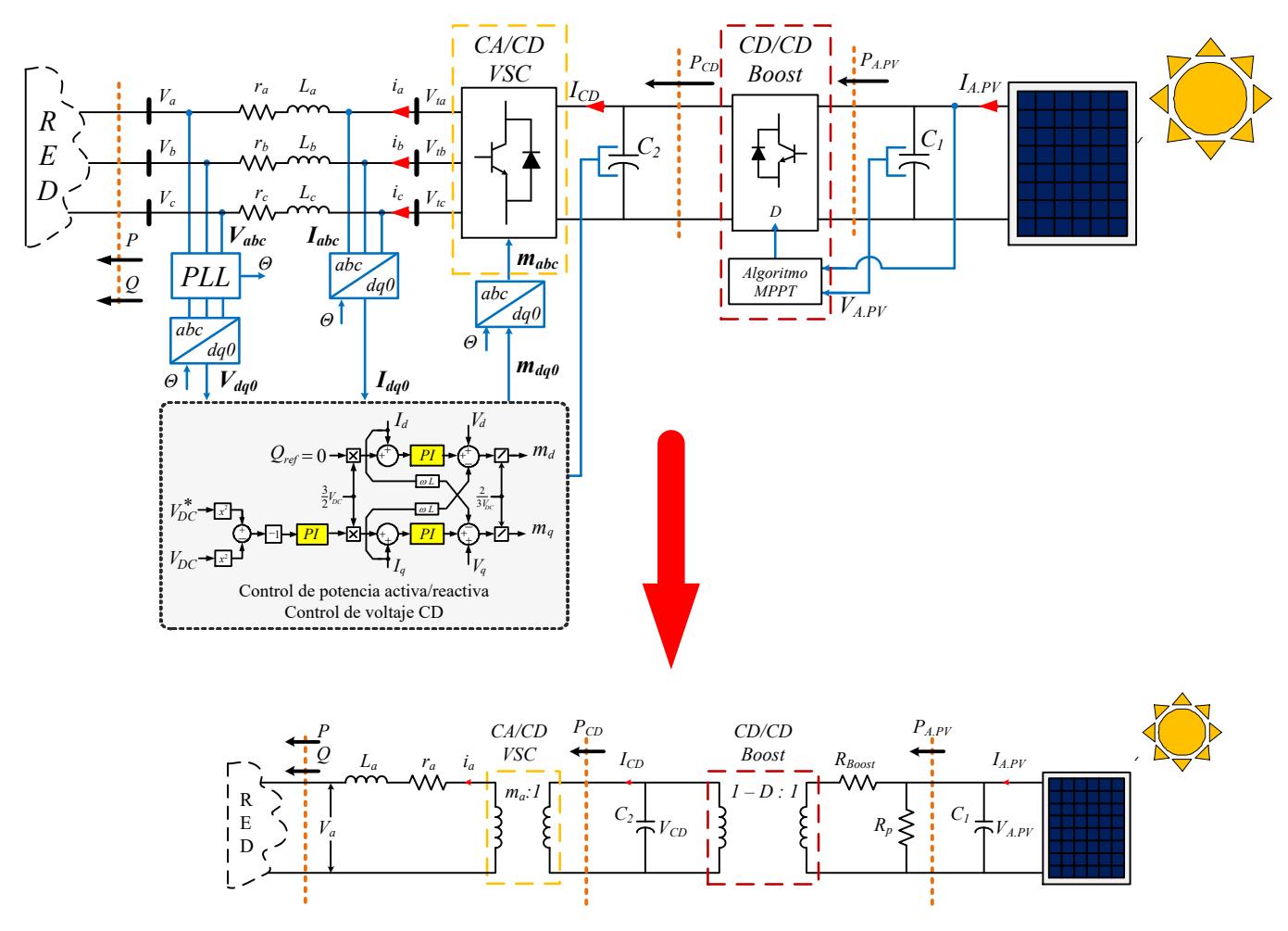

La Figura 4.12 muestra las curvas de tendencia para obtener la magnitud y el ángulo de la moduladora en relación a la corriente de ICD que se inyecta al convertidor de CD/CA.

*Figura 4.13 - Modelo promediado propuesto*

En la Figura 4.13 se muestra el modelo promediado que ahora será objeto de estudio para verificar la similitud y si es posible que la propuesta sustituya al modelo de conmutación. El modelo promediado completo, está compuesto de una *RBoost* y una *R<sup>p</sup>* que representan el convertidor CD/CD controlado por medio del algoritmo MPPT y un transformador de alta frecuencia que actúa sobre la corriente con una relación de transformación *1:(1-D).* El convertidor VSC ahora se sustituye por un transformador de alta frecuencia que transforma la tensión con una relación de transformación *1:ma*, donde *m<sup>a</sup>* genera la magnitud y la fase de la tensión de CA. En este modelo se eliminan los controles, sin embargo, es posible conocer las variables analizadas con el modelo de conmutación.

# **4.4 COMPARACIÓN ENTRE MODELO DE CONMUTACIÓN Y MODELO PROMEDIADO. SISTEMA DE 100 KW.**

A fin de evaluar la funcionalidad del modelo promediado propuesto, es necesario elaborar una serie de casos de estudios que validen la operación dinámica del sistema fotovoltaico, específicamente se simula una variación de irradiación solar utilizando las siguientes secuencias de cambio:

$$
S = \begin{cases} 900 \frac{W_{m^2}}{m^2} & 0 \text{ s} < t < 0.2 \text{ s} \\ 800 \frac{W_{m^2}}{m^2} & 0.2 \text{ s} < t < 0.4 \text{ s} \\ 700 \frac{W_{m^2}}{m^2} & 0.4 \text{ s} < t < 0.6 \text{ s} \end{cases} \tag{4.15}
$$

Donde, con base en dichas variaciones se procede analizar las principales variables del sistema fotovoltaico conectado a la red del modelo conmutado y el promediado.

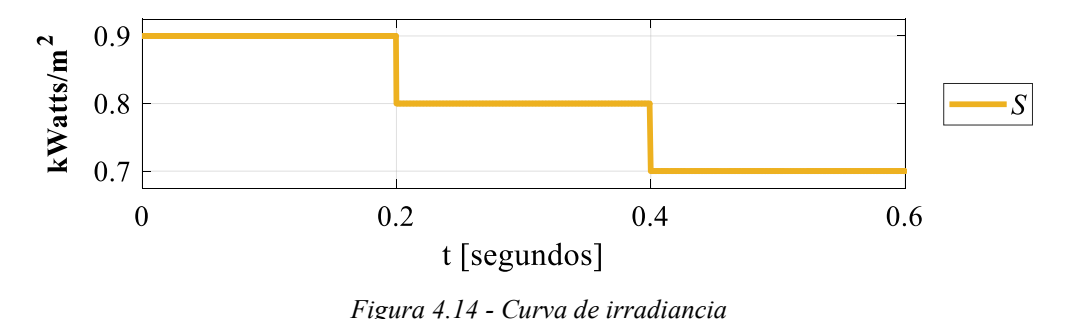

La respuesta del arreglo de paneles mostrada en la Figura 4.15, corresponde a los cambios de irradiancia definidos en **(4.15)** mismos que se muestran en la Figura 4.14.

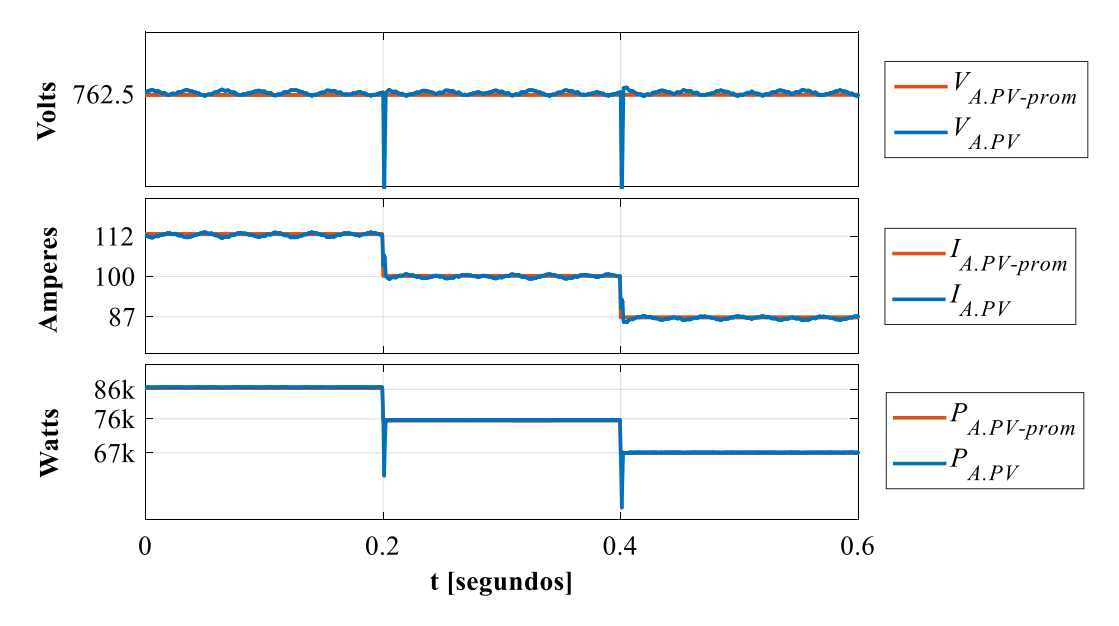

*Figura 4.15 – Curvas de voltaje, corriente y potencia del arreglo de celdas solares.*

Concretamente es posible verificar que la tensión a la salida del panel conserva una magnitud casi constante en el modelo de conmutación y para el modelo promediado el valor se mantiene constante, además de que tienen un valor cercano y se comportan de manera similar a los resultados esperados. Mientras que las variables con cambios más significativos y directamente proporcionales a la variación de irradiancia, son la corriente suministrada por el panel *IA,PV* y la potencia PA.PV. En la Figura 4.15, las corrientes *IA.PV* e *IA.PV-prom* y las potencias *PA.PV* y *PA.PV-prom* del arreglo fotovoltaico tienen el mismo comportamiento ante los cambios de radiación propuestos en este caso de estudio.

De forma adjunta la potencia obtenida por el arreglo fotovoltaico pasa por una etapa de disminución de la corriente por medio del transformador de alta frecuencia de corriente, el cual ha sido mostrado y analizado en la sección 4.2, donde se ha especificado que dicho transformador tiene la capacidad de disminuir la corriente de entrada respecto a la variación del ciclo de servicio, las formas de onda de voltaje, corriente y la potencia obtenidas después de la etapa de elevación de voltaje CD/CD son mostradas por la Figura 4.16.

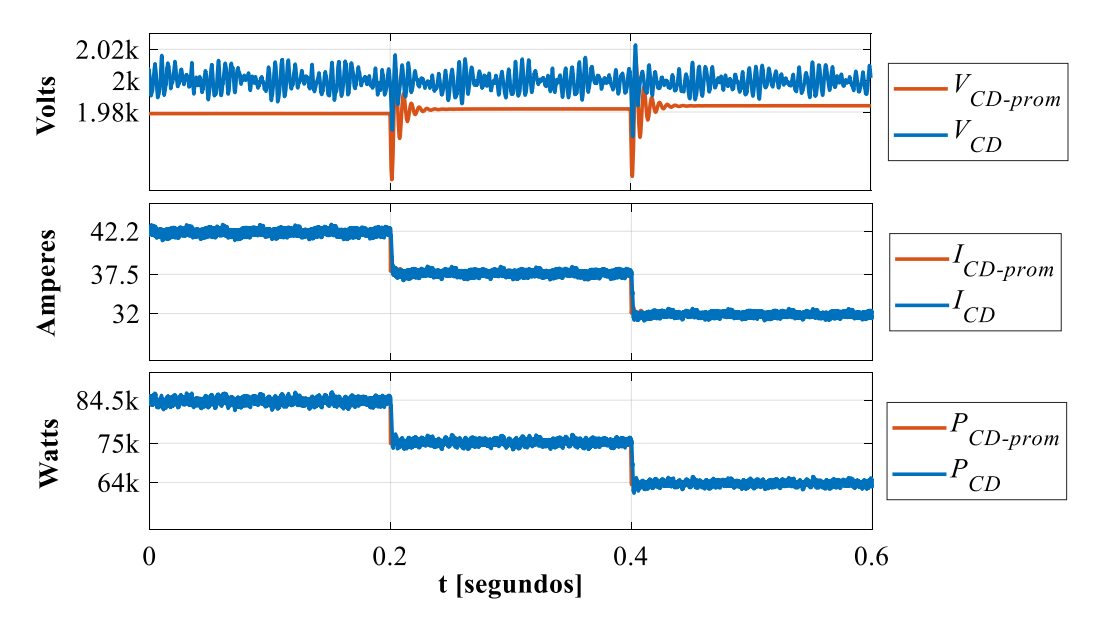

*Figura 4.16 - Curvas comparativas del modelo de conmutación y de los modelos promediados del convertidor CD/CD.*

En la Figura 4.16, *VCD* y *VCD-prom* adquieren una tensión de salida regulada de 2000 V y de 1980 V respectivamente, considerando una diferencia cercana al 1% la cual es producto de la sustitución del control MPPT. Las corrientes *ICD* e *ICD-prom* y las potencias *PCD* y *PCD-prom* presentan variaciones lineales

respecto a los cambios de la irradiancia incidente. De acuerdo con la Figura 4.16, las corrientes y las potencias de ambos modelos tienen un comportamiento similar ante los cambios de la irradiancia, tanto en la dinámica, como en la magnitud de estas variables.

Finalmente la salida de potencia en el punto máximo de radiación (900 W/m<sup>2</sup>) es P<sub>DC</sub>  $\approx 84.5$  kW y *PCD-prom* = 84.5k, mientras que la potencia a la salida del arreglo fotovoltaico tienen una potencia PA.PV = 86 kW, en este contexto es fácil de deducir que la eficiencia del modelo equivalente y el convertidor CD/CD, rondan alrededor del 98%, lo cual es un valor aceptable para una simulación pero en la práctica dicha eficiencia puede ser reducida por efectos de temperatura o elementos parásitos no considerados.

El efecto de extracción de máxima potencia en los paneles fotovoltaicos es dependiente de la aplicación del algoritmo MPPT, el cual tiene como objetivo variar la amplitud del ciclo de servicio *D*, donde dicha variable es mostrada en la Figura 4.17.

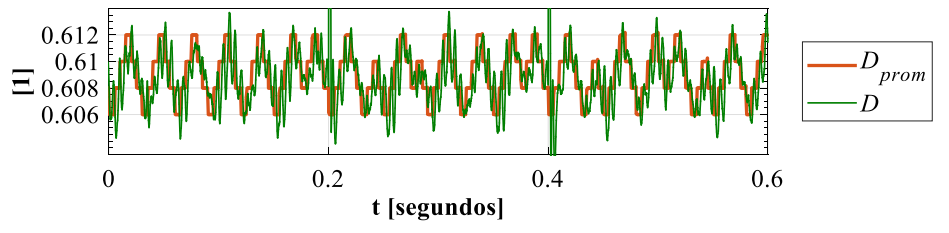

*Figura 4.17 - Ciclo de trabajo (D) y ciclo de trabajo promediado (Dprom)*

En la Figura 4.17, los ciclos de servicio *D* y *Dprom* tienen un comportamiento similar ya que *Dprom* sigue la trayectoria de *D* aunque no de manera escalonada, esto se debe principalmente a la respuesta del arreglo de paneles fotovoltaicos a la variación de irradiancia, dicho efecto es justificable al considerarse **(3.20)**, la cual indica que el ciclo de trabajo depende de la relación de tensiones *VA.PV*-prom y *VCD-prom*.

Las variables moduladoras se encargan de la conmutación de los interruptores de potencia que integran el convertidor VSC para poder obtener una onda senoidal en las terminales del generador. Esta modulación se logra de acuerdo a la técnica SPWM explicada en el capítulo 3, sección 3.6.2

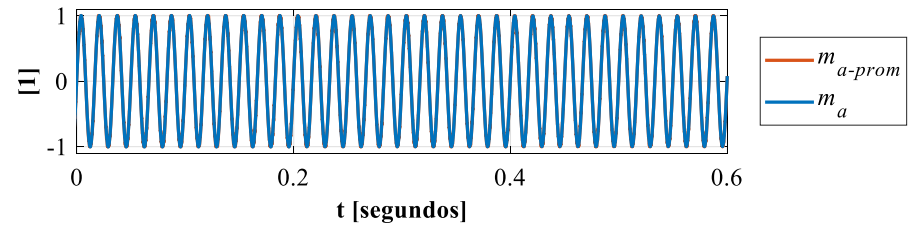

*Figura 4.18 - Curva comparativa del modelo de conmutación y modelo promediado de la moduladora de la fase a*

De la señal moduladora que se muestra en la Figura 4.18, se muestra que *m<sup>a</sup>* y *ma-prom* están en fase y tienen la misma amplitud, por lo tanto, se concluye que la reducción de los controles en el modelo propuesto opera con similitud al modelo original de conmutación.

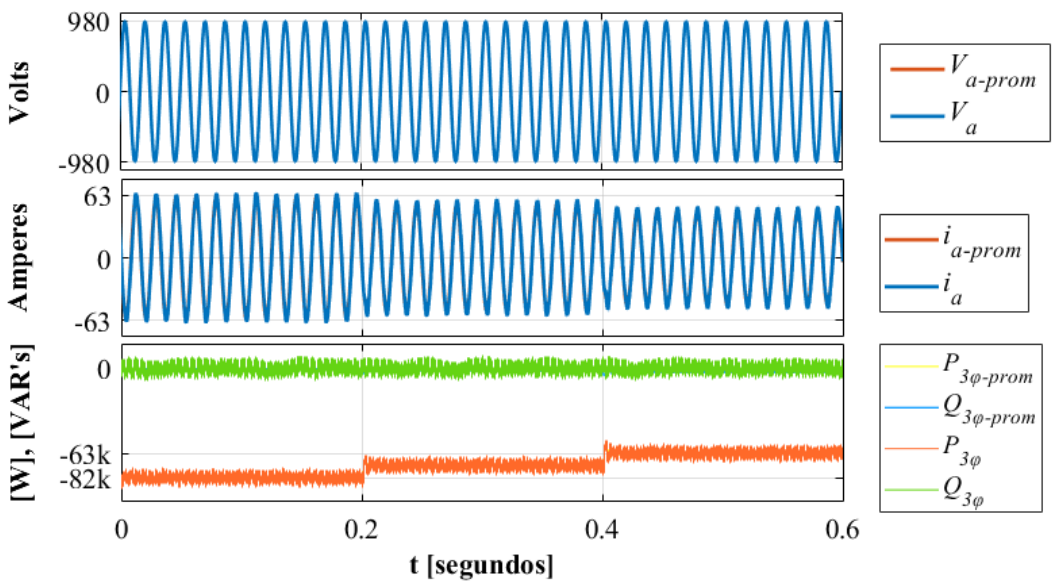

*Figura 4.19 - Curvas PQ del modelo de conmutación y modelo propuesto*

La potencia inyectada a la red se muestra en la Figura 4.19, donde la potencia reactiva se mantiene en un nivel cero, de acuerdo al resultado esperado del modelo de conmutación. Por otra parte, la potencia activa tiene un comportamiento similar al obtenido por el modelo original, cambiando el valor de la inyección de potencia conforme varía la radiación solar, cabe mencionar que la potencia activa es negativa puesto que la medición se hace desde el lado de la red de CA, es decir, el sistema fotovoltaico inyecta energía a la red.

Finalmente, las formas de onda de voltaje de red son mostradas por las tensiones *V<sup>a</sup>* y *Va-prom* las cuales no muestran ningún cambio ante las variaciones de irradiancia, además no se detecta un desfasamiento entre ambas señales de tensión, mientras que las corrientes *i<sup>A</sup>* e *iA-prom* también mantienen una relación lineal con los cambios de irradiación y se mantienen en fase.

Con el análisis de las principales variables del sistema fotovoltaico interconectado a la red, se puede asegurar que el modelo promediado es capaz de representar al sistema fotovoltaico 100 kW diseñado en el capítulo 3. Con este modelo, ahora es posible disminuir el tiempo de simulación en una relación 1:60, tal como se muestra en la Tabla 4.5.

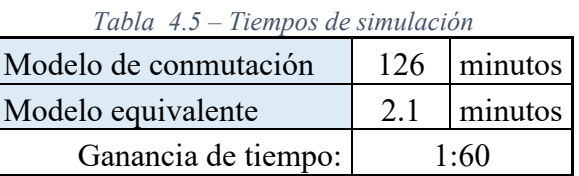

Debido a los tiempos de simulación registrados en la Tabla 4.5, ahora es posible obtener la operación del sistema de 1MW que debido a las limitaciones técnicas de los equipos era un proceso tardado.

## **4.4.1 Caso de estudio 2: Granja fotovoltaica 1MW modelo promediado.**

A fin de evaluar la operación del modelo promediado, es necesario elaborar una serie de casos de estudios que demuestren el comportamiento dinámico del sistema fotovoltaico durante una variación de irradiancia, representada por una curva similar a la de un día normal de radiación solar, tal que se pueda observar la veracidad de los resultados obtenidos con el modelo propuesto.

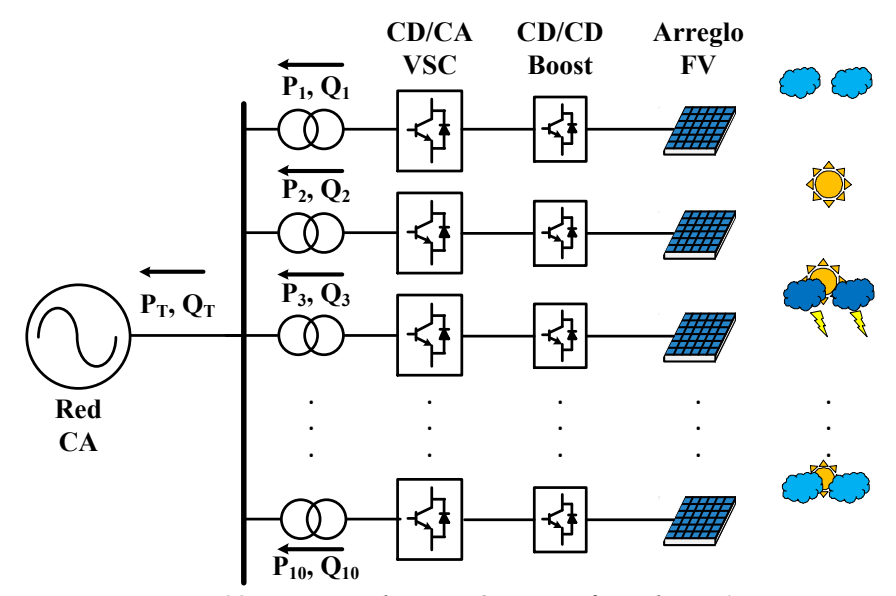

*Figura 4.20 - Esquema de conexión granja fotovoltaica 1 MW*

Este caso de estudio, se consideran las mismas condiciones que el caso de estudio propuesto en Capítulo 3, Sección 3.9. La granja está compuesta por la integración de diez sistemas fotovoltaicos de 100 kW cada uno (Figura 4.18), cada sistema fotovoltaico está conectado a un transformador trifásico con una relación de transformación 13.8 kV/1.2 kV, esto con la finalidad de facilitar y disminuir las pérdidas por la transmisión de 1MW en baja tensión.

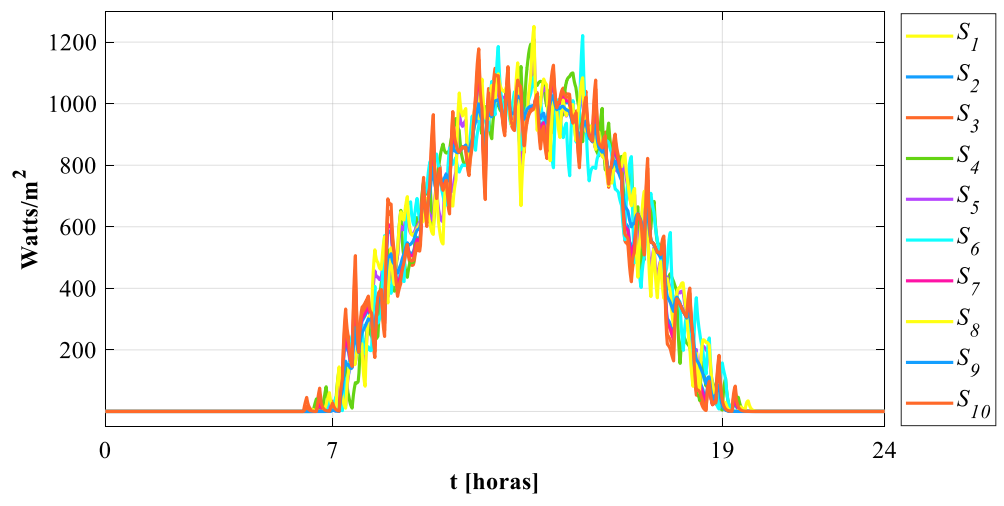

*Figura 4.21 - Curvas de irradiancia incidentes sobre el sistema de 1MW*

En la Figura 4.22 se muestran las potencias generadas por cada sistema fotovoltaico conectado a la red. Además, se observa que la radiación sigue el perfil de la radiación, esto se debe a que la potencia de un arreglo fotovoltaico depende directamente de la magnitud de la irradiancia que incide sobre el mismo, esto queda expresamente justificado por medio de **(3.9)**.

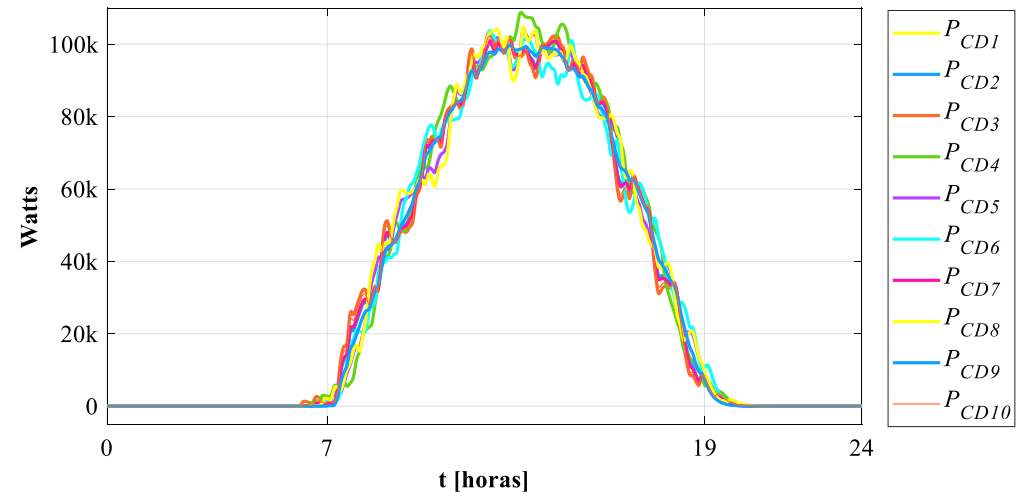

*Figura 4.22 - Curvas de potencia de CD generada por los arreglos fotovoltaicos*

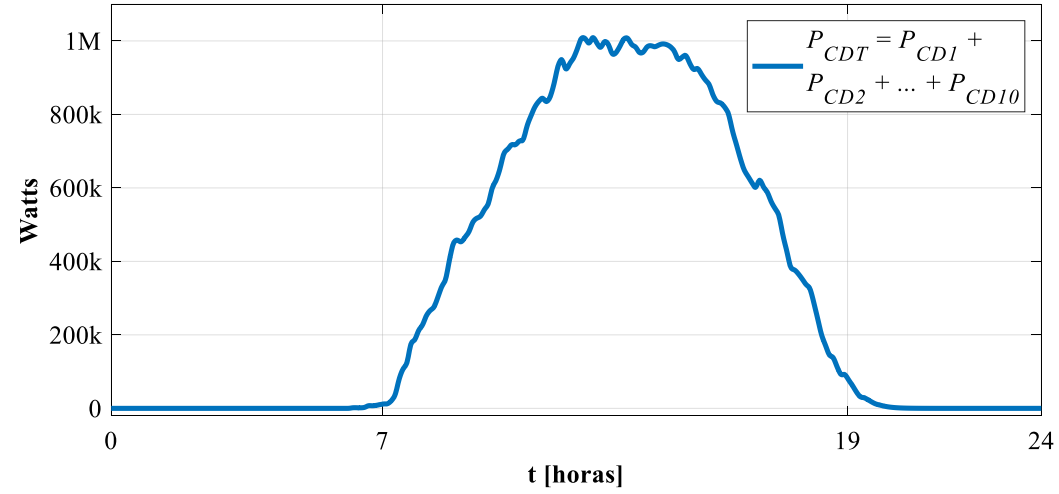

De la Figura 4.23, la potencia total *PCDT* corresponde a la suma de todas las potencias generadas por el sistema fotovoltaico, expuestos a distintos cambios de irradiancia.

*Figura 4.23 - Curva de potencia total de CD generada por los arreglos fotovoltaicos*

Cercano a las 13 horas, el sistema fotovoltaico de 1 MW está inyectando la mayor cantidad de potencia acorde a las condiciones de irradiancia, esto se debe a la dependencia lineal de las variables. A las 7 horas y a las 19 horas, no hay inyección de potencia y claramente se explica haciendo uso de la Figura 4.21, los niveles de irradiancia son iguales o un poco mayor a cero lo cual indica que no hay o es mínima la radiación solar incidente sobre el arreglo de paneles.

## **4.5 CONCLUSIONES PARTICULARES**

Al analizar los resultados de los modelos promediados propuestos ha sido posible comprobar la similitud de operación con el modelo de conmutación, donde el primer modelo otorga resultados con bastante aproximación a los resultados esperados. El modelo presentado en este capítulo otorga las variables de interés necesarias para analizar el impacto de la integración de un parque fotovoltaico a la red. Finalmente, el tiempo de simulación respecto al modelo conmutado se reduce en una relación 1:60, esto se comprueba con los resultados obtenidos del segundo caso de estudio presentado, ya que las computadoras donde se evalúan los modelos entregan resultados en un menor tiempo comparado con el modelo conmutado de 100 MW el cual requería capacidades de procesamiento mucho mayores para generar los datos necesarios para analizar el impacto de la red al integrar un parque fotovoltaico.

#### **5.1 TRABAJOS FUTUROS**

## **a) Efecto de la temperatura en modelo de celda**

La celda fotovoltaica se comporta como un generador de corriente eléctrica, cuya característica es función de tres variables fundamentales: intensidad de la radiación solar, temperatura y área de la célula.

La temperatura de la célula posee un efecto importante sobre el valor de la tensión en circuito abierto (Voc, que es el máximo valor de tensión en extremos de la célula y se da cuando esta no está conectada a ninguna carga), así, al aumentar la temperatura, la tensión de circuito abierto disminuye del orden de unos pocos mV por cada grado centígrado que aumenta la temperatura (2,3 mV/ºC para el silicio y entre 2 y 2,2 mV/ºC en el caso de arseniuro de galio). Además, como consecuencia de esta variación de Voc, a medida que aumenta la temperatura, provoca a su vez, que la eficiencia de la célula tienda a disminuir (se reduce entre el 0,4 y 0,5% por ºC en las células de silicio y alrededor de 0,3% por ºC en las de arseniuro de galio).

En este contexto la adición de una nueva variable de temperatura en el modelo de celda de esta tesis podrá generar datos más precisos que puedan contrastarse con experimentación.

#### **b) Sombras irregulares y múltiples puntos de MPP**

La presencia de sombras en sólo una cadena de un arreglo de paneles solares tiende a modificar la corriente máxima esa cadena respecto de las cadenas no sombreadas, lo cual modifica el Punto de máxima potencia y por ende existirán al menos 2 puntos de MPPT para el arreglo en conjunto. En este contexto el algoritmo de extracción de máxima potencia verá y se verá obligado a escoger uno de los 2 o más puntos MPPT, donde existe una posibilidad de operar el arreglo PV en un punto incorrecto, lo cual conlleva a pérdidas de potencia adicionales a las ocasionadas directamente por el sombreado.

En la actualidad se ha investigado mucho en los algoritmos de búsqueda del punto de máxima potencia, ya que tomar las decisiones correctas en estos casos, puede hacer una gran diferencia en la cantidad de energía generada por el sistema fotovoltaico.

#### **c) Comprobación del modelo en un sistema de red**

De acuerdo con el desarrollo presentado en este trabajo de tesis, el nuevo modelo de sistema fotovoltaico puede ser presentado, dentro del contexto de soluciones de flujos de carga de redes eléctricas, como una inyección de potencia en su nodo de conexión. Sin embargo, las variables internas del sistema fotovoltaico deberán ser calculadas mediante el proceso iterativo relacionado con la solución de flujos de potencia. Una vez encontrada la solución correspondiente, las potencias activa y reactiva, P y Q, que dependen de la irradiancia, habrán de calcularse de manera directa. Lo anterior permite inferir que es necesario realizar ajustes a la solución de los modelos tradicionales de redes eléctricas de N nodos a fin de incluir la integración de este nuevo dispositivo de generación fotovoltaica.

Una opción directa es emplear un algoritmo de solución basado en el método de Newton-Raphson a fin de encontrar inicialmente el punto de equilibrio de estado estacionario (solución de flujos de potencia con generación fotovoltaica usando un patrón predefinido de carga/generación e irradiancia) del sistema eléctrico y, posteriormente, ejecutar simulación dinámica de redes eléctricas incorporando sistemas fotovoltaicos.

En este contexto, como trabajo futuro que surge directamente de este trabajo de tesis, se plantea generalizar el modelo fotovoltaico desarrollado para aplicarlo a estudios de redes eléctricas modernas que incorporan generación fotovoltaica en distintos puntos de la red, para estudios de flujos de potencia y análisis dinámico.

## **5.2 CONCLUSIONES**

Actualmente el concepto de modelado dinámico promedio en la integración de fuentes de energías renovables fotovoltaicas a la red eléctrica es un tema de alto interés entre la comunidad científica que engloba tópicos relacionados a el comportamiento dinámico de convertidores y controles de electrónica de potencia y el comportamiento dinámico y control de redes eléctricas, donde los tiempos y pasos de integración por necesidad son muy distintos.

Por una parte, el análisis de un convertidor de electrónica de potencia se realiza desde unos pocos ciclos de la red eléctrica hasta unos cuantos segundos, mientras que los estudios de redes eléctricas en RMS requieren de pasos de integración grandes y tiempos de análisis de unos cuantos segundos hasta unas cuantas horas. En este contexto un análisis de integración de energías renovables bajo un enfoque de electrónica de potencia puede consumir mucho tiempo computacional cuando se requieren estudios

92

de simulaciones repetitivas y por otra parte la aplicación de un enfoque de redes eléctricas no podrá considerar las dinámicas propias de un convertidor de electrónica de potencia.

Dicho lo anterior se hace evidente la implementación de modelos capaces de operar en ambos ambientes de simulación con el objetivo de conocer de forma promediada las principales variables y dinámicas de un equipo de conversión de energía CA/CD y CD/CD, así como el impacto masivo de la integración de dichos componentes en la red eléctrica, sin la necesidad de un alto costo computacional.

En esta tesis de Ingeniería Eléctrica se ha presentado un nuevo modelo equivalente de un sitema fotovoltaico, útil para evaluar las respuestas dinámicas y de estado estable considerando la integración de grandes sistemas de energía renovable fotovoltaica a la red eléctrica, conservando la información de las principales variables internas del sistema como puntos MPPT, voltajes potencias y variables moduladoras con un bajo costo computacional.

La generación de un nuevo mólelo matemático es útil en los estudios de interconexión de sistemas fotovoltaicos a gran escala, donde se requiere de información detallada sobre la operación actual de un sistema PV, así como la evaluación del impacto en la red eléctrica, para estudios de redes eléctricas como: planes de expansión, perfiles de tensión, frecuencia y potencia, así como inversiones, remplazos, mantenimiento y predicción de la demanda.

La validación del modelo promediado dinámico de sistema fotovoltaico ha sido con respecto a la respuesta de un modelo conmutado para las mismas características de voltaje-potencia y cambios de irradiación, obteniendo resultados con un alto nivel de similitud.

Finalmente se espera que el aporte realizado por esta tesis de ingeniería sea una herramienta de diseño y análisis para los especialistas del área eléctrica relacionados con los diferentes estudios de integración de fuentes de energía renovable fotovoltaica a las redes eléctricas modernas.